## **KAUNO TECHNOLOGIJOS UNIVERSITETAS INFORMATIOS FAKULTETAS INFORMACIJOS SISTEMŲ KATEDRA**

**Tautvydas Bargelis** 

# **Interaktyvios interneto sąsajos kūrimo metodika integruojant Flash, XML, ASP.NET, MSSQL technologijas**

Magistro darbas

**Vadovė doc. dr. L. Nemuraitė**

**KAUNAS, 2006** 

## **KAUNO TECHNOLOGIJOS UNIVERSITETAS INFORMATIOS FAKULTETAS INFORMACIJOS SISTEMŲ KATEDRA**

# **Interaktyvios interneto sąsajos kūrimo metodika integruojant Flash, XML, ASP.NET, MSSQL technologijas**

Magistro darbas

 **Vadovė**

 **doc. dr. L. Nemuraitė**

 **Recenzentas Atliko doc. dr. E. Karčiauskas IFM 0/4 gr. stud.** 

 **T. Bargelis** 

**KAUNAS, 2006** 

### **Summary**

# **The methodology of interactive internet user-interface development by integrating Flash, XML, ASP.NET, MSSQL technologies**

Internet in recent years has changed quite a lot, usual static user interfaces poorly satisfy user's requirements or do not at all. That is why there is a need to analyze a new breed of internet presentationlevel technique – rich internet applications (RIA).

Main RIA technologies and several internet projects were analyzed in this thesis. Macromedia Flash technology was chosen because of its flexibility, multiplatform implementation, rich user experience, good integration among various server technologies.

An experimental system named Ferry transport booking system was built using Macromedia Flash technology and implemented with Microsoft server technologies. Experimental research of this project is described; a comparative analysis of rich internet application and simple static interface advantages is provided.

# **Turinys**

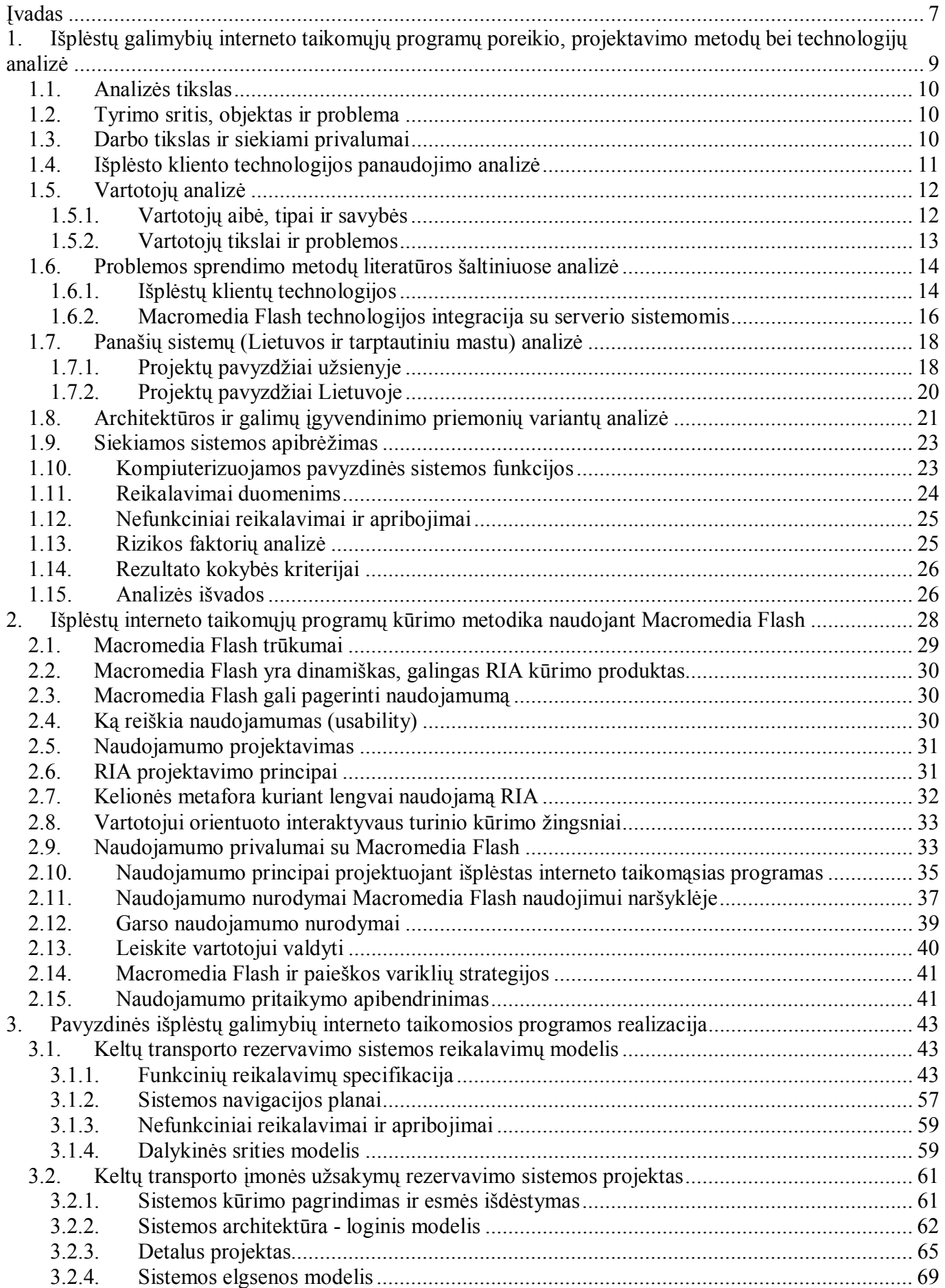

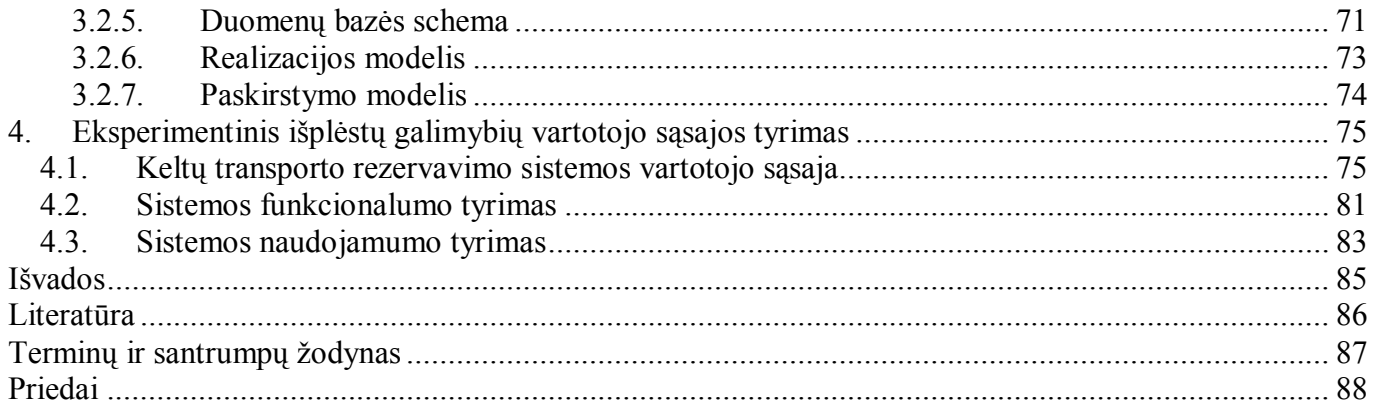

# **Lentelių sąrašas**

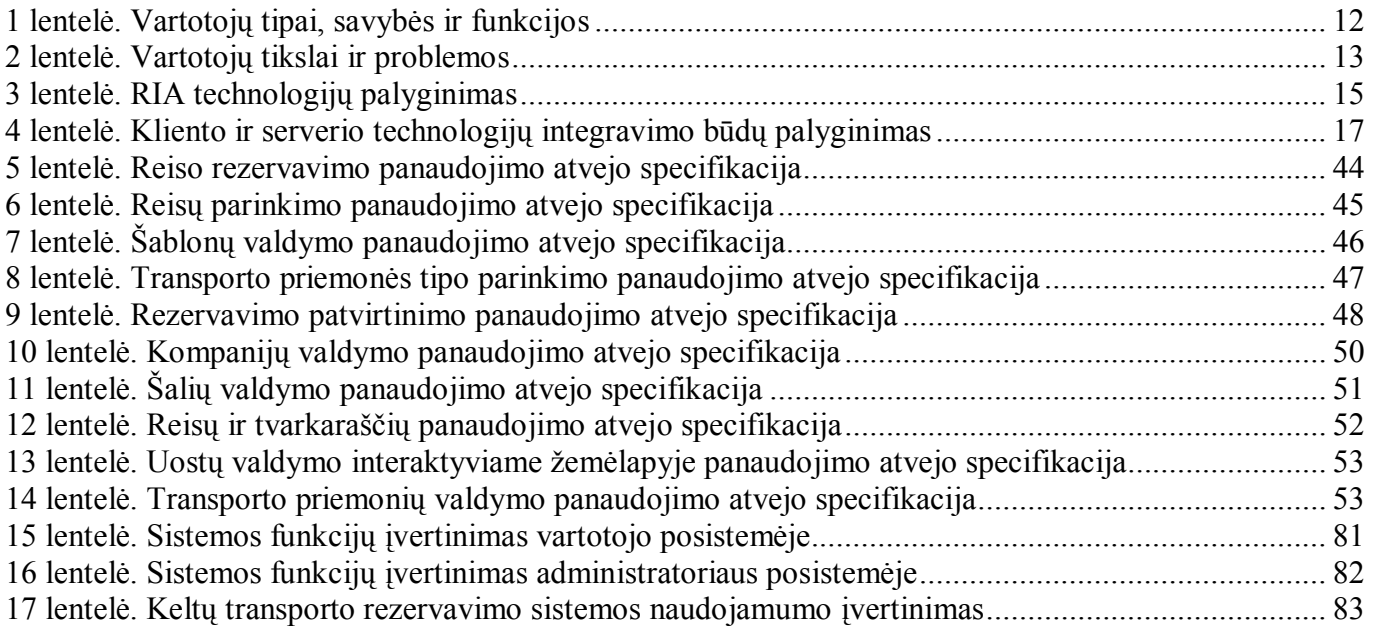

# **Paveikslėlių sąrašas**

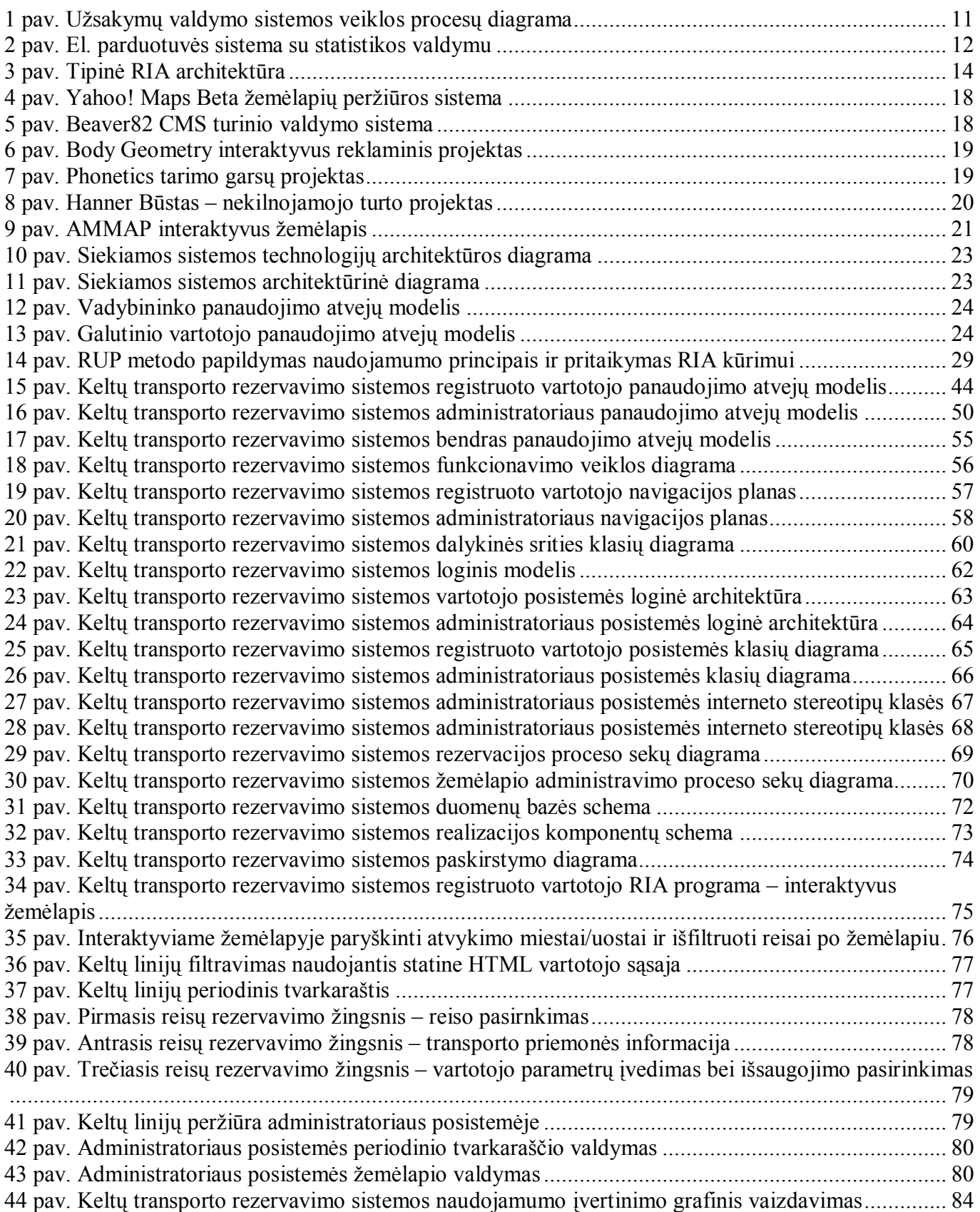

### **Įvadas**

Dauguma interneto taikomųjų programų naudoja paprastas grafines vartotojo sąsajas, sukurtas pasinaudojant HTML (Hypertext Markup Language - hiperteksto užrašymo kalba) formomis ar kitomis HTML formavimo galimybėmis. Tačiau toks sprendimas ne visada tinka specifiniams uždaviniams, reikalaujantiems platesnių vartotojo sąsajos galimybių, geresnio naudojamumo. Dėl to reikia kurti išplėstų galimybių taikomąją programą (RIA - Rich Internet Application), kuri gerai išspręstų pažangų sistemos valdymą.

Šiai problemai spręsti pasirinktas išlėstų galimybių interneto taikomųjų programų (RIA) metodikos sukūrimas ir pavyzdinės sistemos suprojektavimas bei realizavimas. Metodika kuriama remiantis Rational Unified Process (RUP) programinės įrangos projektavimo procesu bei interneto naudojamumo principais. Metodikos principų aiškinimui naudojama kelionės metafora, kai sistemos vartotojai "keliauja" nuo pradžios taško (darbo seanso pradžios) sistemoje numatytais keliais iki savo tikslo pasiekimo.

Pastaruoju metu kilo susidomėjimas "išplėsto kliento" (rich client) idėja: vartotojo sąsaja kuri yra labiau energinga, turinti spartesnį atsakomąjį ryšį ir vizualiai įdomesnė, negu tai, ką galima pasiekti naudojant vien tik HTML [12]. Išplėstų interneto taikomųjų programų (RIA) technologijos leidžia mums išdėstyti išplėstus klientus visame internete naudojant internetui būdingą paprastumą. Ar RIA kada nors visiškai pakeis HTML taikomąsias programas yra tik spėjimas, bet organizacijoms, naudojančioms sudėtingas taikomąsias programas, paremtas "storo kliento" modeliu, RIA siūlo žemos kainos alternatyvą.

Darbo tikslas – sukurti išplėstų galimybių interneto taikomųjų programų kūrimo metodiką ir suprojektuoti bei realizuoti pavyzdinę keltų transporto valdymo sistemą su interaktyviu žemėlapio valdymu, atlikti išplėstos vartotojo sąsajos tyrimą.

Analizės dalyje aprašomi sistemos skirtingi vartotojų tipai su skirtingais tikslais – tai administratorius, užsakymų vadybininkas, turintys skirtingas priėjimo teises. Renkantis RIA sistemos kūrimo platformą buvo išskirta keletas variantų – tai Macromedia Flash, Java, XUL (XML-based User Interface Language), Oracle Forms. Pasirinkta Macromedia Flash platforma dėl plačių galimybių, paprasto panaudojimo, stabilumo, pakartotinio panaudojimo galimybių, tinkamumo praktiškai visoms platformoms. Atlikta Macromedia Flash sistemos ypatybių analizė, pateikti įvairūs integravimo su serverio technologijomis būdai. Palygintos sistemos, sukurtos Macromedia Flash platformoje.

Analizės dalyje taip pat pateikiama panašių sistemų, naudojančių RIA, analizė Lietuvos (Hanner Būstas, AMMAP) ir pasaulio (Yahoo Maps, Beaver82 CMS, Phonetics, Body Geometry) mastu.

Metodinės medžiagos dalyje pateikiami pagrindiniai RIA taikomųjų programų kūrimo principai susiejant RUP projektavimo metodika ir naudojamumo principus. Sukurtoje metodikoje įgyvendintas

naudojamumo integravimas į RUP. Metodikos aprašyme naudojama kelionės metafora, kuri padeda aiškiau suprasti vartotojui orientuotų RIA taikomųjų programų kūrimo principus ir gaires.

Sistemos projekto dalyje pateikiami sistemos UML modeliai pagal RUP. Panaudojimo atvejų modelyje įvertinamas naudojamumas ir sukuriami navigacijos planai. Naudojamumo principai taikomi ir kuriant projekto, realizacijos modelius. Realizavus keltų transporto rezervavimo sistemą, pateikiami vartotojo sąsajos vaizdai su paaiškinimais.

Eksperimentinio tyrimo dalyje keltų transporto rezervavimo sistema tiriama dviem pjūviais – tai sistemos funkcionalumo patikrinimas bei naudojamumo principų įvertinimas. Tiriamos sistemos funkcionalumas įvertinamas įvardinat atliekamas funkcijas bei patikrinant, ar jos realizuotos. Naudojamumas įvertinamas palyginant HTML ir RIA vartotojo sąsajas ir įvertinant naudojamumo principų įgyvendinimą balais.

Naudotos literatūros tematikos: RUP, RIA technologijos, RIA naudojamumas, Microsoft serverio technologijos, sukurtos RIA taikomosios programos, interneto standartai.

Prieduose pateikiamas autoriaus straipsnis tarptautinėje konferencijoje "Smulkaus ir vidutinio verslo plėtros perspektyvos integracijos i Europos Sąjungą kontekstą".

### **1. Išplėstų galimybių interneto taikomųjų programų poreikio, projektavimo metodų bei technologijų analizė**

HTML paremtos taikomosios programos tapo populiarios dėl mažos paskirstymo kainos, paprastos architektūros ir HTML trivialaus paprastumo išmokti ir naudoti [12]. Daugelis vartotojų ir kūrėjų norėjo užleisti vartotojo sąsajos gerinimus, kuriuos pristatė staliniai kompiuteriai, atsilyginant greitu naujų duomenų ir taikomųjų programų pasiekimu. Privalumai naudojant interneto taikomąsias programas nusvėrė esminio vartotojo sąsajos funkcionalumo praradimą.

Tam tikros taikomosios programos netinka naudojimui su HTML. Sudėtingos taikomosios programos gali reikalauti keleto puslapių pakartotinų užkrovimų transakcijai užbaigti, ir, kai kuriose srityse, tokiose kaip medicina ar finansai, tai galėtų reikšti nepriimtinai lėtą sąveiką. Apsvarstykime projektų valdymo sistemą: tai galėtų būti valdoma tik kaip HTML taikomoji programa, bet ji aiškiai dirbtų veiksmingiau, jei vartotojai galėtų matyti ir manipuliuoti grafikais, kalendoriais bei hierarchijomis.

Be to, nors HTML prasideda nuo paprasto naudojimo, netgi paprastam interaktyvumui sukurti gali reikėti daugybės kodavimo. Ir netgi jeigu įvedimo forma yra rūpestingai išdėstyta ir pilnai sukoduota, viskas ką ji gali išsiųsti iš naršyklės – tai tik vardo ir reikšmės poros. Būtų gerai jei HTML forma galėtų išsiųsti ir gauti daug sudėtingesnes duomenų struktūras XML (eXtended Markup Language) dokumento forma.

Išplėstos interneto taikomosios programos panaudoja santykinai sparčius kliento pusės atvaizdavimo variklius, kurie gali parodyti labai sudėtingas, sparčiai reaguojančias ir grafiškai išpildytas vartotojo sąsajas. Be plataus valdiklių pasirinkimo (slenkamosios juostos, datos rinkėjai, langai, kortelės, matuokliai ir t.t.), RIA iš esmės leidžia sukurti grafinius elementus naudojant SVG (Scalable Vector Graphics) ar kitokius mechanizmus. Kai kurios RIA technologijos gali pateikti pilno judesio animacijas, atitinkančias duomenų pakitimams.

Kitas RIA privalumas yra tas, kad duomenys gali būti išsaugomi kliento laikinoje atmintyje (cache), leidžiant žymiai pagerinti vartotojo sąsajos reakciją ir mažiau kreipimųsi į serverį negu su HTML. Bevieliams ir retai jungiamiems įrenginiams kryptis neabejotinai yra link išplėstų klientų ir toliau nuo tekstu paremtu interneto kliento. Taikomosios programos, veikiančios nešiojamuose kompiuteriuose, gali būti sukurtos dirbti neprisijungus arba prisitaikyti kada ryšys yra prarastas.

### **1.1. Analizės tikslas**

Sistemos analizės tikslas – išsiaiškinti RIA taikomųjų programų kliento bei serverio pusės technologijų integravimo panaudojimo galimybes, kuriose srityse ir kaip tokia sistema būtų naudojama. Tada svarbu žinoti sistemai keliamus vartotojo reikalavimus duomenų vaizdavimui interfeise, duomenų modifikavimo / kūrimo galimybes. Vartotojo poreikiams, reikalavimams atvaizduoti reikėtų sukurti sistemos UML modelį.

### **1.2. Tyrimo sritis, objektas ir problema**

Tyrimo sritis – išplėstų galimybių interneto sistemų kūrimo metodai ir galimybės.

Objektas – išplėstų galimybių interneto taikomųjų programų panaudojimo galimybių analizavimas, naudojimo metodika, pavyzdinės sistemos sukūrimas, kūrimo metodologijos sudarymas.

Problema – dauguma interneto taikomųjų programų naudoja paprastas grafines vartotojo sąsajas, sukurtas pasinaudojant HTML formomis ar kitomis HTML formavimo galimybėmis. Tačiau toks sprendimas ne visada tinka specifiniams uždaviniams, reikalaujantiems platesnių vartotojo sąsajos galimybių, geresnio naudojamumo. Dėl to reikia kurti išplėstų galimybių taikomąją programą (RIA), kuri gerai išspręstų pažangų sistemos valdymą. Įprasti programinės įrangos projektavimo metodai (RUP) neskiria pakankamai dėmesio naudojamumui, šiame darbe bus siekiama į RUP projektavimo procesą įjungti naudojamumo principus tam, kad kuriama sistema būtų labiau orientuota į vartotoją.

### **1.3. Darbo tikslas ir siekiami privalumai**

Darbo tikslas: išsiaiškinti Macromedia Flash bei serverio technologijų integravimo galimybių privalumus, sudaryti RIA taikomųjų programų kūrimo metodiką, remiantis sukurtąja metodika, sukurti pavyzdinę sistemą, įvertinti sukurtosios sistemos savybes, išsiaiškinti naudą sistemos vartotojams lyginant su įprastinėmis technologijomis.

Siekiami privalumai:

- aukšto lygio grafinė vartotojo sąsaja bei interaktyvumas
- panaudojimo bei pritaikymo paprastumas ir universalumas
- papildomos grafinio duomenų valdymo savybės
- lankstus duomenų perdavimo panaudojimas
- spartus sistemos veikimas

### **1.4. Išplėsto kliento technologijos panaudojimo analizė**

 Technologijos pritaikymą galima būtų atvaizduoti kelių veiklos procesų diagramų pavyzdžiais. Pirmas pavyzdys atvaizduoja sistemą, kurioje naudojantis interaktyviu žemėlapiu galima valdyti užsakymus, priklausančius nuo tam tikrų geografinių vietovių (1 pav.) [20]. Atvaizduojami keli sistemos vartotojų lygiai – administratorius, vadybininkas, galutinis vartotojas arba užsakovas. Užsakovas gali internetu pateikti užsakymą pristatyti prekes į tam tikrą vietovę. Administratorius valdo vartotojų informaciją, bei su sistema susijusius parametrus. Vadybininkas gauna informaciją apie užsakymus, kuria užsakymų šablonus, kuria ir redaguoja žemėlapio vietoves.

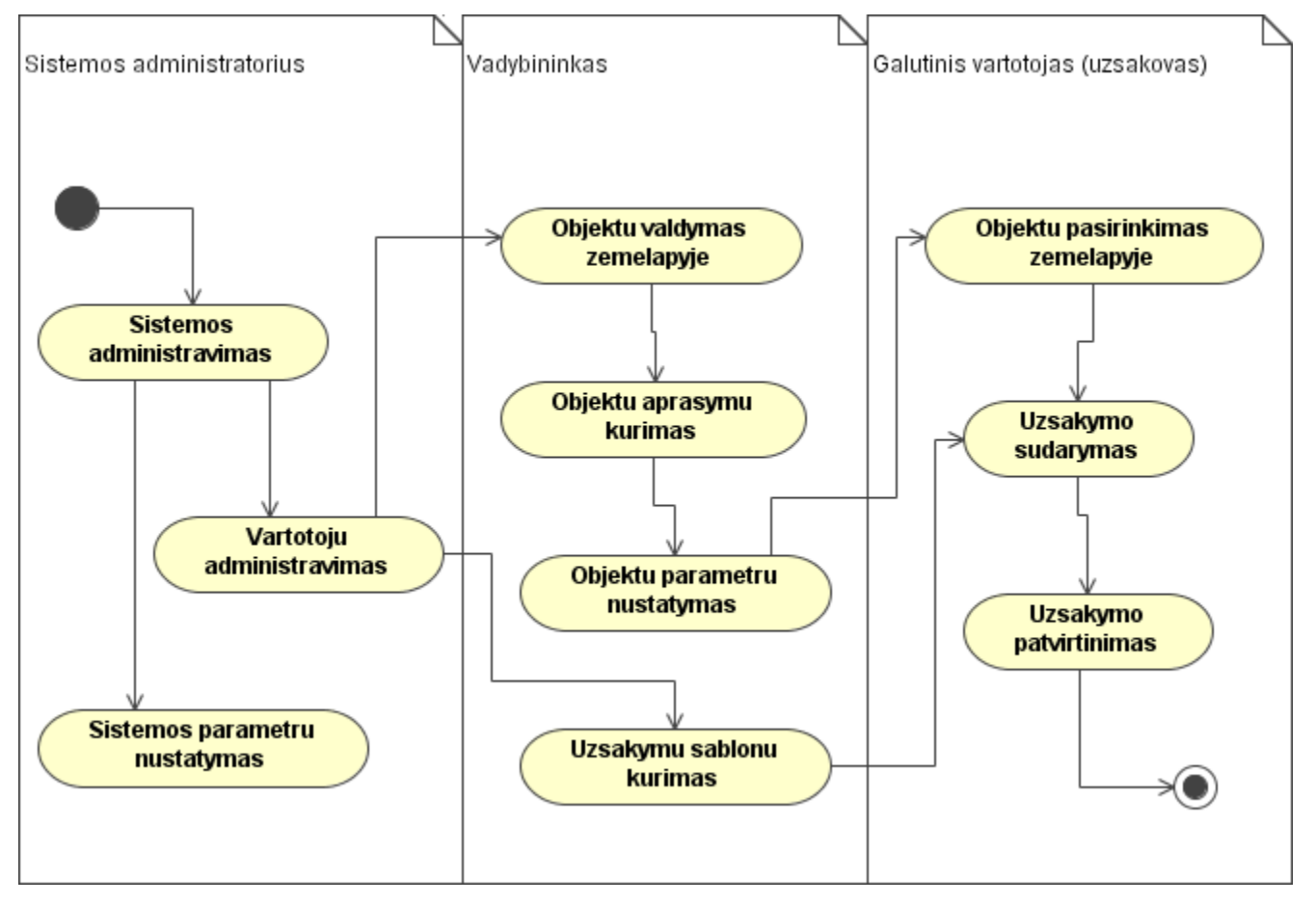

**1 pav. Užsakymų valdymo sistemos veiklos procesų diagrama** 

Kitas technologijos panaudojimo pavyzdys galėtų būti e-parduotuvės arba užsakymų valdymo sistema, kurioje vartotojo (pirkėjo) veiksmai registruojami bendroje vartotojų veiksmų statistikoje (2 pav.). Tada vartotojui gali būti pateikiami specialūs pasiūlymai priklausomai nuo to, kuria e-parduotuvės produktų ar paslaugų sritimi jis domisi, vadybininkai galėtų matyti statistinę informaciją apie vartotojų pasirenkamas ar peržiūrimas prekes ir pateikti specialius pasiūlymus, atitinkančius tą prekių ar paslaugų sritį.

Macromedia Flash ir serverio pusės technologijų integravimas šiuo atveju pasitarnautų patraukliai vartotojo sąsajai sukurti, taip pat vaizduoti statistinius duomenis, pvz. prekių/paslaugų ar jų grupių peržiūrų skaičius išvedamas grafiku, kuris gali būti aktyvus, leidžiantis lengvai pasirinkti tam tikras prekes / paslaugas bei sukurti specialus pasiūlymus ar pan.

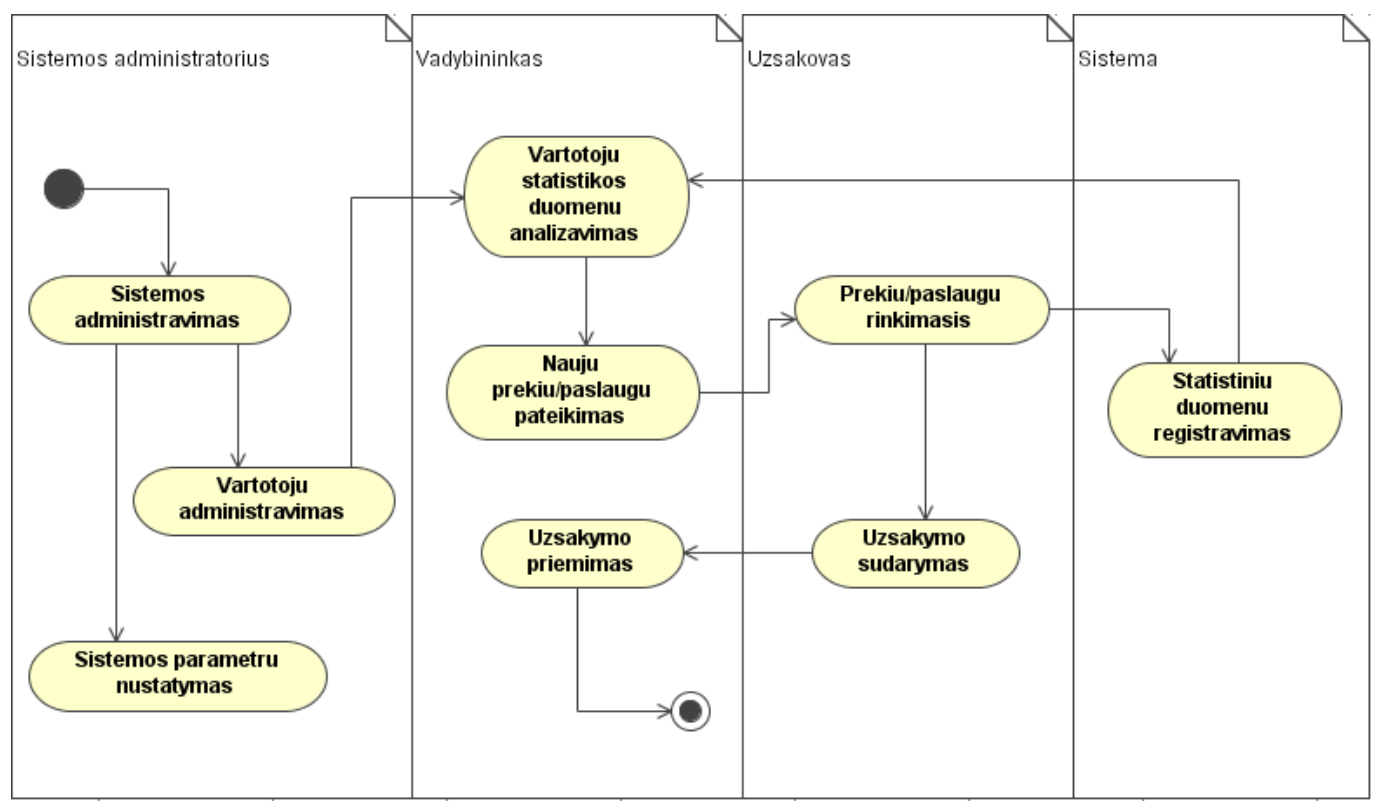

**2 pav. El. parduotuvės sistema su statistikos valdymu** 

### **1.5. Vartotojų analizė**

### **1.5.1. Vartotojų aibė, tipai ir savybės**

Sistemos vartotojai – tai tiek administratoriai, kurie kontroliuoja informaciją serverio duomenų bazėje, tiek ir paprasti interneto vartotojai, kurie jungiasi prie sistemos internetu. Būtent pagrindinis dėmesys ir bus skiriamas galutiniams vartotojams. Galutiniai vartotojai gali turėti keletą tipų, pvz.: sandėlininkas, vadybininkas, užsakovas ir pan., viskas priklauso nuo kuriamos sistemos tipo ir paskirties.

Interaktyvių interneto sąsajų sprendimus galima naudoti tiek nedidelėse sistemose, kur yra keletas ar vos vienas vartotojas, tiek ir galingose sistemose, kur yra dideli vartotojų srautai, vartotojų teisių valdymas ir t.t.

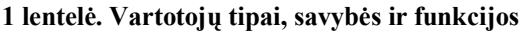

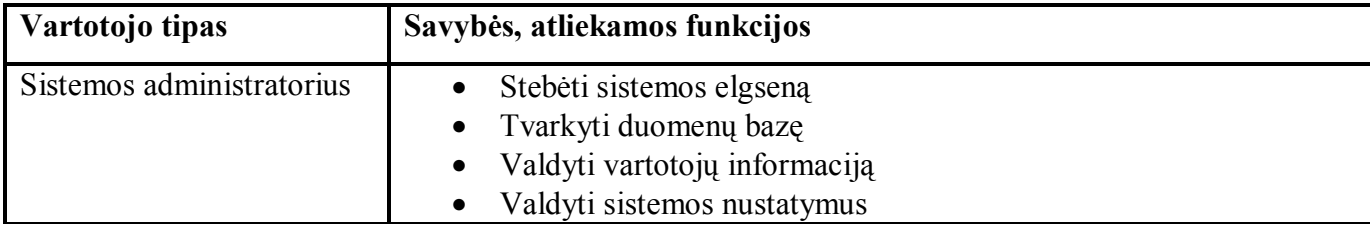

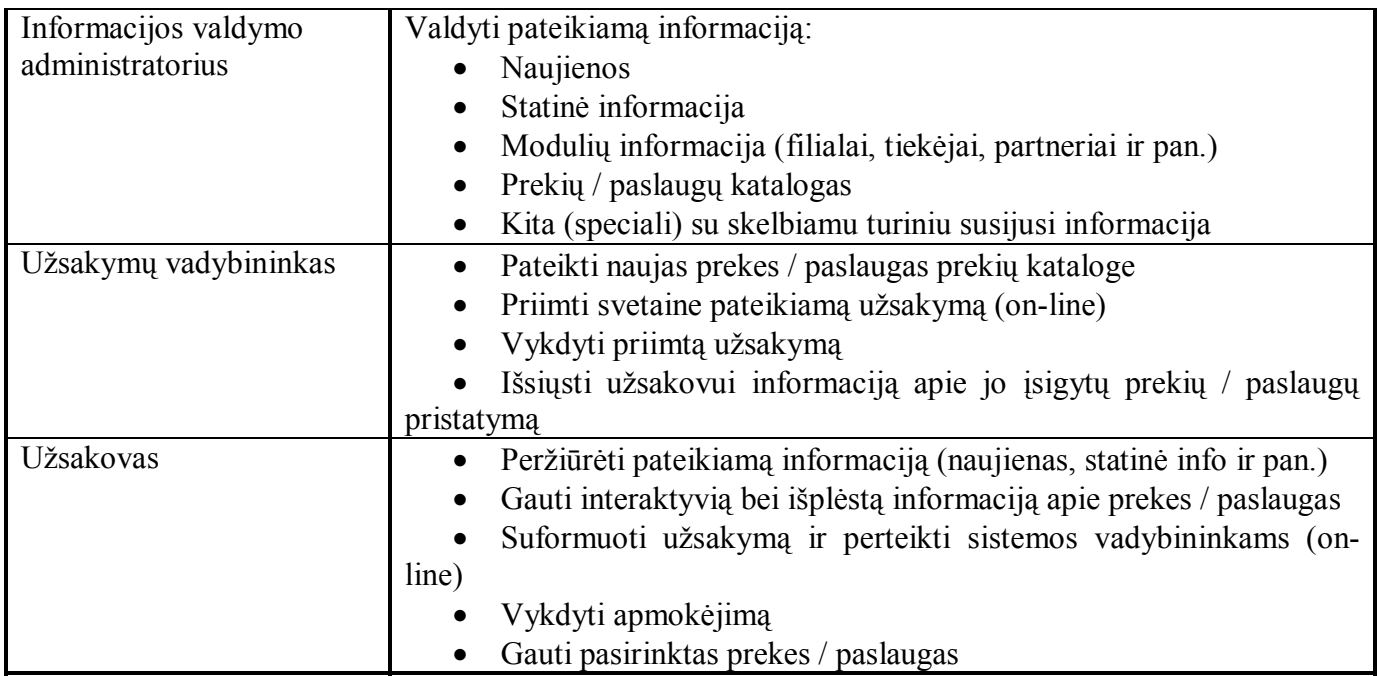

### **1.5.2. Vartotojų tikslai ir problemos**

Sistemos vartotojai yra kelių tipų, taigi skiriasi jų tikslai bei problemos. Vadybininkų tikslai – padidinti pardavimus, taigi tokia sistema padėtų išspręsti užsakovų pritraukimą bei interaktyvų supažindinimą su prekėmis ar paslaugomis. Taip pat galėtų būti valdomi vartotojų pateikti užsakymai.

Galutiniai vartotojai (pirkėjai, užsakovai) ieško jiems reikiamų prekių ar paslaugų, bei informacijos apie tai. Sistema, paremta aptarinėjama technologija, galėtų ne tik efektyviai supažindinti ir pritraukti vartotoją, bet ir įgalinti sukurti užsakymų sudarymą, pateikimą.

Sistemos administratoriai gali kurti ar valdyti sistemos vartotojų informaciją, valdyti papildomus sistemos parametrus, tokius kaip vaizdavimo, užsakymo pateikimo, patvirtinimo pranešimų teikimo ir t.t.

**2 lentelė. Vartotojų tikslai ir problemos** 

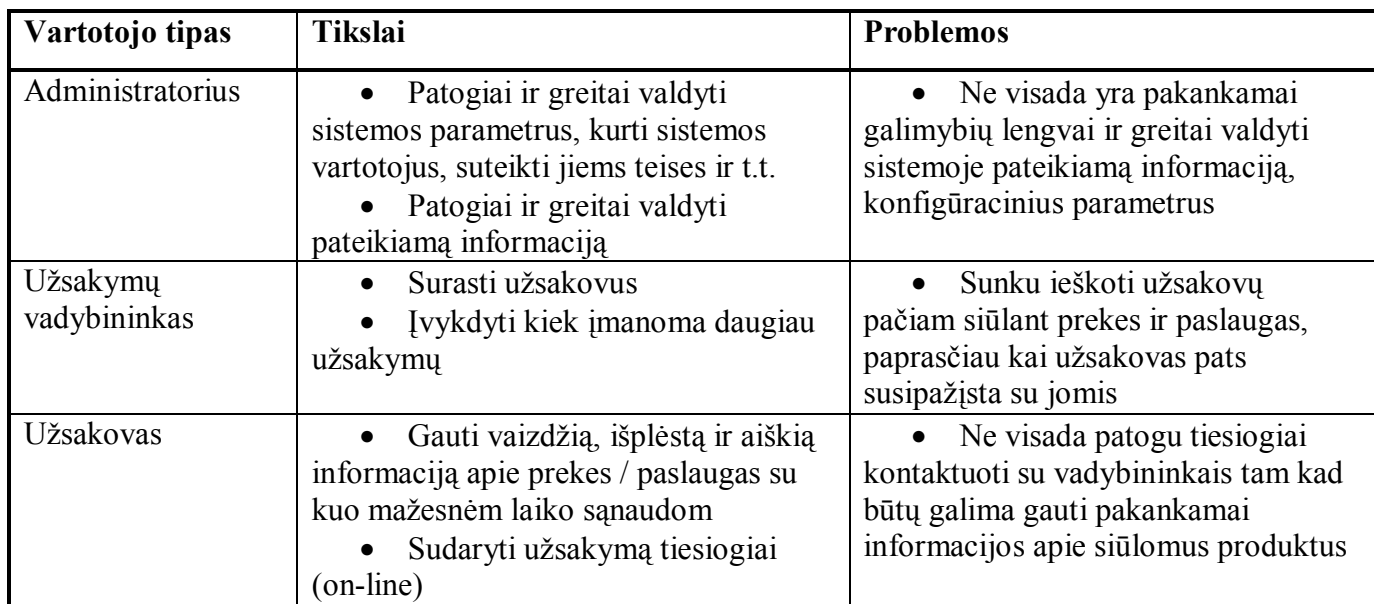

### **1.6. Problemos sprendimo metodų literatūros šaltiniuose analizė**

Tipinė RIA architektūra parodyta pav.3 [12]. XML iš esmės panaudotas kaip duomenų perdavimo formatas ir yra kartais naudojamas aprašyti formų išdėstymą. Daugelyje pavyzdžių, klientas gali pasilikti prisijungęs prie duomenų šaltinio, taigi serveris gali atnaujinti klientą realiu laiku. Prisijungimas prie duomenų bazės yra atliekamas su Web serviso iškvietimais.

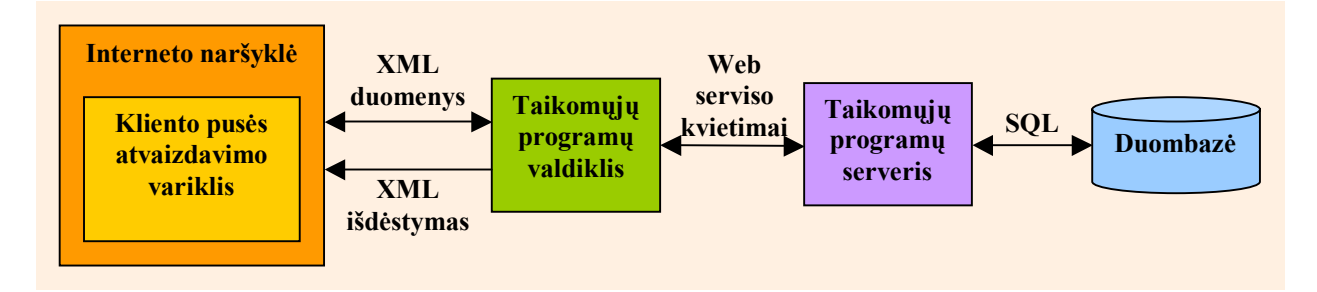

**3 pav. Tipinė RIA architektūra** 

### **1.6.1. Išplėstų klientų technologijos**

**Java**. Kai kurios gana sudėtingos klientinės programos buvo parašytos Java kalba, taigi tai sako, kad Java gali būti naudojama praktiškai bet kokio įsivaizduojamo sudėtingumo kliento programai sukurti. Java dabar yra keleto metų senumo ir turi labai visapusišką palaikymą kuriant formomis paremtas vartotojo grafines sąsajas. Be vartotojo sąsajos komponentų, iš Java Foundation Classes, kūrėjai gali taip pat naudoti Standart Widget Toolkit (SWT) iš Eclipse projekto ir daugybe trečiųjų šalių įrankių. Grafikai yra sukurta Java 2D API (Application Programming Interface), labai išbaigta ir labai sudėtinga grafikos taikomoji programa. Java taip pat turi neprilygstamą XML ir Web servisų palaikymą. Galima taip pat kurti taikomąsias programas naudojant arba Java Plug-in programinę įrangą su interneto naršykle, arba naujesnę Java Web Start technologiją, kuri naudojama kartu su Java Runtime Environment. Pagrindinis trūkumas naudojant Java – tai sudėtingumas (netgi paprastos formos ir grafika reikalauja daugybės sudėtingo kodo). Privalumai – Java visapusiškas Web standartų palaikymas ir kalbos bei klasių bibliotekos stiprumas.

**XUL (XML-based User Interface Language)**. XUL yra XML paremta vartotojo sąsajos kalba iš Mozilla atvirojo kodo projekto. Ji naudojama taikomųjų programų formų kūrimui, kurios dirba Mozilla interneto naršyklėje, taip pat ir kituose vaizdavimo varikliuose kaip Zulu (Flash MX komponentas) ir Thinlets (Java įrankis). XUL vaizdavimo varikliai yra tipiškai labai nedideli (iki 100k) ir gali tiek vartoti, tiek ir kurti XML duomenis. Kalbant apie Java, yra gana nemaža vartotojų bendruomenė su dideliu kiekiu atvirojo kodo įrankių, tokių kaip Theodore Thinlet Editor, Java taikomoji programa, kuri leidžia grafiškai išdėlioti vartotojo sąsają ir sugeneruoti atitinkamą XUL. XUL pagrindinis trūkumas yra tas, kad dauguma komercinių organizacijų jo nenaudoja. XUL dideli privalumai: integracija su Gecko varikliu (atveriančiu

prieigą prie ilgos eilės Interneto standartų) bei faktas, kad XUL yra labai ekspresyvi ir kompaktiška kalba palyginus su dauguma kitų XML vartotojo sąsajos aprašymo kalbų.

**Macromedia Flash ir Flex**. Flash yra subrandintas komercinis produktas, skirtas interaktyvios grafikos pristatymui internete. Jis pastaruoju metu buvo patobulintas galimybe kurti formų stiliaus taikomąsias programas. Flash yra be abejonės (priklausomai nuo to, į kokią Flash įskiepio versiją atsižvelgiate) plačiausiai išsidėsčiusi klientinė technologija internete, pretenduojanti į iki 98 procentų paplitimą tarp stalinių kompiuterių visame pasaulyje. Flash įrankiai kuriant animuotą grafiką yra galingi ir vizualūs (kaip prieštara reikalaujamam žemo lygio grafikos kodui). Grafikos projektuotojas šioje aplinkoje jausis kaip namie. Programavimo kalba yra ActionScript, ECMAScript 1.5 variantas, kitaip dar žinomas kaip JavaScript. Flex produktas prideda XML kalbą Flash'ui, taigi grafinės sąsajos Flash grotuve gali būti kompiliuojamos ir vaizduojamos realiu laiku. Flex paverčia Flash labiau pažįstamą ir pasiekiamą tradiciniams kūrimo įrankiams. Esminiai trūkumai: Flash turi ribotą XML ir Web servisų standartų palaikymą ir nepilną išsivystymą kaip taikomųjų programų kūrimo irankio. Esminiai privalumai – lengvumas, kuriuo galite kurti sudėtingas animacijas ir galimi trečiųjų šalių priedai.

**Oracle Forms**. Oracle Forms yra subrandintas komercinis produktas, skirtas kurti duomenų bazių valdymo interneto taikomąsias programas. Naudojant Oracle Forms galima kurti formas naudojant vizualinį projektavimo režimą, kuris sukuria modulių failus. Modulių failai gali būti formatuojami arba patentuotu FMT arba XML formatu.tolesniam apdirbimui kituose įrankiuose. Modulių failai naudoja Java aplinką, kuri atvaizduoja formas. Be visų standartinių formų įrankių, galima integruoti papildomus įjungiamus Java komponentus (Pluggable Java Components) ir pasirenkamus JavaBeans didesniam funkcionalumui. Programavimo kalba yra PL/SQL, ta pati kalba, kuri naudojama Oracle duomenų bazėje. Įdomi savybė yra Java API, skirta kurti, redaguoti ir kompiliuoti Formų modulių failus – kūrėjai gali kurti kodą tam tikrų formų taikomųjų programų generavimui arba daryti globalius pakitimus. Oracle formų pagrindinis trūkumas – tai reikalauja Oracle taikomųjų programų serverio licencijos. Esminiai privalumai – stipri integracija su Oracle duomenų baze ir likusia Oracle platforma, išplėstas internacionalizavimo palaikymas ir geras produktyvumas kuriant į duomenis orientuotas taikomąsias programas.

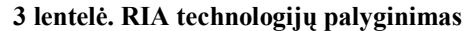

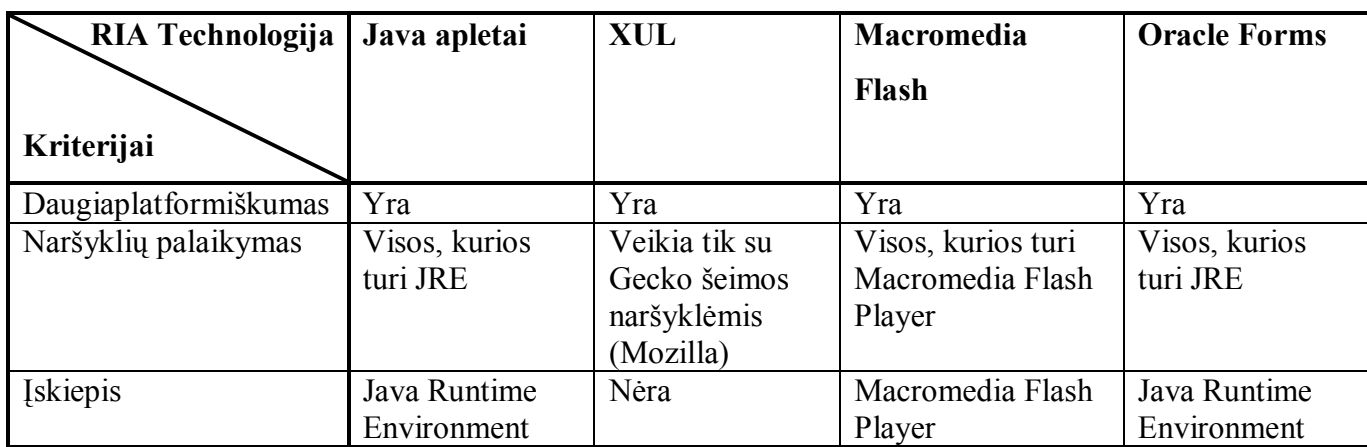

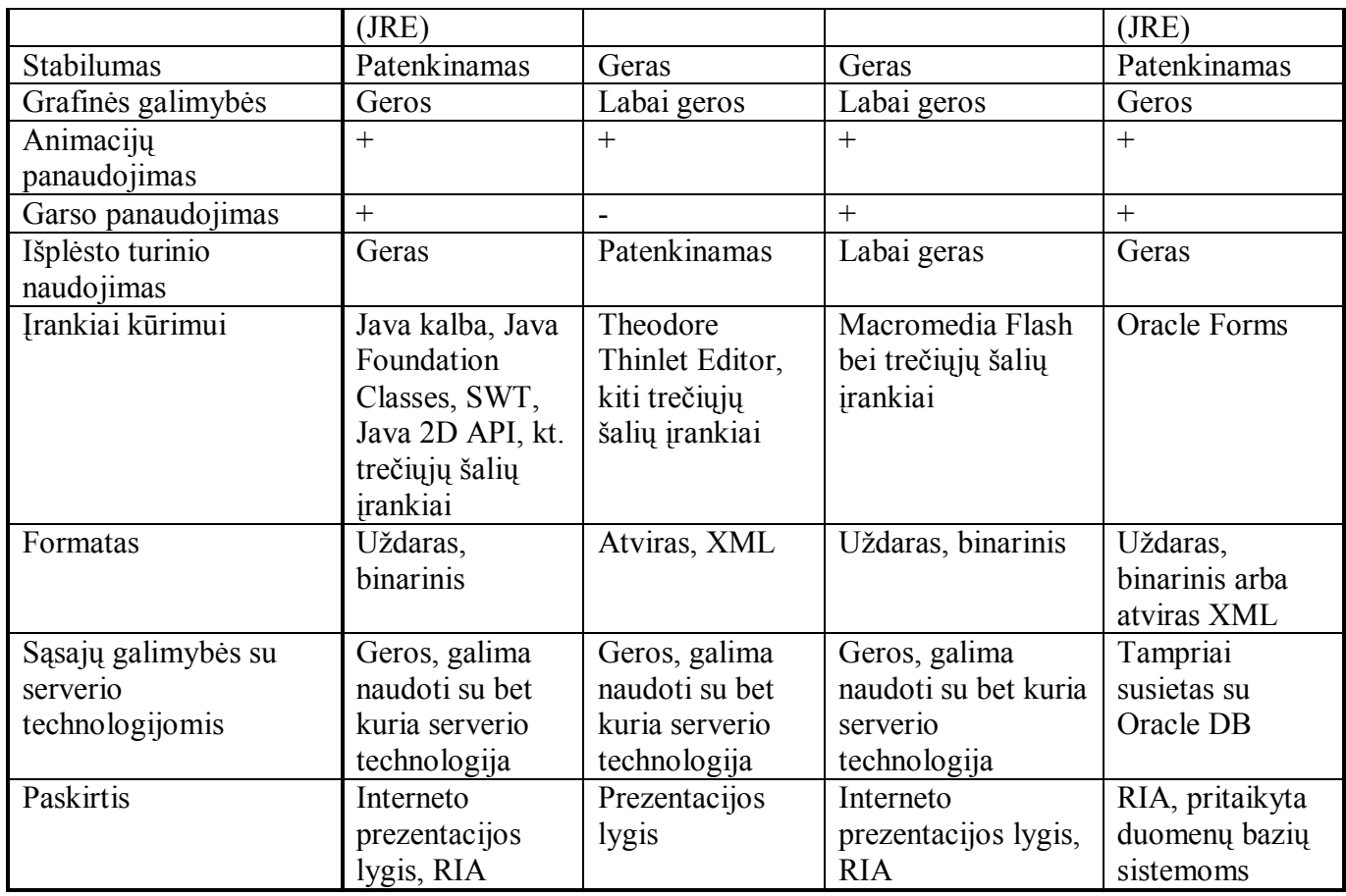

### **1.6.2. Macromedia Flash technologijos integracija su serverio sistemomis**

Naudojantis Macromedia Flash technologija, kartu su XML duomenų formatu bei serverio pusės technologijomis, galima sukurti interneto sistemą, kuri vykdytų tam tikrą uždavinį. Toks technologijų derinys gali būti naudojamas tiek reklaminio pobūdžio interneto sprendimams, tiek ir specialiems uždaviniams, kur yra reikalinga išplėstų galimybių grafinė vartotojo sąsaja ir ryšys su serverio duomenų baze. Trumpai apie kiekvieną iš technologijų:

*Macromedia Flash*. Tai kliento pusės technologija, interneto projektuose naudojama kartu su interneto naršykle [4], [14]. Ši technologija programuojama ActionScript programavimo kalba, kuri nuo 2.0 versijos pilnai palaiko objektinį programavimą. Atsiradimo pradžioje Macromedia Flash technologija buvo naudojama praktiškai tik vektoriniams interaktyviems intarpams, kurie, nors ir naudodavo daugialypės terpės galimybes, iš esmės tik pagyvindavo bendrą interneto svetainės vaizdą ir neatlikdavo sudėtingesnių funkcijų. Augant interneto sistemų poreikiams Flash kūrėjai suprato, kad ši technologija galėtų būti puikiai pritaikyta ne tik aukšto lygio interneto grafikai atvaizduoti, bet ir duomenų apdorojimui, bendravimui su web-serveriu. Tokiu būdu Macromedia Flash buvo integruota duomenų apsikeitimo galimybė naudojant XML.

*XML (Extended Markup Language)*. Tai duomenų užrašymo formatas tekstiniu pavidalu [4], [3]. Duomenys užrašyti XML kalba aprašo patys save – tam naudojami elementai, kurių vardas nusako

informacijos pavadinimą, o pati informacija nusakoma elemento viduje. Be to duomenų užrašymo praplėtimui naudojami atributai. XML elementai gali būti grupuojami, taip gaunama duomenų medžio struktūra.

*ASP.NET*. Tai web-serverio technologija, atlieka serverio pusės logiką [19]. Ši technologija pritaikyta serveriams, turintiems MS Windows operacinę sistemą. Šios technologijos pagrindinės funkcijos šiame darbe – duomenų manipuliavimas duomenų bazėje, XML dokumento suformavimas, išsiuntimas į kliento naršyklę, taip pat XML dokumento priėmimas ir apdorojimas – duomenų bazės duomenų sinchronizavimas pagal atsiųstus duomenis.

*MSSQL*. Serverio duomenų bazė [19]. Ši technologija apima duomenų saugojimą serveryje, taip pat jų apdorojimą SQL kalbos pagalba.

Vietoj ASP.NET bei MSSQL technologijų gali būti naudojamas PHP bei MySQL arba kitų serverio pusės technologijų derinys, jos atliktų iš esmės tas pačias funkcijas.

Išplėstų galimybių interneto programų naudojant Macromedia Flash technologiją integracijos su serverio technologija sprendimų palyginimas pateikiamas 4 lentelėje [1]. Lentelėje palyginami skirtingi technologijų integravimo būdai – XML, web servisas ir SOAP (Simple Object Access Protocol) bei FlashRemoting.

| Technologija,<br>jungianti klientą ir<br>server <sub>1</sub> | XML (failai)                              | Web servisas, SOAP                                                       | <b>FlashRemoting</b>                 |
|--------------------------------------------------------------|-------------------------------------------|--------------------------------------------------------------------------|--------------------------------------|
| Paprastumas naudoti                                          | Paprasta                                  | Sudėtingiau                                                              | Sudėtingiau                          |
| Veikimo greitis                                              | Geras, kai duomenų<br>nėra labai daug     | t.p. XML                                                                 | Labai geras                          |
| Saugumas                                                     | Užtikrintas                               | Užtikrintas                                                              | Užtikrintas                          |
| Protokolai, su kuriais<br>suderinama                         | HTTP, HTTPS                               | HTTP, HTTPS                                                              | HTTP, HTTPS                          |
| Perduodamu<br>duomenų formatas                               | XML (tekstinis)                           | XML (tekstinis)                                                          | <b>Binarinis</b>                     |
| <b>Spragos</b>                                               | Ilgiau veikia esant<br>labai daug duomenų | t.p. XML, be to kyla<br>problemų kai reikia<br>sujungti keletą<br>domeny |                                      |
| Idiegimas                                                    | Integruota                                | Integruota                                                               | Reikalinga papildoma<br>PI serveryje |

**4 lentelė. Kliento ir serverio technologijų integravimo būdų palyginimas** 

Macromedia Flash programos kuriamos ActionsScript programavimo kalba, kuri nuo 2.0 versijos palaiko pilną objektiškai orientuotą programavimą. Šia kalba bei Macromedia Flash kūrimo įrankiu suprojektuojama vartotojo sąsajos, duomenų gavimo, suformavimo bei perdavimo programa, kuri vykdoma kliento pusėje, kaip interneto naršyklės įskiepis (plug-in).

### **1.7. Panašių sistemų (Lietuvos ir tarptautiniu mastu) analizė**

### **1.7.1. Projektų pavyzdžiai užsienyje**

Interneto sistemų, kurios kuriamos nagrinėjama technologija, skaičius vis labiau auga užsienyje, jos pakeičia senąsias interneto sistemas, kurių vartotojo sąsaja buvo tik HTML sąsaja, į naujos filosofijos kliento – serverio sistemas su aukšto lygio grafine vartotojo sąsaja.

**Yahoo Maps Beta** – galinga didelių vektorinių žemėlapių peržiūros sistema (4 pav.) [5]. Sistemoje įtrauktas Šiaurės Amerikos kelių žemėlapis, kurį galima peržiūrėti nuo žemyno iki kvartalų tikslumo. Sistema pasižymi itin didele veikimo sparta, yra patogi naudoti, turi paieškos galimybę, automatiškai sudaro maršrutą tarp pasirinktų taškų A ir B. Sistema kliento pusėje naudoja Flash naršyklės įskiepį, o serverio pusėje veikia Macromedia Flex Presentation Server, technologija, kuri tampriai siejasi su Flash. Serveryje saugoma didelė vektorinių duomenų, adresų, objektų duomenų bazė. Sistemoje sėkmingai pritaikyti spartūs paieškos algoritmai, trumpiausio kelio paieška ir visa tai sujungta su klientine RIA.

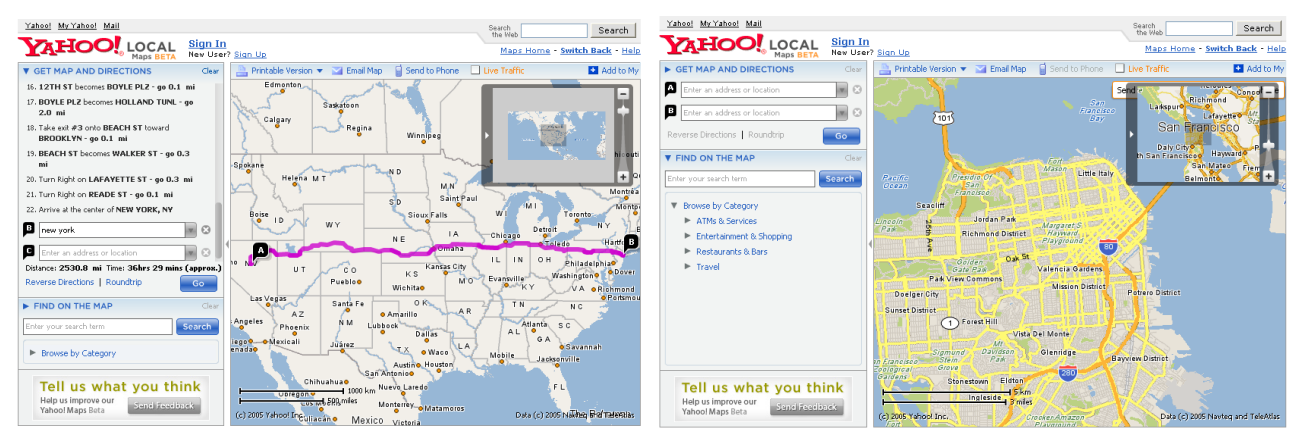

**4 pav. Yahoo! Maps Beta žemėlapių peržiūros sistema** 

**beaver82 CMS** – turinio valdymo sistema, sukurta naudojant Flash technologiją (5 pav.). [9] Ši sistema akcentuoja panaudojimo paprastumą ir plėtojimo lankstumą. Naudojantis šia sistema galima valdyti įvairią struktūrinę, statinę, dinaminę informaciją, naudoti ją interneto svetainėje ar taikomojoje programoje bei lesti klientams valdyti arba pridėti savo informaciją. Sistema naudoja XML failus kaip duomenų saugyklą, Macromedia Flash programinį variklį bei PHP serverio pusės technologiją.

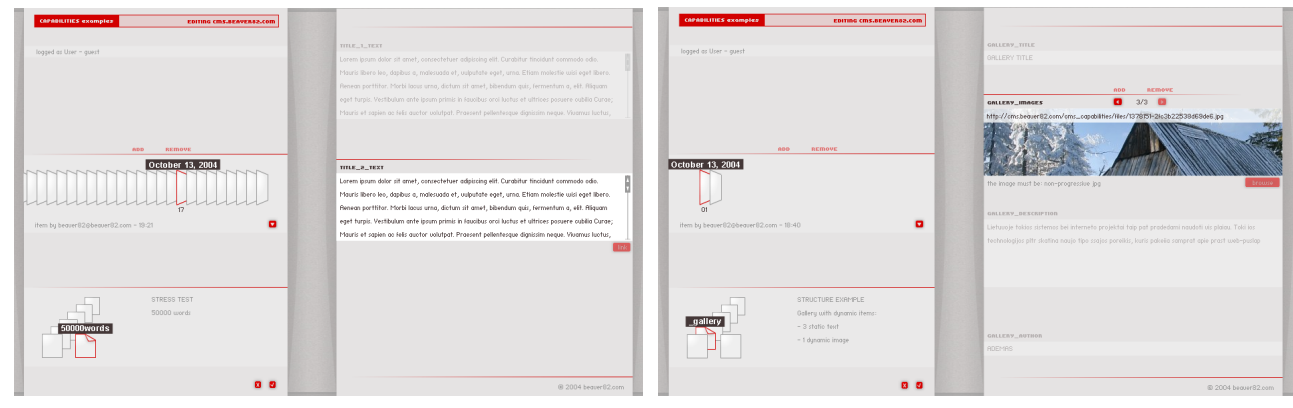

**5 pav. Beaver82 CMS turinio valdymo sistema** 

Pagrindiniai beaver82 CMS sistemos privalumai:

- Pareigų pasiskirstymas: administratorius nustato struktūrą ir ribas, vartotojas lengvai valdo turinį;
- Paprasta sąsaja: vartotojui paprastai suprantamas turinio valdymas, administratoriui sistemos nustatymai ir paruošimas darbui;
- Automatinis išsaugojimas ir atstatymas;
- Pažangus rikiavimas;
- Galerijų valdymo galimybė;
- Komercinių objektų valdymo galimybė (prekės, paslaugos e-parduotuvei);
- Tekstų, naujienų valdymo moduliai.

**Body Geometry** – tai specializuotas interneto projektas, skirtas itin komfortabilių ir ergonomiškų dviračių sporto prekių reklamai (6 pav.) [7]. Šiame projekte gerai panaudotos Flash technologijos interaktyvumo, vaizdavimo galimybės, pirmoje vietoje skiriamas dėmesys sportininko raumenų, kraujotakos, nervų sistemoms, o tik po to kalbama apie siūlomas prekes.

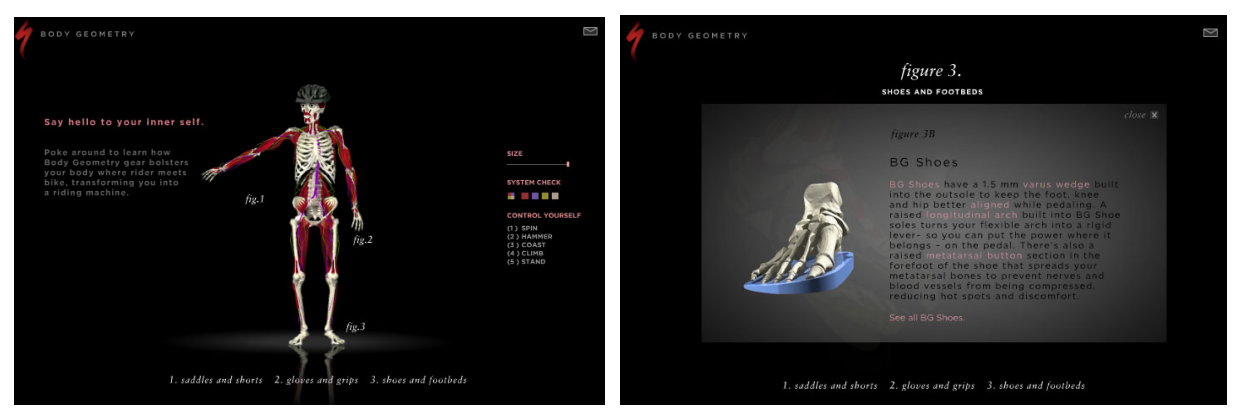

**6 pav. Body Geometry interaktyvus reklaminis projektas** 

**Phonetics** – specializuotas projektas, kuriame sukurta garsų bei jų tarimo animacijų biblioteka trimis kalbomis – anglų, ispanų ir vokiečių (7 pav.) [6]. Kiekvienai balsei ar priebalsei sukurtos tarimo animacijos, žingsnis-po-žingsnio paaiškinimai bei filmuotas tarimas. Projektas skirtas lingvistikos, fonetikos bei užsienio kalbų studentams.

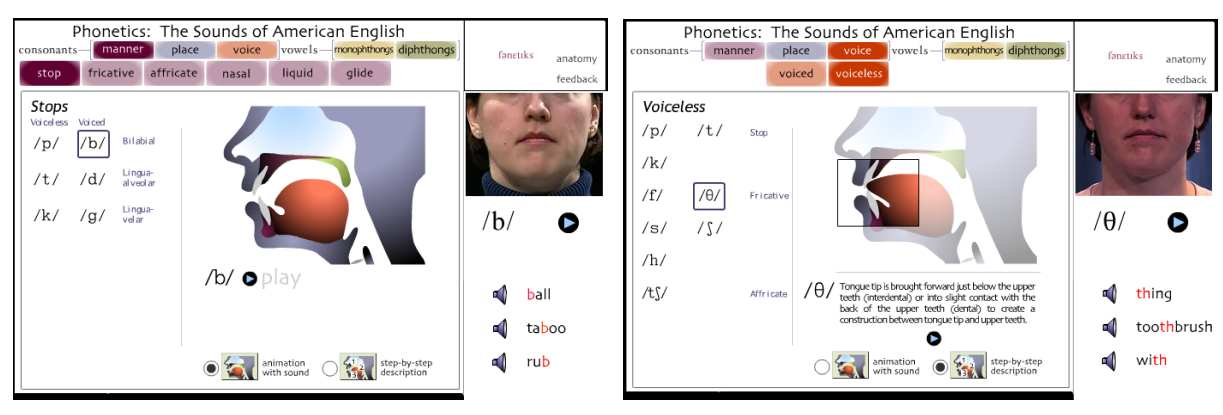

**7 pav. Phonetics tarimo garsų projektas** 

### **1.7.2. Projektų pavyzdžiai Lietuvoje**

Lietuvoje tokios sistemos bei interneto projektai taip pat pradedami naudoti vis plačiau. Tokią šios technologijos plėtrą skatina naujo tipo sąsajos poreikis, kuris pakeičia sampratą apie įprastą web-puslapį. Toliau pateikiami sukurtų sistemų pavyzdžiai ir trumpi aprašymai.

**Hanner Būstas** – tai nekilnojamojo turto projektas, skirtas naujai statomo kvartalo Vilniuje reklamai (8 pav.) [8]. Panaudotas Flash komponentas, kuriame trimatėje erdvėje atvaizduojamas pastatų kvartalas. Vaizduojamame kvartale galima pasirinkti bet kurį pastatą ir padidinti, pastate galima pasirinkti aukštą, o kiekviename aukšte – konkretų butą. Pateikiamame aukšto plane atsispindi kokio dydžio yra kiekvienas butas, užvedus pele galima pamatyti vieną iš trijų būsenų – laisvas, rezervuotas, parduotas. Kliento pusėje naudojamas Flash komponentas, kuris yra integruotas interneto svetainėje. Serverio pusėje – PHP programa, kuri XML pavidalu perduoda duomenis apie butus Flash komponentui. Komponentas savo ruožtu pateikia duomenis apie butą vartotojui bei sukuria nuorodas į gilesnį kiekvieno buto aprašymą.

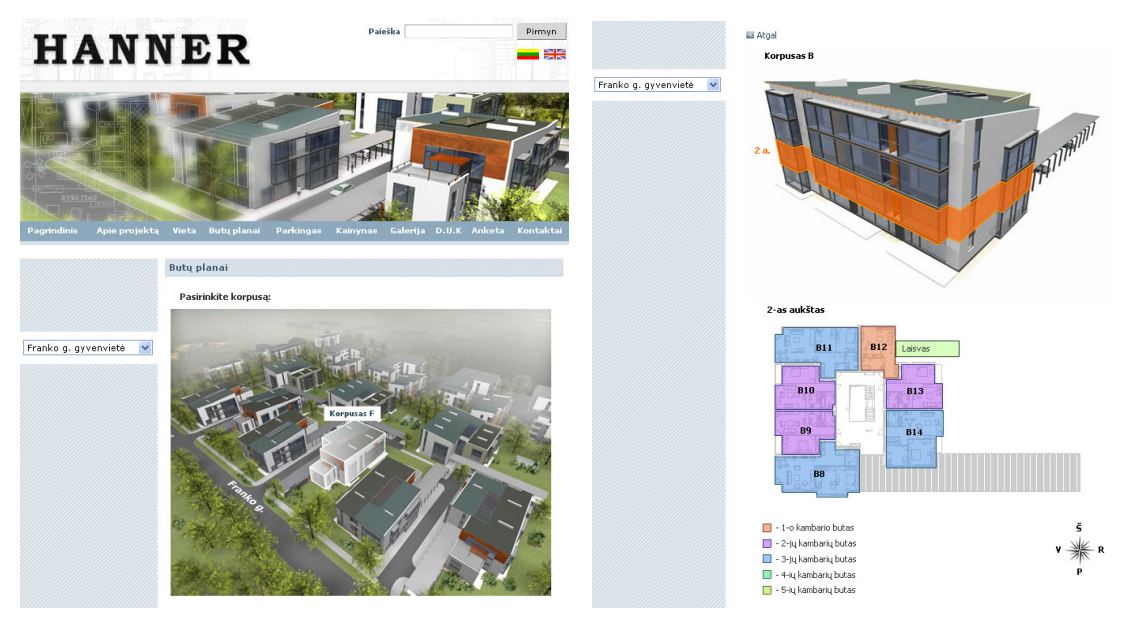

**8 pav. Hanner Būstas – nekilnojamojo turto projektas** 

**AMMAP** – virtualus žemėlapis, sukurtas Lietuvoje (9 pav.) [10]. Šio žemėlapio pagalba galima atvaizduoti:

- šalis, kuriose yra jų atstovybės, parduotuvės ar kokie nors kiti objektai;
- kelionių maršrutus;
- ofiso vietą;
- ir kt.
- į žemėlapį galima įkelti objektų aprašymus, nuotraukas.

Trūkumai:

• žemėlapis yra tik informacinio pobūdžio, nesujungtas su informacinėmis sistemomis, leidžiančiomis susieti ir valdyti užsakymų valdymą, veiklos procesus ar pan.

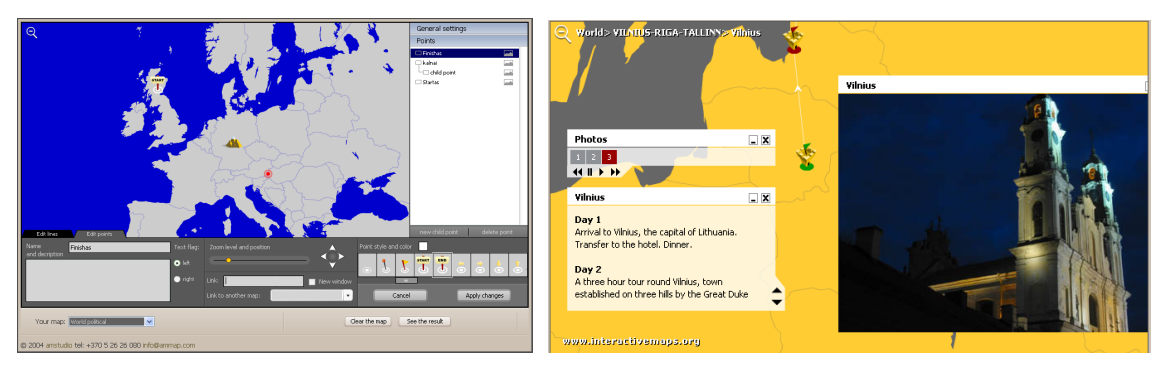

**9 pav. AMMAP interaktyvus žemėlapis** 

### **1.8. Architektūros ir galimų įgyvendinimo priemonių variantų analizė**

Kompanija Macromedia, Inc. yra gerai žinoma kaip Flash technologijos kūrėja. Macromedia Flash taikomoji programa skirta sukurti išplėstam turiniui, vartotojo sąsajoms, interneto taikomosioms programoms [15]. Macromedia Flash grotuvas (įskiepis), leidžiantis vartotojams naudotis sukurtomis galimybės, gali būti parsiunčiamas internetu.

Flash gali būti naudingas įrankis integruojant garso, vaizdo, grafikos, teksto informaciją internete. Projektavimo firma LevelTen apibūdina Flash daugialype terpe kaip "labai galinga ir lanksčia daugialype" terpę. Kol kas ji dažnai vartojama ne pagal paskirtį, kuriamas brangus modernus menas vietoje efektyvių biznio įrankių". Naudojamumo guru bei dizaineriai / projektuotojai praktiškai visi sutinka su tuo, kad Flash galėtų būti puikiai tinkamas tol, kol naudojamas teisingai: padidinti supratimą vartotojui vietoje išvaizdos pagerinimo.

Remiantis Jakobu Nielsenu (Jakob Nielsen), Interneto žurnalo (Internet Magazine) vadinamu "naudojamumo karaliumi", Flash technologija nebuvo naudinga savo ankstesniu laikotarpiu [2]. Nielsenas 2000-ųjų spalį interneto straipsnyje rašo, kad Flash technologija turi tendenciją sumenkinti interneto svetaines dėl trijų priežasčių:

- ji paskatina dizaino piktnaudžiavimą,
- ji laužo Interneto fundamentalius sąveikos principus,
- ji atitraukia dėmesį nuo svetainės esminės vertės.

Tarp daugybės Nielseno nusiskundimų dėl Flash įtraukiamas ir faktas, kad žmonės verčiami sėdėti prie nuobodžių įžangų ("intro"), neleidžiančių greitai prieiti prie turinio, kuris ir yra svetainės esmė. Kadangi Flash nėra standartinis HTML, vartotojai taip pat turi mažiau galimybių manipuliuoti svetainės dalimis jiems priimtinu naudojamumu.

Nielsenas pakeitė savo nuomonę apie Flash, kai Macromedia tapo Nielsen Norman Grupės partnere, kad pagerinti Flash naudojamumą. Macromedia dabar susikoncentravo ties Flash naudingumu, kurį Flash gali suteikti interneto taikomosioms programoms, kaip priešprieša "pūkuotam" naudojimui, kuris buvo prieš naująją technologijos pažangą.

Šalia to, kaip Flash yra naudojamas, svarstomos problemos iškyla ir dėl to, kad tai uždaras dvejetainis formatas. Kadangi Flash yra Macromedia kompanijos produktas, jis kritikuojamas kad kodavimas yra "žmogui neskaitomas". Paprastai ši kritika ateina iš SVG vartotojų, kurie vertina XML paremtą grafikos atvaizdavimo kalbą, kuri leidžia jiems pridėti praplėtimus (extensions) savo daugialypės terpės dokumentams. Flash turi galimybę pridėti savo individualizuotus praplėtimus, bet tie pakeitimai gali būti ir nematomi kitų žmonių grotuvuose. Iš kitos pusės, galėjimas matyti atvirą grafikos kodą nepadeda jos aiškiau suprasti, nesvarbu koks dokumento formatas naudojamas. Nežiūrint į galimus nusiskundimus, yra daugybė dalykų, dėl kurių Flash gali būti pozityviai vertinamas: viena kūrimo platforma, nereikia jaudintis dėl interneto spalvų paletės, visi komponentai gali būti surenkami į vieną dokumentą, geri kūrimo įrankiai, formų, XML palaikymas ir galinga programavimo kalba ActionScript.

Macromedia Flash klientinės programos integravimui su taikomųjų programų serveriu galimi trys pagrindiniai būdai [1]:

- 1. Pavienių reikšmių perdavimas. Tai pats paprasčiausias būdas sujungti Flash programą ir programų serverį, kai informacija perduodama formatu "*vardas=reikšmė"*. Tokį informacijos perdavimą paprasta realizuoti, tačiau jis tinka perduoti tik nedideliems kiekiams duomenų, be to nėra galimybės perduoti masyvų ar kitokių struktūrizuotų duomenų.
- 2. XML ar kitokio tekstinio failo perdavimas. Tai būdas, leidžiantis lengvai perduoti ne tik pavienes reikšmes, bet ir struktūrizuotus duomenis. Šiuo būdu galima lengvai sudaryti duomenų hierarchinę struktūrą. Tiek kliento, tiek serverio pusėje nėra reikalinga papildoma programinė įranga, taigi šis formatas yra patogus kai reikalingas maksimalus suderinamumas (10 pav.).
- 3. Nutolusių objektų naudojimas. Tai būdas perduoti duomenims, kai naudojamas binarinis duomenų perdavimas. Serveryje reikalinga papildoma programinė įranga, turi būti realizuotas specialus webservisas arba Flash Remoting objektas. Nutolusio objekto pagalba iš serverio gauti duomenys (kintamųjų ar objektų seka) konvertuojami į Flash kintamųjų tipus ir perduodami tiesiai Flash programai. Šis perdavimas vyksta tiek iš serverio į klientą, tiek ir atgal. Tokio duomenų perdavimo sparta yra palyginti aukšta, dėl ko žymiai pagerėja sistemos našumas.

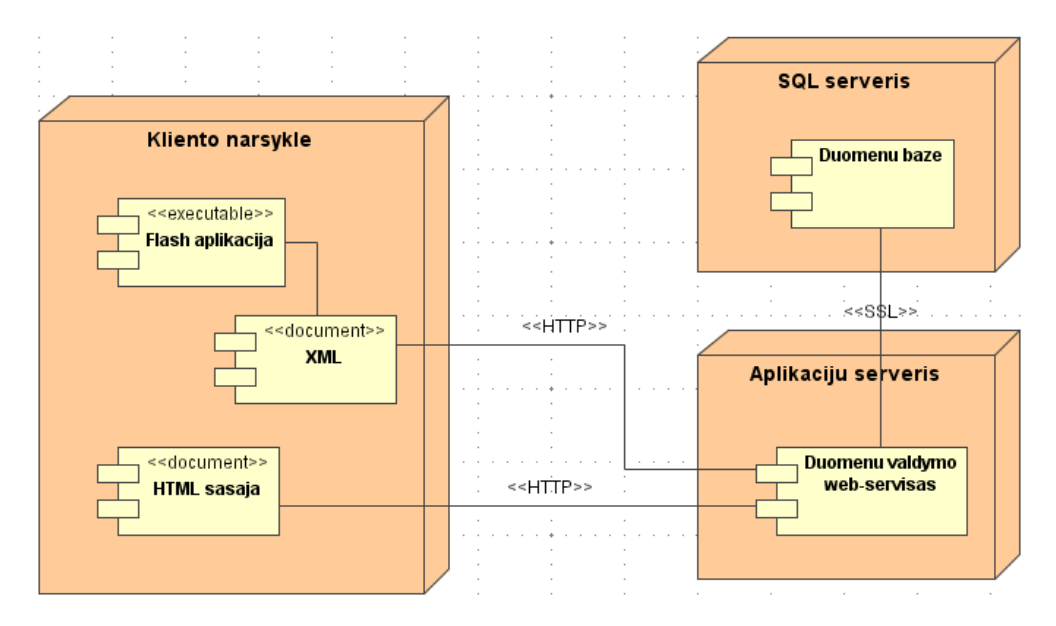

**10 pav. Siekiamos sistemos technologijų architektūros diagrama** 

### **1.9. Siekiamos sistemos apibrėžimas**

Sistemos apibrėžimą atitinka architektūros diagrama, kurioje atvaizduota serverio sąsaja su pavyzdine kliento Flash programa (11 pav.).

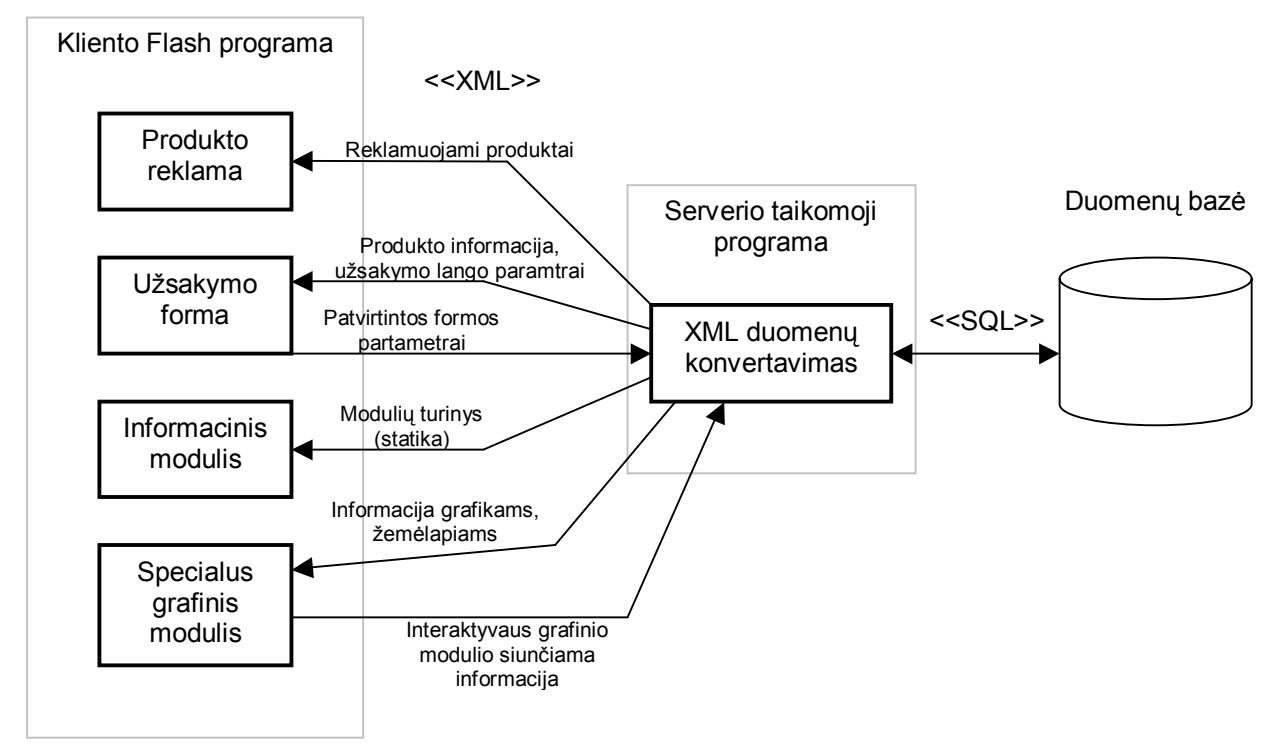

**11 pav. Siekiamos sistemos architektūrinė diagrama** 

### **1.10. Kompiuterizuojamos pavyzdinės sistemos funkcijos**

Pasirinkta būdinga sistema, kuri atskleidžia kūrimo metodiką, projektavimo privalumus. Panaudojimo atvejų diagrama, pavaizduota 12 pav., parodo tipinio sistemos vartotojo (vadybininko) atliekamus veiksmus (panaudojimo atvejus) su sistema [20]. Panaudojimo atvejis "*Valdyti užsakymus*" ryšiu "include" apima panaudojimo atvejus "Kurti užsakymų šablonus" ir "Priimti pateiktą užsakymą".

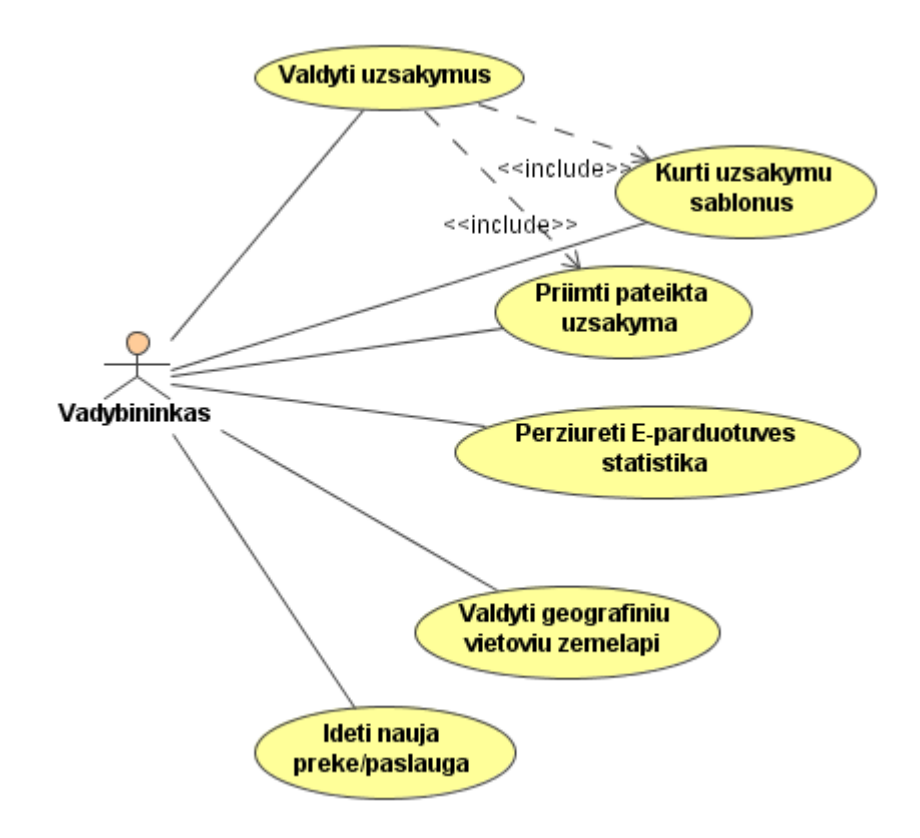

**12 pav. Vadybininko panaudojimo atvejų modelis**

Sistemos vartotojo panaudojimo atvejų diagrama (13 pav.) parodo galimas vartotojo funkcijas, t.y. ką vartotojas gali daryti su kuriama sistema.

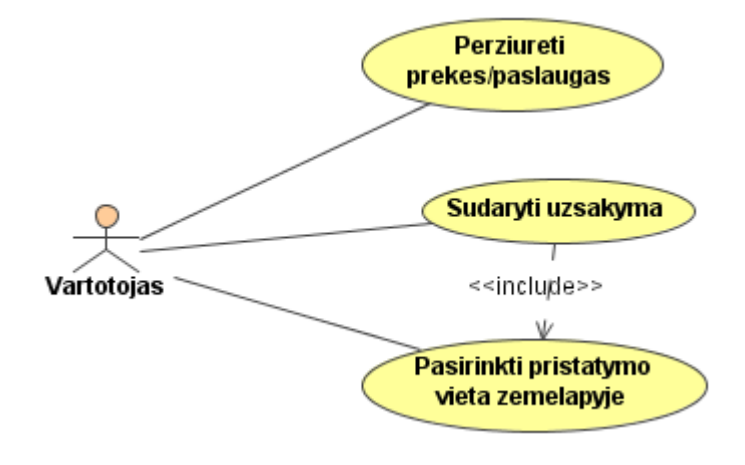

**13 pav. Galutinio vartotojo panaudojimo atvejų modelis** 

### **1.11. Reikalavimai duomenims**

Duomenys, kurie įvedami grafinės vartotojo sąsajos pagalba, automatiškai sugeneruojami ir tikrinami pačios sistemos. Formomis įvedami duomenys yra tikrinami validatorių pagalba, neteisingu formatu įvesti duomenys iš karto pažymimi ir paprašoma juos įvesti iš naujo. Jeigu duomenys neteisingi logiškai (pvz. skaičius yra per didelis), tai išvedamas pranešimas ir sugrįžtama atgal į įvedimo formą.

### **1.12. Nefunkciniai reikalavimai ir apribojimai**

#### *Reikalavimai standartams*

Sistema bei atskiros jos dalys turi atitikti HTML, XML, CSS (Cascading Style Sheets – kaskadiniai stiliai) standartus [3].

#### *Reikalavimai veikimui*

Projektuojamai sistemai keliamas greito veikimo bei parsisiuntimo (krovimosi) reikalavimas, paskirstant parsiunčiamą informaciją į atskirus blokus bei elementus. Vartotojo sąsajos variklis, kuriam kurti pasirinkta ActionScript kalba, turi būti suprojektuotas optimaliai, kad tenkintų šiuos reikalavimus: greitai skaityti XML dokumentą ir išgauti iš jo reikiamą informacija; greitai pateikti atitinkamus grafinius bei teksto elementus, susijusius su informacija, užrašyta XML dokumente; sparčiai suformuoti siunčiamą informaciją XML pavidalu bei išsiųsti dokumentą web-servisui.

#### *Reikalavimai sąveikai/suderinamumui su kitomis sistemomis*

Sistemos klientinei daliai keliamas pagrindinis reikalavimas – naršyklė privalo turėti atitinkamos versijos Macromedia Flash įskiepį. Serverio pusė, kuri bus kuriama naudojantis Microsoft .NET technologija, turi atitikti Microsoft keliamus reikalavimus .NET technologijos veikimui palaikyti, t.y. turi būti įdiegtas MS SQL serveris arba MSDE (Microsoft Desktop Engine – nemokama Microsoft'o duomenų bazių palaikymo sistema) bei taikomųjų programų serveris, kad būtų palaikomi web-servisai.

#### *Kiti reikalavimai ( patikimumui, saugumui, plėtimui, …)*

Sistemos duomenims serveryje privalo būti daromos atsarginės kopijos, kad išsaugoti sistemos duomenis įsilaužimo į serverį arba serverio sugedimo atveju. Sistemos bei jos duomenų saugumui užtikrinti užsakymų sudarymas, naujų duomenų įvedimas ar kitokie svarbūs veiksmai turi būti atliekami tik autorizavus sistemos vartotoją jam prisijungiant.

### **1.13. Rizikos faktorių analizė**

Sistema, kuriama šios technologijos pagrindu turi šiuos rizikos faktorius, tačiau visiems šiems faktoriams yra sprendimai ir alternatyvos:

• Palaikymas - ne visos klientų naršyklės turi naujausią Macromedia Flash įskiepį ir jų vartotojai nenori ar negali instaliuoti šio įskiepio (tyrimai rodo, kad daugiau negu 97% interneto naršyklių turi Flash įskiepį). Alternatyva – automatinis įskiepio parsisiuntimas ir instaliavimas arba, jei tokios galimybės nėra (pvz. vartotojas neturi administratoriaus teisių), lygiagrečiai sukurti įprastą vartotojo sąsają HTML pagalba, kad būtų įmanoma naudotis sistema.

• Greitis - Gali būti lėtas didelių XML duomenų kiekio perdavimas internetu bei informacijos išgavimas – ši problema sprendžiama nenaudojant labai didelių XML struktūrų arba jas skaidant į smulkesnes.

• Naudojamumas – toli gražu ne visos RIA sistemos sukurtos su Flash technologija yra lengvai ir aiškiai naudojamos. Gerą naudojamumą galima pasiekti naudojantis šiame darbe sukurta RIA taikomuju programų kūrimo metodika.

### **1.14. Rezultato kokybės kriterijai**

- Darbo sparta
- Vartotojo sąsajos patogumas
- Patikimumas perduodant duomenis
- Duomenų saugumas
- Naudojamumas

Naudojamumą galima išskaidyti į atskirus kriterijus:

- Pelės paspaudimų skaičius norint pasiekti galutinį tikslą
- Laikas, sugaištas atliekant rezervavimo operaciją
- Informacijos vaizdingumas
- Galimybė manipuliuoti vaizdą
- Spalvų suderinamumas, aiškumas, estetika
- Šriftų įskaitomumas, tekstų aiškumas
- Suprantama objektų hierarchija
- Lengvai matomi ir paspaudžiami aktyvūs plotai (mygtukai)
- Suprantamumas, intuityvumas

### **1.15. Analizės išvados**

Analizės metu nustatyta darbo tyrimo sritis – tai išplėstų galimybių interneto sistemų kūrimo metodai ir galimybės. Nustatytas objektas – išplėstų galimybių interneto taikomųjų programų panaudojimo galimybių analizavimas, pavyzdinės sistemos sukūrimas, kūrimo metodologijos sudarymas.

Problemą trumpai apibūdinant galima įvardinti, kad ne visada pakanka vartotojo sąsajos sukurtos su HTML, sudėtingesniais atvejais reikia pažangesnių būdų vartotojo sąsajai sukurti – panaudoti RIA taikomąsias programas, kurios leidžia manipuliuoti grafiniais objektais, turi galimybę atlikti duomenų perdavimą tarp kliento ir serverio neperkraunant interneto puslapio.

Analizės metu išnagrinėti RIA vartotojų tipai, nustatyti jų tikslai ir problemos. RIA taikomąsias programas galima panaudoti įvairiems vartotojų tipams, spręsti sudėtingesnius sąsajos uždavinius.

Išanalizuotos ir palygintos alternatyvios RIA kūrimo galimybės bei technologijos, tokios kaip Java, Macromedia Flash, Oracle Forms, XUL. Sistemai bei metodikai sukurti buvo pasirinkta Macromedia Flash dėl stabilumo, daugiaplatformiškumo, plačių galimybių, didelės spartos.

Išnagrinėti Macromedia Flash klientinės programos ir taikomųjų programų serverio integravimo būdai: XML duomenų perdavimas, duomenų perdavimas web servisu, duomenų perdavimas Flash Remoting komponentu. Pasirinktos keltų transporto rezervavimo sistemos realizavimui pasirinkta XML ir web servisai, nes šiuos būdus galima panaudoti ne tik su MS ASP.NET, bet ir su kitomis serverio platformomis.

Analizės metu nustatyta, kad Flash technologija dažnai yra neteisingai panaudojama. Šio darbo metu bus stengiamasi pašalinti dėl to atsiradusius trūkumus, išskirti stipriąsias technologijos savybes, naudą vartotojui ir galimybes sukurti gerą naudojamumą.

### **2. Išplėstų interneto taikomųjų programų kūrimo metodika naudojant Macromedia Flash**

Šioje dalyje bus paaiškinami pagrindiniai principai kaip kurti išplėstas interneto taikomąsias programas (RIA) susiejant su Rational Unified Process (RUP) projektavimo metodika [17]. Ypatingas dėmesys skiriamas naujų taikomųjų programų naudojamumui (usability). Pabandysime integruoti naudojamumo principus į RUP.

Naudojamumas didžiausią įtaką RUP procese turi pirmoje sistemos projektavimo stadijoje – reikalavimų išaiškinime bei sistemos realizavimo modeliavime [18]. Kuriant panaudojimo atvejų modelį svarbu numatyti visus atvejus, kuriais vartotojas galės naudotis, taip pat patartina sukurti būsenų arba sekų bei veiklos diagramas, navigacijos planus. Projektavimo etape reikia numatyti klases skirtingiems komponentams – tai serverio taikomajai programai bei RIA programai atskirai. Realizavimo modeliavimo etape reikia tinkamai nustatyti ir atskirti kur bus naudojamas naujai sukurtas interaktyvus RIA komponentas, kokius ryšius turės su kitais sistemos komponentais. RIA taikomosios programos (komponento) realizavimo metu būtina parinkti tinkamą interaktyvių elementų išdėstymą, spalvas, šriftus, teisingai panaudoti grafines atvaizdavimo priemones.

Testavimo modelyje atsiranda papildomų RIA taikomosios programos įvertinimo kokybinių kriterijų, būdingų tik šiam programinės įrangos tipui.

RIA naudojamumo principų integravimas į RUP programinės įrangos procesą atvaizduojamas 14 pav.

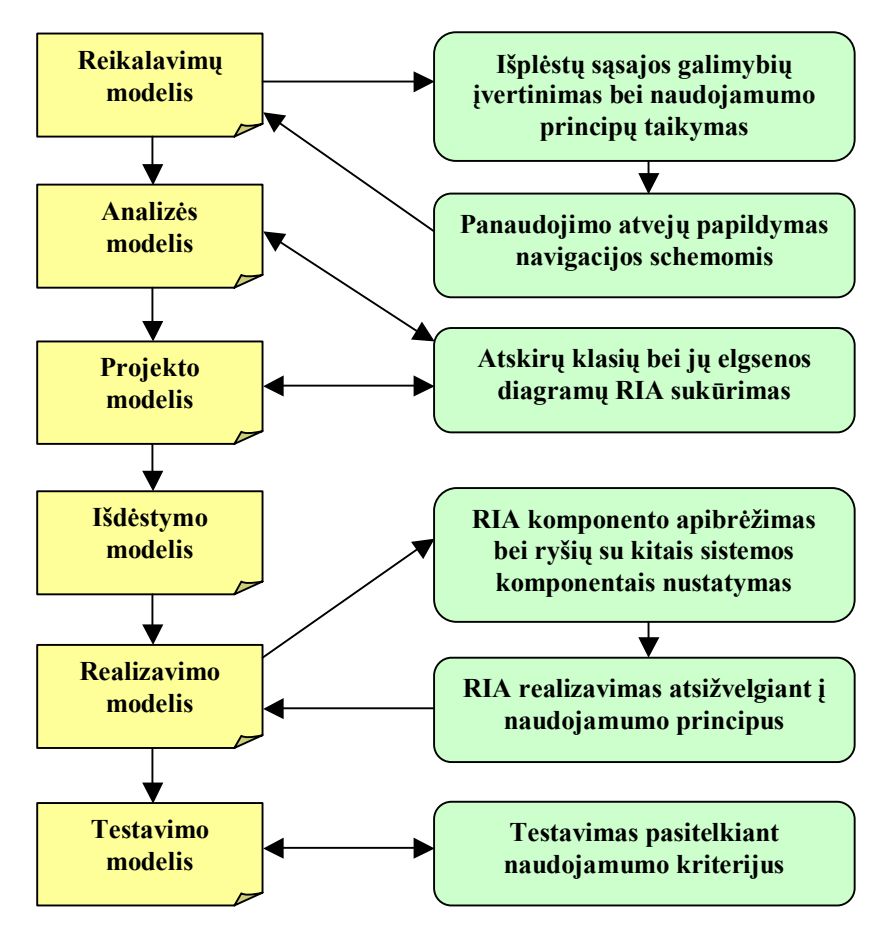

#### **14 pav. RUP metodo papildymas naudojamumo principais ir pritaikymas RIA kūrimui**

Šioje metodikoje RIA taikomųjų programų kūrimo paaiškinimui bus panaudota kelionės metafora – kur keliaujantysis yra galutinis sistemos vartotojas, kelionės agentas – sistemos projektuotojas ar kūrėjas, o sistemos užsakovas – tai žmogus, sumokantis už vartotojų kelionę. Vartotojo tikslas – pasiekti kelionės tikslą kiek įmanoma greičiau ir paprasčiau, kūrėjo tikslas – sistemą sukurti taip, kad vartotojas kuo greičiau pasiektų savo tikslą, užsakovo tikslas – turėti tokią sistemą, kuria vartotojai būtų patenkinti ir vartotojų skaičius nemažėtų, o atvirkščiai, didėtų.

### **2.1. Macromedia Flash trūkumai**

Yra trys esminiai Macromedia Flash kritiniai punktai [16]:

- Macromedia Flash turinys yra dažnai kuriamas be pagrindo, paviršutiniškas ir erzinantis.
- Macromedia Flash turinys sukuriamas vieną kartą ir negali būti atnaujinamas
- Macromedia Flash turinys nesilaiko sukurtų interneto standartų. [3]

Nepaisant gerų paketo galimybių, produktas vis dar turi blogą naudojamumo reputaciją. Tai naujas ir besivystantis formatas internetui ir daugelis kūrėjų vis dar pereina Macromedia Flash galimybių įsisavinimo periodą. Be to, daug sprendimų, sukurtų naudojant šią technologiją, buvo sukurta mažai atsižvelgiant į naudojamumą.

### **2.2. Macromedia Flash yra dinamiškas, galingas RIA kūrimo produktas.**

Tai ko gero galingiausias daugiaplatforminis (cross-platform), interaktyvus kūrimo produktas, pasiekiamas Interneto kūrėjams šiandien. Šis produktas neturi skirtingų platformų ar skirtingų naršyklių nesuderinamumo problemų, skirtingai nei DHTML. Flash yra stabilesnė interaktyvumo aplinka nei JAVA apletai. Interneto projektams, kurie reikalauja daugiau patrauklumo ar interaktyvumo nei įprastas HTML, Flash siūlo daug galimybių.

### **2.3. Macromedia Flash gali pagerinti naudojamumą**

Kūrėjai naudodamiesi šiuo produktu gali pateikti vartotojams naudingą ir patogų naršymą. Kai kuriama teisingai, teikiant dėmesį vartotojų norams ir patogumui, Macromedia Flash turinys gali aiškiai pagerinti vartotojų patirtį bet kokiame interneto projekte. Tikrasis iššūkis kūrėjams yra teisingai naudojant šią technologiją pašalinti naudojamumo trūkumus, būdingus internetui. Lėtas parsisiuntimas ir peržiūra, paini navigacija yra problemos visiems interneto lankytojams. Macromedia Flash pateikia galingus įrankius šiems ir kitiems sunkumams, kuriuos dažnai patiria vartotojai, spręsti.

Tam, kad pasiekti geriausią naudojamumo variantą, reikia atkreipti ypatingą dėmesį į pirmąsias projektavimo stadijas – reikia sukurti tinkamus sistemos panaudojimo atvejo modelius. Juk sistema yra skirta vartotojui, taigi projektavimas turi orientuotis į vartotoją.

### **2.4. Ką reiškia naudojamumas (usability)**

Naudojamumas reiškia sukoncentruotas pastangas vartojimo lengvumui. Tai reiškia sukurti užduotis, kurias reikia atlikti pasiekiant tikslą, kiek įmanoma paprastesnes, tiesiogines, nepastebimas. Tai taip pat reiškia sukurti aiškią sistemą, kuri yra lengvai suprantama ir veikia iš karto. Naudojamumas – tai mąstymas apie vartotoją pačioje pradžioje, pabaigoje ir visą laiką.

Naudojamumas nėra tik paprastų dalykų kūrimas vartotojui: tai vertybinis dalykas. Tai gali reikšti skirtumą tarp sėkmės ir žlugimo bet kam, pradedant operacinėmis sistemomis, baigiant Macromedia Flash turiniu. Tai gali būti pardavimų faktorius e-parduotuvės sistemoje arba kieno nors stiprus lojalumas kuriam nors produktui ar paslaugai. Naudojamumas gali padidinti pasitikėjimą sistema, produktu ar prekiniu ženklu.

Skurdus naudojamumas sukelia bendravimo su vartotoju praradimą, kas veda į žlugimą arba tikslo nepasiekimą. Prastas naudojamumas neigiamai paveikia prekinį ženklą, kuris atsakingas už tam tikrą produktą ar paslaugą. Taip pat tai sukelia

Susikoncentravimas ties naudojamumu kuriant Flash sistemą gali pagerinti bendrą projekto efektyvumą. Tai taip pat pagerina prekinio ženklo vardą ar pirkėjo lojalumą bei kūrėjui suteikia galimybę įveikti interneto standartų barjerus.

### **2.5. Naudojamumo projektavimas**

Yra du pagrindiniai naudojamumo principai, kurie pritaikomi kūrimo procese. Šie principai yra paprasti ir lengvai pritaikomi.

Naudojamumas visus dalykus paverčia lengvesniais, išskyrus kūrėjo darbą. Naudojamumas nėra paprastas. Nėra ir nebus sukurta jokių paprogramių, kurios leistų Macromedia Flash aplinkoje sukurti ir pritaikyti naudojamumą. Naudojamumo pritaikymas reikalauja pokyčių kūrimo procese. Jis reikalauja naujų mastymo apie projektą nuo pradžios iki pabaigos metodų.

Tačiau naudojamumo supratimas paverčia kūrėjo darbą paprastesniu ir galutinį produktą geresniu. Turėdami gerą naudojamumo praktikos ir principų supratimą, Macromedia Flash kūrėjai bus daug pajėgesni, kurdami interaktyvų turinį. Tai yra esminė paskata kuriant RIA. Ilgame laiko periode kūrėjo interaktyvus turinys bus paprasčiau naudojamas ir naudojamumo principų pritaikymas projektuose bus natūralus dalykas. Naudojamumo projektavimas vykdomas kuriant sistemos panaudojimo atvejus, sudarant navigacijos planus.

Šios metodikos tikslas yra kūrimo procese pateikti vartotojui orientuotą mastymą, kad pagerinti Macromedia Flash turinį apskritai. Geriausia praktika, pateikiama toliau yra patarimas, kaip Flash technologijos pagalba kuriamas turinys turėtų atrodyti. Tai yra esminiai nurodymai kurie padės kūrėjams suprasti naudojamumą ir kaip jį pritaikyti kuriant Flash projektus. Tai gali pagerinti bendrą vartotojų nuomonę apie sukurtą projektą.

### **2.6. RIA projektavimo principai**

Tim Barner-Lee, Pasaulinio tinklo įkūrėjas ir Masačūsetso Technologijos Instituto 3Com Kompiuterių mokslo laboratorijos profesorius savo straipsnyje "Principles of Design" (Projektavimo principai) suformavo šešis projektavimo principus [2]:

**Paprastumas**. Paprastumą lengva cituoti, bet jis dažnai keistais būdais ignoruojamas. Kodėl? Žmonės mano, kad paprastumas reiškia lengva supratima. Paprastumo principas – "Kalba, kuri naudojanti mažiau pagrindinių elementų yra paprastesnė".

**Modulinė struktūra**. Jeigu sistema arba kalba gali būti suskirstyta į skirtingas, bet sąlygines dalis, tai suskirstymas yra naudingas projektavimui. Priimta, kad jei norite pakeisti sistemą, galite pakeisti tik vieną dalį ir tai taip pat leidžia kitiems žmonėms pakeisti kitas dalis tuo pačiu metu.

**Tolerancija**. Būkite laisvas reikalaujant, bet konservatyvus kuriant. Šis principas nepateisinamas standartų nesilaikančiam produktui.

**Decentralizavimas**. Šis principas yra skirtas paskirstytoms sistemoms, įtraukiant ir bendruomenes. Tai nurodo kad bet kuris vienas bendras taškas, kuris įtrauktas į bet kurią operaciją, turi tendenciją apriboti sistemos plėtimąsi ir sukuria funkcionavimo praradimo tašką.

**Nepriklausomų naujovių tyrimas**. Jeigu kažkas kitas jau sukūrė jūsų sistemą, ar jų sistema veiks su jūsiške? Tim Barner-Lee nuomone, reikia kurti taip, kad sistema nebūtų modulinė savyje, bet galėtų būti kaip didesnės neaprašytos sistemos dalis. Tai reiškia, leiskite sistemai vienus veiksmus atlikti vienuose moduliuose, kitus – kituose.

**Mažiausios jėgos principas**. Kuo mažiau galinga kalba, tuo daugiau veiksmų galima atlikti su duomenimis, laikomuose toje kalboje.

### **2.7. Kelionės metafora kuriant lengvai naudojamą RIA**

Šis procesas padės suprasti kad naudojamumas yra projekto dalis, o ne tik kažkas prikabintas prie projekto pabaigos [16]. Mastykime apie turinio naudojimą kaip apie kelionę nuo pradinio taško, tam tikros aibės kelių kuriais keliauja vartotojai ir galutinio kelionės tikslo.

#### *Macromedia Flash turinys - tai kelionė*

Flash interaktyvaus turinio naudojimas tai kaip kelionė nuo pradžios iki pabaigos. Projekto klientai nori, kad jų vartotojai atvyktų į tikslą. Jie yra mokėtojai už kelionę. Macromedia Flash kūrėjas yra kelionių agentas, kurio užduotis – užtikrinti, kad vartotojai pasieks kelionės tikslą. Ir interaktyvaus turinio vartotojas – tai tas, kuris keliauja.

#### *Naudojamumas matuoja, kiek komfortabili yra kelionė*

Klientas nusamdė kūrėją, kaip kelionės agentą, tam, kad kiek įmanoma daugiau žmonių pasiektų savo tikslą. Kūrėjui tikslas yra užtikrinti kad kelionė bus komfortabili. Tai reiškia, kad interaktyvus turinys privalo būti lengvai naudojamas. Kiekvienas vartotojas, kuris nutrauks kelionę arba blogai praleis laiką, sumenkins bendrą projekto sėkmę.

#### *Sėkmė reiškia tikslo pasiekimą*

Pastangų pasisekimas gali būti matuojamas kartu su projekto tikslais. Kliento tikslas, galutinis vartotojo tikslas, yra pagrindinė priežastis samdyti kūrėją kad sukurti Macromedia Flash turinį. Tikslas gali būti pvz. naujo produkto pristatymas / reklama arba vartotojų apmokymai naudotis naujomis technologijomis. Daugeliui klientų, esminis tikslas galėtų būti pasiekti geriausius pardavimų rezultatus ir surinkti kontaktinę informaciją iš kvalifikuotų kandidatų. Kai kuriems kitiems projektams, ypač meniniams, pati kelionė galėtų būti tikslas, tokiu atveju naudojamumas gali būti netaikomas.

Vartotojų tikslas yra jų priežastis sąveikauti su turiniu. Kiekvienas vartotojas gali turėti skirtingą priežastį keliauti ir kiekvieno vartotojo noras pasiekti tikslą sąlygos kiek vartotojas gilinsis į prastą naudojamumą. Kūrėjas gali tik pradėti įsivaizduoti visas skirtingas priežastis, kurias vartotojas galėtų turėti sąveikaujant su interaktyviu turiniu. Geriausia sukoncentruoti vartotojų norus naudojant pasiūlymus.

Daugumai komercinių projektų vartotojui duodama paskata pasiekti kliento tikslą. Marketingo žargonu ši paskata yra vadinama "pasiūlymu". Pasiūlymas gali apimti bet ką pradedant informacija,

kurios reikia vartotojui, baigiant parsiunčiama programinės įrangos paketo dalimi. Stiprus pasiūlymas padės vartotojo tikslu paversti kliento tikslo dalį.

### **2.8. Vartotojui orientuoto interaktyvaus turinio kūrimo žingsniai**

Pritaikant kelionės metaforą Macromedia Flash kūrimui, atminkite, kad kūrėjo darbas yra tarsi agento, kad vartotojas lengvai atvyksta į kliento tikslą. Kūrėjai turėtų pagalvoti apie atsakymus į toliau dėstomus klausimus ir naudoti tuos atsakymus kad sukurti lengvai naudojamą Macromedia Flash turinį.

#### *Žingsnis 1 – nustatykite kur jūs nukreiptas*

Klientui ir kūrėjui reikia identifikuoti esminį turinio tikslą. Kliento norimą galutinį tikslą, kurį turėtų pasiektų interaktyvaus turinio vartotojas.

### *Žingsnis 2 – nustatykite, kas motyvuoja vartotoją keliauti*

Vartotojo tikslų supratimas yra tuščias be išplėsto tyrimo. Geresnė strategija - sukurti pasiūlymą vartotojui, kad pasiekti jo tikslą.

### *Žingsnis 3 – nuspręskite kaip kelionė bus atlikta*

Kūrėjas turėtų nuspęsti formatą turiniui, paremtą tikslu ir pasiūlymu. Nuspręskite, ar Flash yra geriausias formatas turiniui.

### *Žingsnis 4 – išdėstykite kelionę*

Sukurkite užduočių sąrašą, kurias vartotojas turės atlikti, norėdamas pasiekti savo tikslą. Kūrėjas turėtų nustatyti skirtingus maršrutus, kuriuos vartotojas galėtų pasirinkti.

### *Žingsnis 5 – padarykite kelionę kiek įmanoma trumpesnę*

Pritaikykite naudojamumo idėjas turiniui tam, kad sukurti vartotojo užduotis kuo paprastesnes. Grupuokite panašias užduotis kartu ir pašalinkite kiek įmanoma daugiau žingsnių.

#### *Žingsnis 6 – stebėkite, kaip vartotojai keliauja*

Vartotojų testavimas yra labai efektyvus metodas atrandant naudojamumo defektus. Paprasto, gerai paruošto testavimo plano pakaks pateikti kūrėjams platų atsakomąjį ryšį.

### **2.9. Naudojamumo privalumai su Macromedia Flash**

### *Priežastys naudoti Flash*

Kūrėjai turi paklausti "Ar Macromedia Flash yra geriausias formatas RIA taikomosioms programoms?" Ar kiti įrankiai – tokie kaip grynas HTML ar kitos platformos – pasiūlo geresnį, efektyvesnį metodą projekto tikslų pasiekimui? Ar yra pakankamas pasiūlymas vartotojams, kad jie turėtų noro įveikti kliūtis, kurie jas gali patirti? Iš esmės, kūrėjai turėtų paklausti savęs ar projekto poreikiai bus tinkamai išpildyti naudojant Macromedia Flash turinį.

Tam, kad padėti nustatyti ar Macromedia Flash yra geriausias produktas darbui atlikti, kūrėjai turėtų ištirti kliento antraeilius tikslus. Šie antraeiliai tikslai yra vadinami specifikacijomis. Tai yra minimalūs reikalavimai, kuriuos vartotojas privalo atitikti, kad galėtų naudotis turiniu.

Macromedia Flash turinys išdėstytas internete turi būti naudojamas galima didžiausiam vartotojų skaičiui. Tai galėtų reikšti projekto kūrimą senesne Macromedia Flash įskiepio versija. Tai taip pat reiškia aukšto ir žemo pralaidumo juostoms pritaikytų versijų kūrimą arba versiją be Flash. Macromedia Flash turinys prezentuojamas reklaminiuose ekranuose ar standartiniuose "exe" vykdomuose failuose yra netgi labiau kontroliuojama aplinka, taigi ji turi aukštesnius reikalavimus.

Interaktyvaus turinio poreikiai projektui taip pat įtakos apsisprendimą ar naudoti Macromedia Flash. Ar projektui reikalingas garsas ar įgarsinimas? Ar bus XML integracija, ar reikalinga animacija?

### *Macromedia Flash privalumai*

Macromedia Flash siūlo daug privalumų, su kuriais kiti interaktyvūs formatai negali konkuruoti. Flash taip pat siūlo suderinamumą bei stabilumą, nepalyginamą su kitais interneto formatais. Kalbant apie failų dydžius, vektorių naudojimas apibrėžti objektus daro juos mažesnius, nei jų bitų žemėlapių ekvivalentai. Vektoriai taip pat yra keičiamo dydžio – tai reiškia, kad failo dydis ir vaizdo aiškumas liks tie patys, nežiūrint į tai, kokia skiriamoji geba naudojama.

Macromedia Flash siūlo daugialypio turinio glaudžią integraciją viename failo formate. Jeigu projekto poreikiai diktuoja, kad garsas, judesys ir interaktyvumas yra reikalingas, Flash tikriausiai yra geriausias pasirinkimas kūrimui. Yra daugiau Flash savybių, kurios daro tai galingu interneto kūrimo produktu, apimant XML palaikymą, serverio pusės taikomųjų programų palaikymą, spausdinimą, formas ir dinaminį turinį.

Vektorinės informacijos naudojimas reiškia, kad keičiamas dydis gali būti atliekamas be iškraipymų ar failo dydžio pokyčių. Keičiamas dydis taip pat leidžia naudoti informaciją iš vieno šaltinio, išimant poreikį perkrauti puslapį po puslapio. Naudojant loadMovie komandą galima taip pat pagerinti užsikrovimo laiką užkraunant turinį, kurio reikia vartotojui. Tam kad atitikti šios rūšies projektų reikalavimams, Macromedia Flash yra geriausias sprendimas kūrėjams. Flash taip pat siūlo konkrečius prialumus vartotojams sumažinant parsiuntimo laiką ir siūlant labiau intuityvų informacijos pasiekimą.

### *Macromedia Flash Jūsų įrankinėje*

Gaunant galią ir stabilumą, kurį siūlo Macromedia Flash, interaktyvus turinys idealiai tinka naudoti kartu su HTML interneto puslapyje. Interaktyvaus turinio galimybė sąveikauti su duomenų bazės turiniu pateikia kompleksinį interaktyvumą nedideliame failo dydyje ir atsakas į išorinius veiksmus daro tai puikiu produktu greitai pridedamam funkcionalumui standartiniams HTML puslapiams. Daugelis interneto svetainių pateikia Flash turinį kaip navigaciją ar vietoje nestabilių Java apletų tam, kad pagerinti vartotojų patirtį.

Kuriant turinį tokiu būdu, nfl.com sutaupo apie 30kb naudojant tris Flash intarpus vietoje 62 paveikslėlių ir kartu naudojamu JavaScript. Naudojant MAcromedia Flash tam, kad pagerinti svetainės parsiuntimo greitį yra dar vienas būdas, kuriuo Flash gali pagerinti vartotojo patirtį.

Net kai HTML yra geriausias formatas, atitinkantis projekto reikalavimus, Flash gali bti naudojamas tam, kad pagerinti naudojamumą. Kūrėjai gali žiūrėti į Macromedia Flash kaip į interneto kūrimo įrankių komplekto dalį. Integravimas Flash į HTML puslapius neturėtų skirtis nuo GIF ar JPEG paveikslėlių. Naudojant Flash privalumus, kūrėjai gali lengvai išplėsti HTML puslapio potencialą.

Kūrėjai turėtų paversti vartotojo patirtį prioritetu kūrimo procese. Suvienijant tam tikrą žingsnių aibę, kuri sutelkia kūrėjų komandą į naudojamumo kolektyvinį idėjų svarstymą (brainstorming), sukurtas Flash interaktyvus turinys bus geresnis.

Toliau seka siūlomi praktiniai žingsniai, skirti kūrėjams susikoncentruoti Macromedia Flash turinio kūrime.

### **2.10. Naudojamumo principai projektuojant išplėstas interneto taikomąsias programas**

### *Sukurkite vizualią hierarchiją ir laikykitės jos*

Vartotojams reikia vizualių užuominų tam, kad lengvai identifikuoti kuri projekto dalis yra turinys, kuri yra navigacija ir kas yra visa kita. Sukurkite vizualią hierarchiją iš turinio ir laikykitės jos. Vartotojas pasijus patogiai projekto pažinime ir galimybė naudoti turinį pagerės.

Dideliems projektams, kuriuose dalyvauja keletas kūrėjų, turėtų būti sukurtas stiliaus orientyras ankstyvoje projektavimo stadijoje tam, kad sukoordinuoti kūrėjus. Stiliaus orientyras turėtų remtis ne tik spalvom ar šriftais, jis turėtų pateikti sąveikos taisykles, kurios apibrėžia kaip vartotojas galės sąveikauti su Flash interaktyviu turiniu. Stiliaus orientyras padės sutvirtinti rišlią aplinką, kad vartotojas galėtų greitai pasijusti ją gerai pažįstantis.

### *Navigacijos aiškumas*

Kai vartotojas naudoja Flash turinį, jis gali būti paprašomas pakeisti įprastą interneto naudojimo būdą ir dirbti su neįprasta aplinka, kuri gali būti ekstremaliai patraukli patirtis, jeigu navigacija logiška. Navigacija Flash turinyje turėtų būti veiksminga ir nereikalaujanti pastangų. Vartotojai neturėtų turėti klausimų, tokių kaip koks mygtukas į kokią informaciją nuves. Navigacija turi būti skaidri kaip kristalas vartotojui.

Kuriant navigaciją atminkite, kad ji tarnauja na tik pasakyti vartotojui, kur jis gali nukeliauti, bet taip pat pasakyti vartotojui kur jis yra ir kur jau buvo. Kaip kūrėjas, turėtumėte visada pateikti vartotojui išėjimą ir priėjimą prie didžiausių turinio skyrių kiekvienoje navigacijos būsenoje. Venkite kurti paslėptą navigaciją, kuri atsiranda kai vartotojas sukelia veiksmą (event).

#### *Pritaikykite Fitt'o dėsnį mygtukams*

Pagal Fitt'o dėsnį, "Laikas surasti objekta yra atstumo iki objekto ir objekto dydžio funkcija".

$$
T = a + b \log_2(2A/W)
$$

- $\bullet$  T judėjimo laikas
- $\bullet$  a,  $\mathbf{b}$  regresijos koeficientai
- A judesio atstumas nuo pradžios iki objekto centro
- $\bullet$  W objekto plotis

Paprastai sakant, tai reiškia, kad kuo didesnis mygtukas, tuo paprasčiau jį bus paspausti; ir paprasčiausiai pasiekiamas elementas yra tas, kuris yra arčiausiai pelės kursoriaus ir didžiausias.

Kuriant Flash elementus, tokius kaip mygtukai, kurie sąveikauja su vartotojo kursoriumi ar pelės rodykle, reikia taikyti Fitt'o dėsnį. Navigacijos elementai turėtų būti lengvai paspaudžiami. Vienas iš unikalių būdų, kuris gali pagerinti mygtuko paspaudimo lengvumą yra naudojant ActionScript dinamiškai didinant objekto dydį, kai pelės kursorius artėja prie jų.

#### *Nepersistenkite su animacijomis*

Animacija yra galinga terpė perteikti informacijai. Tačiau animacija dažnai yra vienas iš labiau erzinančių elementų internete. Besikartojanti animacija išblaško dėmesį ir nuveda vartotojo akis nuo esminio turinio.

Norėdami užtikrinti, kad animacija neerzina vartotojo, naudokite ją tik turinio perteikimui. Nedėkite animacijos tarp vartotojo ir informacijos, kurios jie nori. Naudokite animaciją geresniam informacijos atvaizdavimui arba navigacijos elementų išryškinimui. Pavyzdžiui, drabužių svetainei gali būti sukurta animacija tam, kad išryškinti parduodamas prekes, kai vartotojas paspaudžia ant "pasiūlymai".

#### *Įskaitomumo nurodymai*

Skaitymas ekrane yra iš prigimties sunkesnis, užtikrinkite, kad jūs nedarote jo dar sunkesnio. Jei tekstas yra animuojamas, tai mažinamas jo įskaitomumas. Leiskite vartotojui nusistatyti greitį, kuriuo jie skaitys tekstą. Didelis kontrastas tarp teksto ir fono spalvų pagerina skaitomumą. Kai nustatomas šviesus tekstas tamsiame fone, geriausia naudoti paryškintą šriftą.

Kai įmanoma, naudokite šriftus, kurie sukurti skaitymui ekrane, tokie kaip Verdana, Trebuchet, Geneva ar Georgia. Gera taisyklė, kad jei lankytojai gali lengvai skaityti šriftus, atspausdintus popieriuje šešių taškų dydžio, jie turėtų gerai skaityti jį 12 taškų dydyje ekrane. Sans-serif šriftai su plačiu em matavimu yra lengviausiai skaitomi ekrane.

### *Kūrimas prieinamumui (accessibility)*

Macromedia Flash turinio galimybė keisti dydį ir pridėti garsą gali sukurti svetaines unikaliai pasiekiamas. Vis dėl to užtikrinkite, kad turinys būtų pasiekiamas visiems svetainės vartotojams, ypač neįgaliesiems. Neįgaliųjų poreikiai tampa dabartine iniciatyva. Kūrėjai turėtų tapti gerai susipažinę su įrankiais ir orientyrais, pasiekiamais Macromedia Flash Accessibility interneto svetainėje tam, kad padėtų sukurti Flash turinį pasiekiamą vartotojams su negalia.
Esami pasiūlymai kūrėjams, norintiems sukurti jų Macromedia Flash turinį pasiekiamą, apima ekvivalentaus turinio naudojimą, teksto ekvivalentus, klaviatūros ekvivalentus, navigaciją nesinaudojant pele ir sinchronizuotais garso takeliais. Be to, Flash kūrėjai gali pagerinti jų interaktyvaus turinio naudojamumą ir pasiekiamumą naudojant spausdinimo galimybę, kad leisti vartotojui atsispausdinti ilgas teksto atkarpas.

Silpnos klausos ar kurti vartotojai negali gauti informacijos, pateikiamos garsu. Vartotojai su regėjimo negalia negali matyti Flash animacijų ir interaktyvumo. Tam, kad pagelbėti šiems vartotojams, kūrėjai gali įtraukti bet kokio kalbamo dialogo nuorašą. Nuorašas taip pat turėtų apimti įvykių, rodomų Flash turinyje "žingsnis po žingsnio" aprašymą. Kūrėjai gali tada kurti nuorašą naudojant HTML žemiau Flash turinio. Daug neįgalių vartotojų yra aprūpinti specialiai sukurtomis technologijomis, kurios negali pasiekti Macromedia Flash turinio.

Be nuorašų, įtraukite ACCESSKEY atributą į Object žymę HTML dokumente aprašant Flash elementą. Tai leidžia vartotojams greitai aktyvuoti Flash turinį nuspaudžiant klavišų kombinaciją. Kai tik elementas yra aktyvuotas, vartotojas gali naudoti Tab klavišą navigacijai interaktyviuose elementuose ir mygtukuose. Kuriant navigacijos elementus Flash turinyje, kūrėjas turėtų ištestuoti mygtukų aktyvavimo tvarką užtikrinant, kad ji yra intuityvi.

# **2.11. Naudojamumo nurodymai Macromedia Flash naudojimui naršyklėje**

## *Flash įskiepio aptikimas (detection)*

Vartotojai turi skirtingas naršyklės Macromedia Flash įskiepio galimybes. Jei savybės, esančios Flash interaktyviame turinyje reikalauja specialios įskiepio versijos, kūrėjai turėtų pridėti tos versijos aptikimą projekte.

Nuo Macromedia Flash grotuvo 4 versijos kūrėjai gali aptikti Flash versiją iš ActionScript. Taigi, kūrėjas neturėtų pasikliauti JavaScript, kuris gali ar negali patikimai veikti kai kuriose naršyklėse. Įskiepio aptikimo metodus galima gauti iš Macromedia Flash Exchange informacijos apsikeitimo centro.

Jei turinio peržiūrai reikalinga speciali įskiepio versija, pasiūlykite vartotojui naujausios versijos parsisiuntimą arba peržiūrą alternatyviu formatu.

## *Aprūpinkite vartotojus versija be Flash*

Gera idėja pateikti turinį ne Macromedia Flash formatu keturiems procentams vartotojų kurie neturi ar negali įsidiegti Flash įskiepio. Ne Flash turinio versijos padės paieškos variklių registracijai ir pasiūlys greitesnę prieigą prie turinio vartotojams, kure turi lėtą interneto ryšį.

#### *Atskirkite turinį pagal pralaidumo poreikius*

Leiskite vartotojams pasirinkti jų ryšio greičio lygį. Vartotojai turintys lėtą ryšį nebūtinai nori visų "varpelių ir švilpukų", kuriuos siūlo Macromedia Flash turinys. Pateikite vartotojams versijas, neturinčias

ilgų garso failų ar aukštos skiriamosios gebos paveiksliukų. Kai failo dydis sumažinamas, užkrovimo laikas bus trumpesnis ir vartotojo patirtis šiame vartotojų sektoriuje pagerės.

Kompiuterio, kuriuo peržiūrimas Flash interaktyvus turinys, procesoriaus greitis ir grafikos galimybės taip pat įtakoja spartą. Tam tikri animacijos būdai, tokie kaip permatomumo keitimas bei dydžio keitimas stipriai užkrauna procesorių. Vartotojams turintiems senesnius kompiuterius pasiūlykite lėtesnių procesorių animacijos versijas, jeigu tik įmanoma.

Kūrėjai gali naudoti Macromedia Flash ryšio greičio testavimui užkraunant skirtingus elementus. Skaičiuojant laiką, kiek užims užkrauti tam tikrą turinį, tarkime 20k duomenų, kūrėjas gali sukurti kintamąjį, kuris nustato kurį Flash turinį pristatyti vartotojui.

#### *Turinio išankstinis užkrovimas*

Nežiūrint į ryšio spartą, optimizuokite turinį lėto ryšio parsiuntimui. Naudokite srautinę (streaming) Flash galimybę tam, kad formuoti turinį kol jis kraunasi. Kadangi vartotojai koncentruojasi ties turiniu pirmiau nei ties kitais elementais, bandykite užkrauti turinį ar jo dalį per penkias sekundes, jeigu įmanoma.

Naudokite vektorinius paveikslėlius, kurie yra mažesni atminties dydžiu nei rastriniai paveikslėliai, taip sumažinsite parsisiuntimo laiką. Žinoma sudėtingi rastriniai paveikslėliai yra geriau jei jie paliekami rastriniais. Šriftai taip pat didina Flash failo dydį. Laikykitės mažo šriftų skaičiaus arba eksperimentuokite su skirtingais šriftais, raskite kurie užima mažiau atminties. Naudojant "device fonts" sumažėja failo dydis, tačiau tokiu būdu šriftai neatvaizduojami suapvalintai.

Macromedia Flash turinio parsiuntimo skirtingais greičiais analizavimui naudokite integruotą Bandwith Profiler funkciją, kuri pasiekiama View meniu "Test Movie" režime. Net kompaktiškos animacijos naudoja ryšį ir gali užlaikyti arba sutrukdyti vartotojus nuo jų tikslų pasiekimo.

Kai projektas reikalauja, kad vartotojai turi ilgiau siųstis turinį, kurkite parsiuntimo progreso būseną užsikrovimo ekrane. Progresas gali būti vaizduojamas užkrautų duomenų procentais arba duomenų dydžiu. Siūlant vartotojams šią galimybę jūs leidžiate vartotojui numatyti kiek jis turės laukti kol pamatys turinį.

"Back" mygtukas naršyklėje yra vartotojų labiausiai naudojamas navigacijos elementas. "Back" mygtukas neveikia naudojant Macromedia Flash turinį. Vietoje to, kad nuvestų vartotoją į ankstesnę Flash turinio būseną, jis nuveda į ankstesnį HTML puslapį. Tai yra rimta dilema, kurią Flash kūrėjai turi išnagrinėti, kad pagerinti naudojamumą. Pateikiamos kelios strategijos:

## *Sukurkite pavienių puslapių turinio skyrelius*

Geriausias būdas, palaikantis naršyklės lygio navigaciją ("pirmyn" ir "atgal" mygtukus) yra atskirti Flash failus į atskiras logines sekcijas ir patalpinti jas individualiuose HTML puslapiuose. Kai jūs pateikiate turinį tokia forma, vartotojai taip pat gali pasižymėti tam tikras Flash turinio vietas naudodamiesi savo naršyklės lankomiausių vietų sąrašu.

## *Naudokite rėmus (frames)*

Naudojant rėmus, meta-perkrovimo žymes ir JavaScript kartu, kūrėjai gali sukurti naršyklės mygtukų valdiklį, kuris įspės vartotoją prieš perkeliant į prieš tai buvusį puslapį.

## *Naudokite iššokančius langus*

Kitas būdas išspręsti "Back" mygtuko problemą yra pasiūlyti vartotojui galimybę paleisti Flash turinį naujame naršyklės lange be įrankių juostos. Iššokantis langas turi būti siūlomas tik kaip variantas vartotojui, niekada neturi būti pateikiamas kaip automatinis žingsnis paleidžiant Flash turinį. Automatiškai iššokantys langai sukelia vartotojo nepasitikėjimą ir yra bendrai prasto naudojamumo pavyzdys. Iššokančių langų paleidimas taip pat reikalauja kad vartotojų naršyklė palaikytų JavaScript. Atkreipkite dėmesį į tai, kad jei "atgal" mygtukas pašalintas, vartotojai linkę uždaryti langą.

Flash turinio atidarymas naujame lange leidžia valdyti daugiau lango aspektų. JavaScript gali būti naudojamas lango dydžio ir vietos valdymui, būsenos, perslinkimo juostų rodymą, ir ar gali vartotojas pats keisti lango dydį. Kūrėjai neturėtų per daug pakeisti naršyklės lango išvaizdą. Tokie elementai kaip būsenos juosta, kuri pateikia vartotojui ryšio informaciją, ir naršyklės rėmelis aplink langą neturėtų būti pašalinti.

Iššokančio lango dydis turėtų būti santykinis vartotojo ekrano dydžiui. JavaScript gali nustatyti monitoriaus skiriamąją gebą. Leiskite vartotojams labiau kontroliuoti Flash turinį. Variantai galėtų būti tokie kaip: visas ekranas, pusė ekrano, paleidimas tame pačiame lange.

Flash turinio sparta yra susieta su procesoriaus greičiu ir Flash turinio matmenimis lange. Flash animacijos 640x480 ekrano taškų lange veiks sparčiau nei animacijos 1600x1200 taškų lange. Kuo didesniame plote vaizduojamas turinys, tuo greičiau procesorius turi jį vaizduoti. Leidžiant vartotojams kontroliuoti vaizduojamo lango dydį pagerins jų patirtį.

Puslapis siūlantis Macromedia Flash interaktyvaus turinio santrauką HTML formatu leidžia paprastesnį paieškos variklių indeksavimą. Vartotojui siūlomi skirtingų dydžių langai su Flash turiniu taip pat leidžia kontroliuoti kokioje aplinkoje Flash turinys bus vaizduojamas. Toks puslapis taip pat leidžia vartotojui žinoti kokio dydžio Flash turinys yra, kas jiems leidžia žinoti ar jiems pakaks interneto ryšio spartos turinio užkrovimui priimtiname laiko periode.

## **2.12. Garso naudojamumo nurodymai**

## *Naudokite garsą taupiai*

Internetas tradiciškai yra tyli terpė. Kai įtraukiate garsą į savo Flash turinį, turite leisti vartotojui jį išjungti prieš pradedant jam groti. Jei garsą naudojate, būkite tikri kad tai yra esminis dalykas pasiekiant vartotojo tikslą. Atminkite, kad daugelis kompiuterių neturi galimybės groti garsus.

## *Optimizuokite garsą failo dydžiui ir kokybei*

Garsas ženkliai padidina Flash turinio atminties dydį. Eksperimentuokite su garso nustatymais tam, kad nustatyti geriausią kokybės ir failo dydžio santykį kiekvienam garso intarpui.

## *Pateikite pranešimą kai užkrovimas baigtas*

Daugelio užduočių apdorojimas internete dažnai įgauna vartotojų keleto atidarytų langų formą. Tai reiškia, kad vartotojas gali praleisti dalį Flash animacijos, nes langas su Flash turiniu yra palaidotas už kitų naršyklės langų. Pasiūlykite vartotojui garsinį pasirengimo signalą kai turinys yra užkrautas.

## **2.13. Leiskite vartotojui valdyti**

Leiskite vartotojui kontroliuoti kiek įmanoma daugiau Flash turinio. Vartotojas turėtų galėti sustabdyti animacijas bet kuriame taške, pradėti jas iš pradžių ir perjungti garsą pelės paspaudimu. Flash kontekstinis meniu (meniu pasiekiamas paspaudus dešinį pelės klavišą) yra gera vieta šiai praktikai įgyvendinti. Tai leidžia vartotojui pasididinti sunkiai skaitomam tekstui, pradėti iš pradžių neperkraunant puslapio ir reguliuoti kokybę atitinkamai jų procesorių greičiui. Šis valdymas neturėtų būti išjungiamas.

#### *Naudokite "sausainiukus" (cookies) nustatymų atsiminimui*

Sausainiukai gali būti labai naudingas veiksnys naudojamumo pagerinimui. Sausainiukas yra mažas teksto failas, kurį Web serveris gali atsiųsti į vartotojo naršyklę. Naršyklė laiko šį failą vėlesnei serverio užklausai. Šis failas neturi asmeninės informacijos kurios vartotojas nepateikė Web serveriui (pvz. užpildant formą), ir tik Web serveris, kuris sukūrė sausainiuką, gali jį ir nuskaityti. Daugelis serverių naudoja sausainiukus nustatymų laikymui arba e-parduotuvių krepšelių informacijai.

## *Pralaidumo profiliavimas*

Nustatykite sausainiuką pagal vartotojo ryšio greitį. Sausainiuko nustatymas gali būti užkrovimo dalis. Kūrėjai gali naudoti ActionScript tam, kad sekti, kiek laiko užima užkrauti tam tikrą duomenų kiekį ir nustatyti sausainiuko kintamąjį pagal tai. Lankytojai, kuriems reikia ilgo užkrovimo laiko (mažiau kaip 20k per sekundę) turi žemo pralaidumo ryšį ir jiems reikia turinio, pritaikyto lėtam ryšiui. Lankytojai, turintys trumpą užkrovimo laiką (daugiau kaip 20k per sekundę) yra aukšto pralaidumo ryšio vartotojai ir turi galimybes peržiūrėti pilną turinį.

#### *Versijų profiliavimas*

Aptikite Flash įskiepio versiją, kurią turi vartotojas ir parašykite sausainiuką, kuris turi tą pačią vertę. Nustatant Flash įskiepio versiją, kuria naudojasi vartotojas, Flash gali pateikti tinkamiausią turinį jiems.

## *Spalvų nustatymai*

Daltonizmas paveikia septynis procentus vyrų ir keturis procentus moterų. Tai reiškia, kad jie negali atskirti raudonos nuo žalios arba jie mato šias spalvas kitaip nei dauguma žmonių. Projektuodamas Flash turinį su raudona ir žalia, kūrėjas turėtų pasiūlyti spalvų perjungimą į mėlyną ir geltoną: spalvas, kurios daltonizmo neįtakojamos.

## **2.14. Macromedia Flash ir paieškos variklių strategijos**

Kaip su HTML, būtina pridėti meta žymes paieškos varikliams. Informacija, esanti Flash turinyje nėra skaitomai pasiekiama interneto paieškos varikliams. Aptarsime strategijas, kurias kūrėjai gali pritaikyti Flash turinio indeksavimui paieškos varikliuose.

Šios strategijos turėtų būti kaip priedas prie tradicinių registravimo procedūrų. Meta žymių kūrimas turėtų būti pirmieji žingsniai registravimo procese. Flash kūrėjai privalo žengti papildomą žingsnį užtikrinant kad vartotojai, ieškantys turinio, galėtų rasti pasirinkdami paieškos variklį.

## *Kurkite santraukos puslapius*

Kūrėjai turėtų pasiūlyti santraukos puslapį, kuriame aprašomas svetainės turinys, tokiu būdu pilnai padedant paieškos varikliams indeksuoti informaciją. Ši santrauka turėtų turėti aprašančius raktinius žodžius, kurie yra unikalūs ir atitinkantys informaciją Flash turinyje. Todėl santrauka turėtų apibendrinti Flash turinį ir pateikti specialius duomenis, kurių vartotojai gali ieškoti.

## *Naudokite indeksus, aprašymus, raktinius žodžius*

Be santraukų, kūrėjai turėtų įterpti Flash turinio indeksus, aprašymo ir raktinių žodžių meta žymes bei nuorodas į Flash turinį. Registruojant Flash turinį, įdėkite santraukos puslapio nuorodą paieškos varikliams. HTML puslapis, kuris laiko Flash turinį turi taip pat turėti meta žymes bei nuorodą į santraukos puslapį.

#### *Pasiekiamumas padeda*

Flash turinys, kuris buvo sukurtas taip, kad atitiktų pasiekiamumo reikalavimus, išdėstytus šioje medžiagoje, yra paruoštas paieškos variklių funkcionalumui. Kai tik kūrėjas persiunčia nuorašo nuorodą, informacija su Flash turiniu gali būti indeksuojama paieškos varikliuose.

## **2.15. Naudojamumo pritaikymo apibendrinimas**

Daugelis Flash kūrėjų mano, kad geras naudojamumas reiškia konservatyvios vartotojo sąsajos kūrimą su nedidele kūrybingumo erdve. Pritaikant naudojamumo principus visame kūrimo procese, paskatinamas kūrybingumas, kai komanda kuria naujas idėjas. Macromedia Flash turinio projektavimo laukas yra plačiai atvertas kūrybinei interpretacijai. Pritaikant naudojamumą Macromedia Flash kūrimo ciklui gaunama akivaizdi nauda kūrėjams, klientams bei vartotojams.

Kelionės metafora padeda komandai pirmosiomis RIA projektavimo stadijomis apibrėžti jų projekto tikslus ir kurti svetainės savybėms, kurios pagerins naudojamumą. Turint naudojamumą omenyje, kūrėjai gali sukoncentruoti projektavimą ties vartotojų užduočių paprastinimu ir vartotojų patirties pagerinimu.

Klientas gauna naudą iš šio naudojamumo, nes galutinis jų tikslas tampa vartotojams lengviau pasiekiamas. Tai sumažina svetainės palikimo tikimybę ir gali padidinti vartotojų pasitikėjimą kliento prekiniu ženklu.

Vartotojas gauna naudą ir išankstinio apmastymo apie naudojamumą, nes jie gauna malonią patirtį naudodamiesi RIA taikomąja programa. Kai kūrėjas sukoncentruoja dėmesį ties vartotoju ir svetainės naudojamumu, Flash turinys yra geriau pritaikytas atitikti kiekvieno norus ir poreikius.

## **3. Pavyzdinės išplėstų galimybių interneto taikomosios programos realizacija**

Pagal RIA kūrimo metodinėje dalyje suformuotą RUP ir naudojamumo principų integravimą šioje dalyje aprašomas pasirinktos keltų transporto rezervavimo sistemos projektavimo ir realizacijos procesas, kuris suskirstytas į pagrindines dalis – tai sistemos reikalavimų modelis bei sistemos projektas. Naudojant RUP proceso rekomendacijas UML projektavimo kalba buvo sukurti šie sistemos modeliai:

- Funkcinių reikalavimų panaudojimo atvejų modelis
- Funkcinių reikalavimų veiklos modelis
- Loginis modelis dalykinės srities diagrama
- Projekto klasių modelis
- Proceso modelis, atvaizduojamas sekų diagramomis
- Realizacijos modelis
- Pasiskirstymo modelis

Sistema projektuojama RUP metodu kiekviename modelyje įvertinant ir išskiriant RIA taikomosios programos funkcines dalis. Sistema realizuojama pasirinktomis technologijomis: serverio pusėje – Microsoft ASP.NET bei MS SQL duomenų bazė, kliento pusėje – Macromedia Flash RIA taikomoji programa. Projektuojant įvertinama, kuri modelio dalis realizuojama RIA programoje, o kuri – serverio pusėje bei naudojantis įprasta HTML vartotojo sąsaja.

## **3.1. Keltų transporto rezervavimo sistemos reikalavimų modelis**

Kuriamos pavyzdinės sistemos reikalavimų modelis apibrėžiamas funkcinių reikalavimų panaudojimo atvejų UML diagramomis, veiklos UML diagramomis, sistemos navigacijos planais (atvaizduotais UML interneto stereotipų klasėmis), nefunkciniais reikalavimais ir apribojimais bei sistemos dalykinės srities modeliu. Funkciniai reikalavimai išreiškiami grafinėmis UML panaudojimo atvejų bei veiklos diagramomis, kuriose atvaizduojami sistemos aktoriai (vartotojai), panaudojimo atvejai bei sistemos naudojimo scenarijai.

#### **3.1.1. Funkcinių reikalavimų specifikacija**

Keltų transporto rezervavimo sistema išskiriama į dvi atskiras dalis – vartotojo posistemė ir administratoriaus posistemė. Šios dalys turi skirtingas vartotojo sąsajas. Vartotojo sąsajos dalyje veiksmai atliekami žingsnis-po-žingsnio principu su galimybe patekti į bet kurį rezervacijos proceso žingsnį. Vartotojo sąsaja skiriama į dvi dalis – viršuje žingsnių navigacija, pagrindinėje dalyje – žingsnio funkcinė dalis.

Sistemos registruoto vartotojo (kliento įmonės) panaudojimo atvejų modelis pavaizduotas 15 pav. Šiame modelyje pavaizduojami vartotojo galimi veiksmai. Pagrindinis panaudojimo atvejis yra "*Reiso rezervavimas*", kuris skaidosi į smulkesnius panaudojimo atvejus. Panaudojimo atvejai, į kuriuos skaidomas pagrindinis panaudojimo atvejis, atitinka vartotojo sąsajoje pateikiamus reiso rezervavimo žingsnius. Diagramoje paryškinti panaudojimo atvejai numatyti realizuoti RIA klientiniu komponentu – interaktyviu žemėlapiu. Interaktyvus panaudojimo atvejis "Reisų pasirinkimas" apima keletą smulkesnių panaudojimo atvejų, kurių vienas taip pat reikalauja išplėsto interaktyvumo – tai "*Pasirinkti reisą interaktyviame žemėlapyje*".

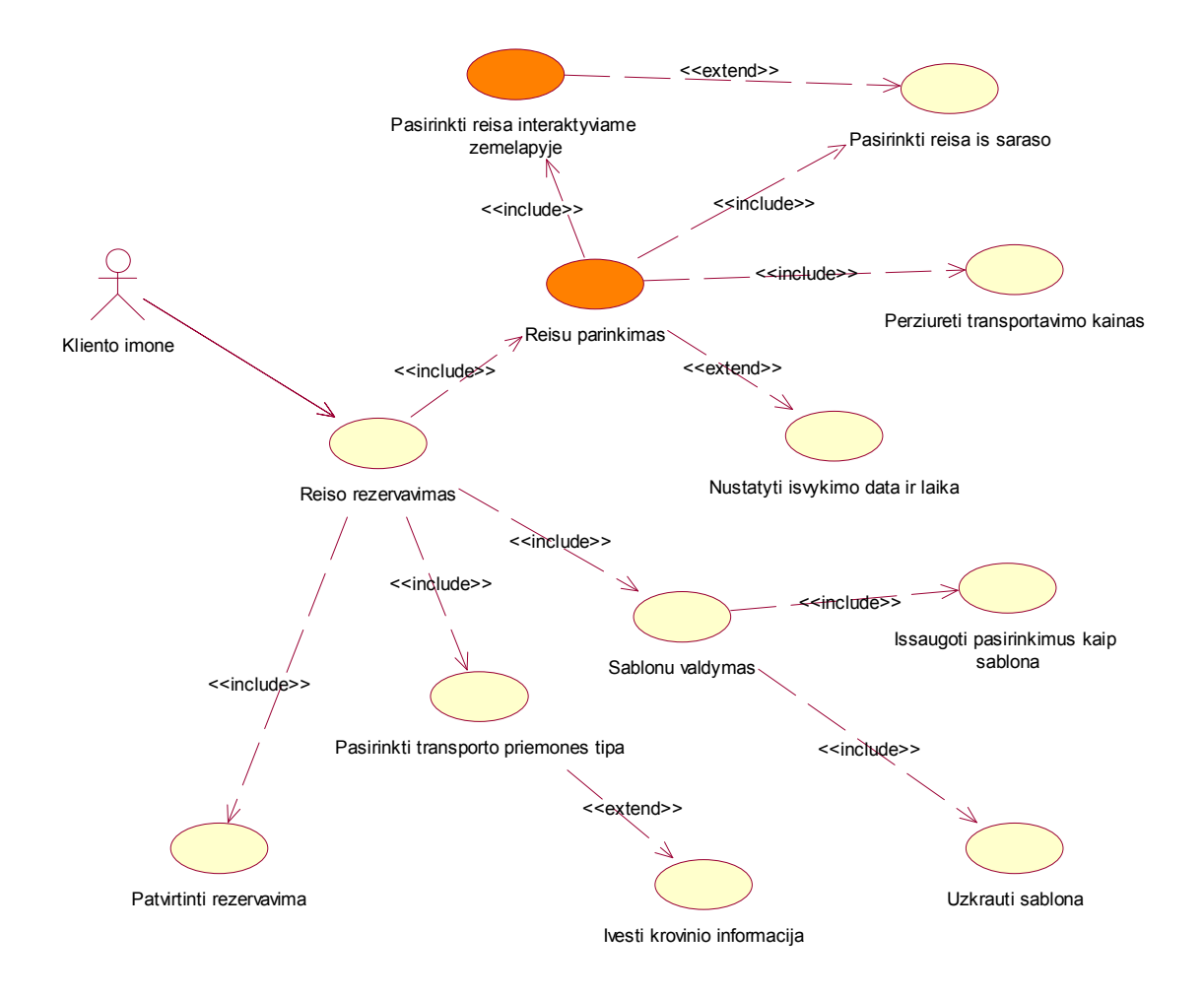

#### **15 pav. Keltų transporto rezervavimo sistemos registruoto vartotojo panaudojimo atvejų modelis**

Žemiau pateikiamos pagrindinių 15 pav. pavaizduotų registruoto vartotojo panaudojimo atvejų specifikacijos (5 – 9 lentelės). Specifikacijose detaliai analizuojamas kiekvienas panaudojimo atvejis, nurodomas jo įvykių srautas, vykdymo variantai, prieš ir po sąlygos, veiklos taisyklės, specialūs reikalavimai, ryšiai su kitais panaudojimo atvejais.

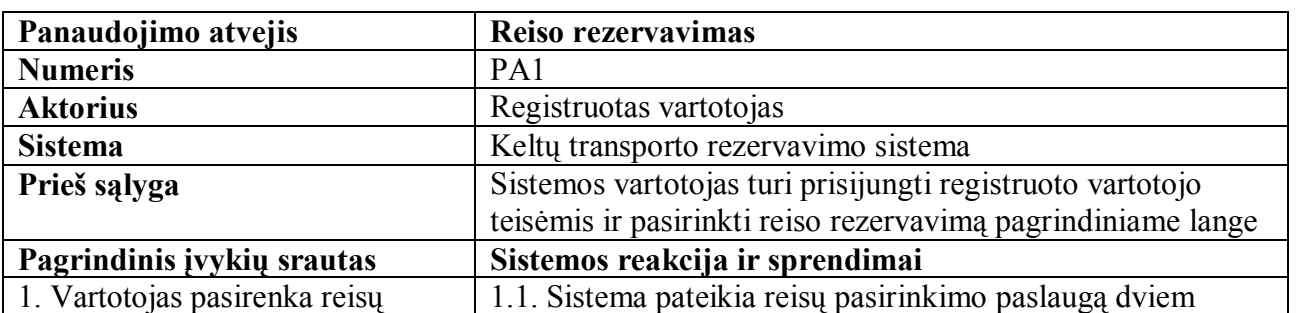

#### **5 lentelė. Reiso rezervavimo panaudojimo atvejo specifikacija**

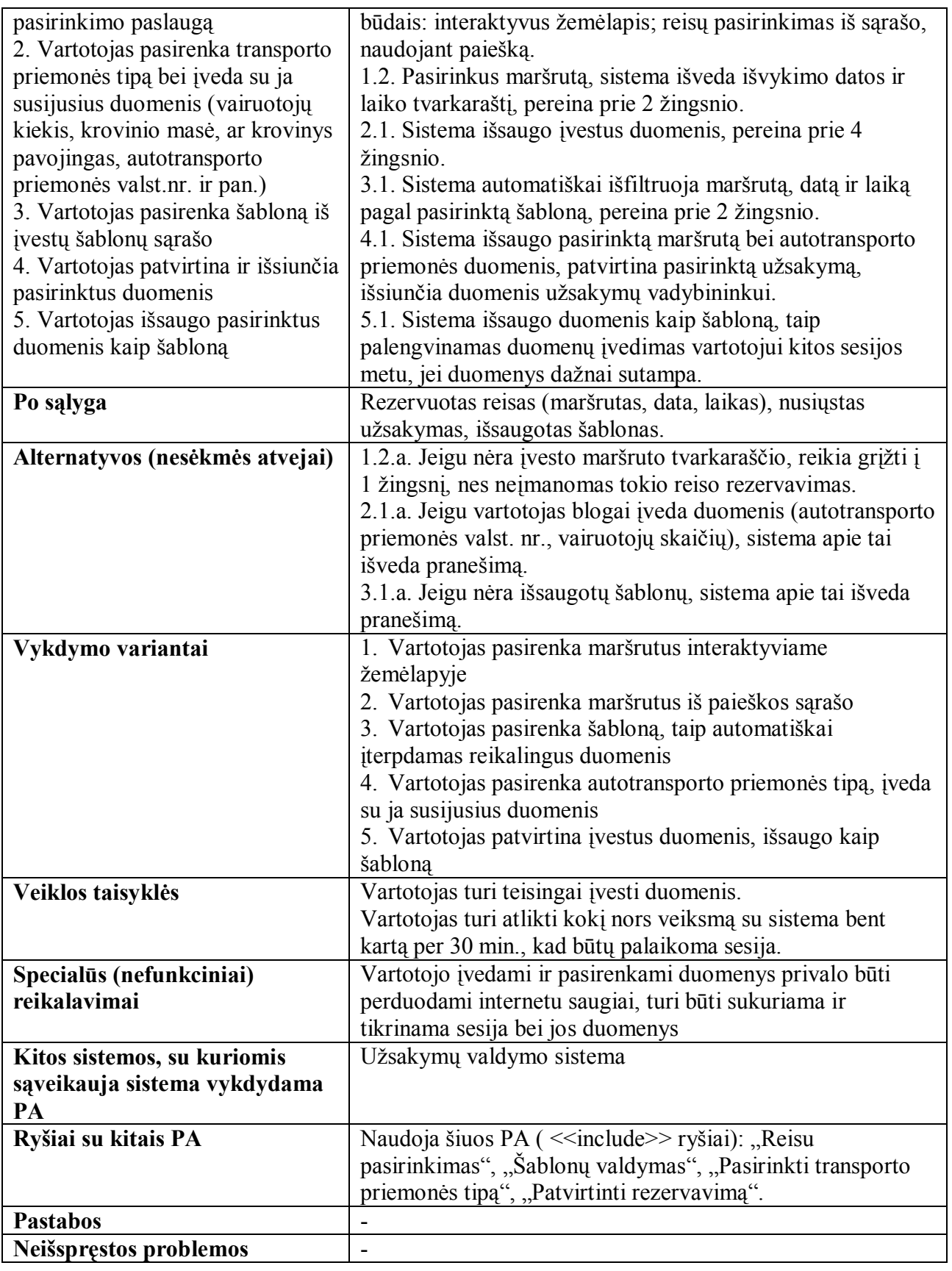

## **6 lentelė. Reisų parinkimo panaudojimo atvejo specifikacija**

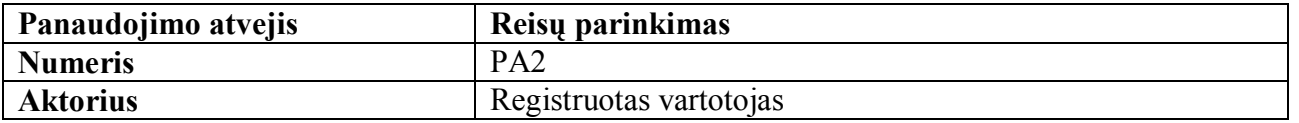

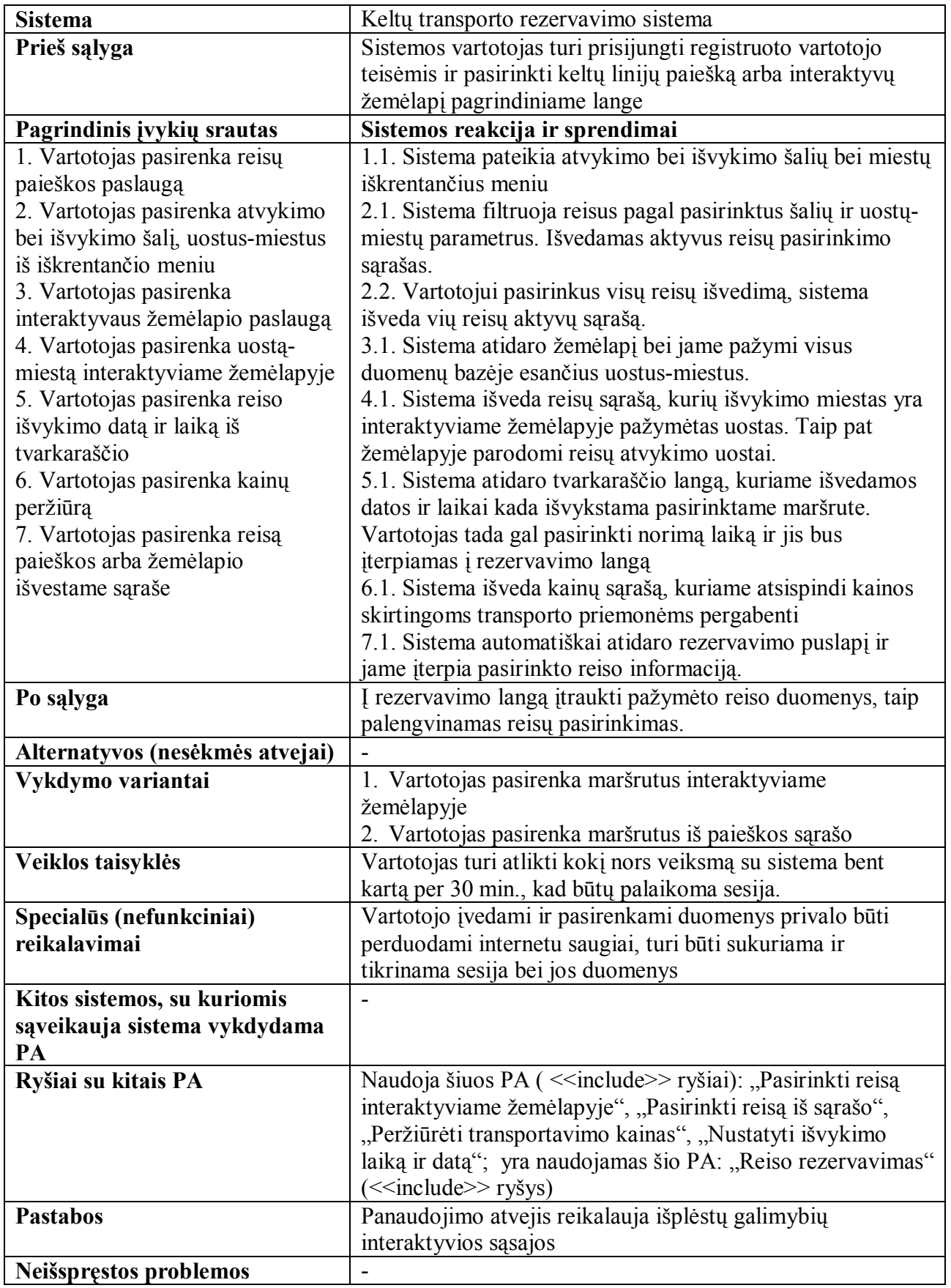

## **7 lentelė. Šablonų valdymo panaudojimo atvejo specifikacija**

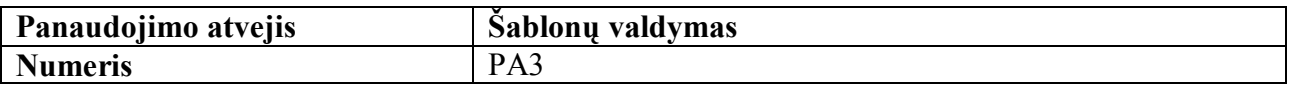

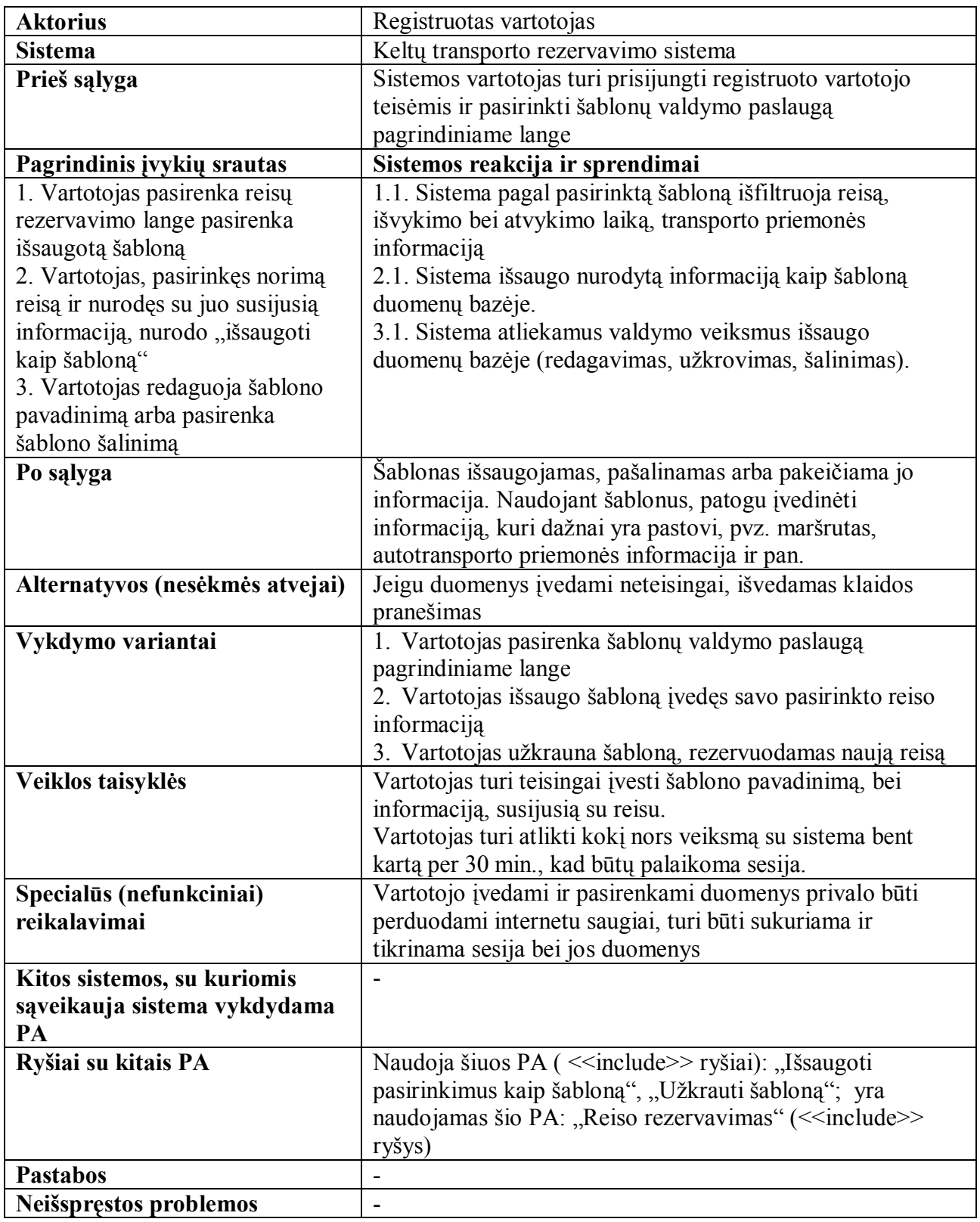

## **8 lentelė. Transporto priemonės tipo parinkimo panaudojimo atvejo specifikacija**

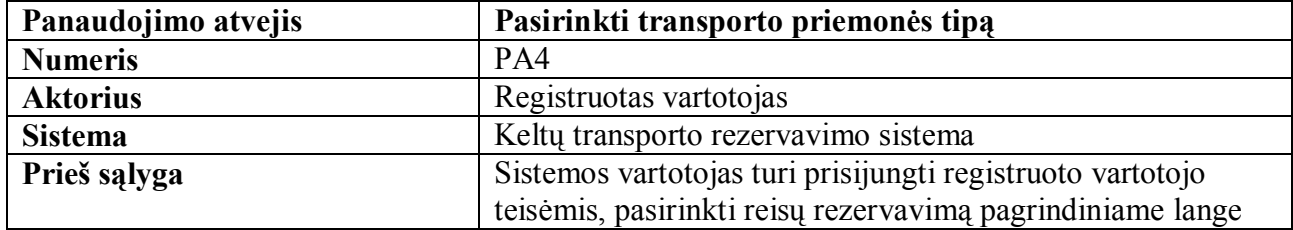

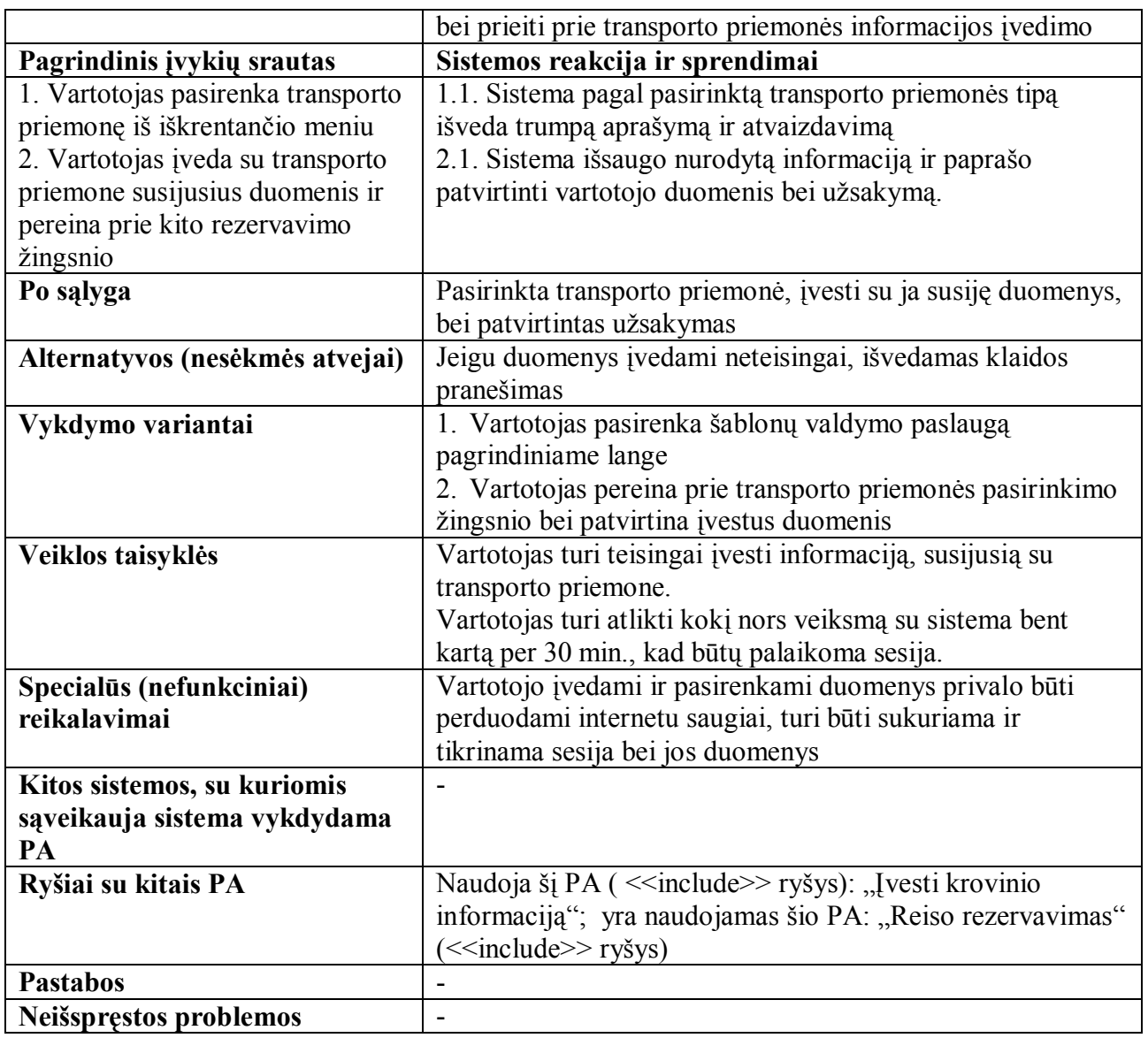

**9 lentelė. Rezervavimo patvirtinimo panaudojimo atvejo specifikacija** 

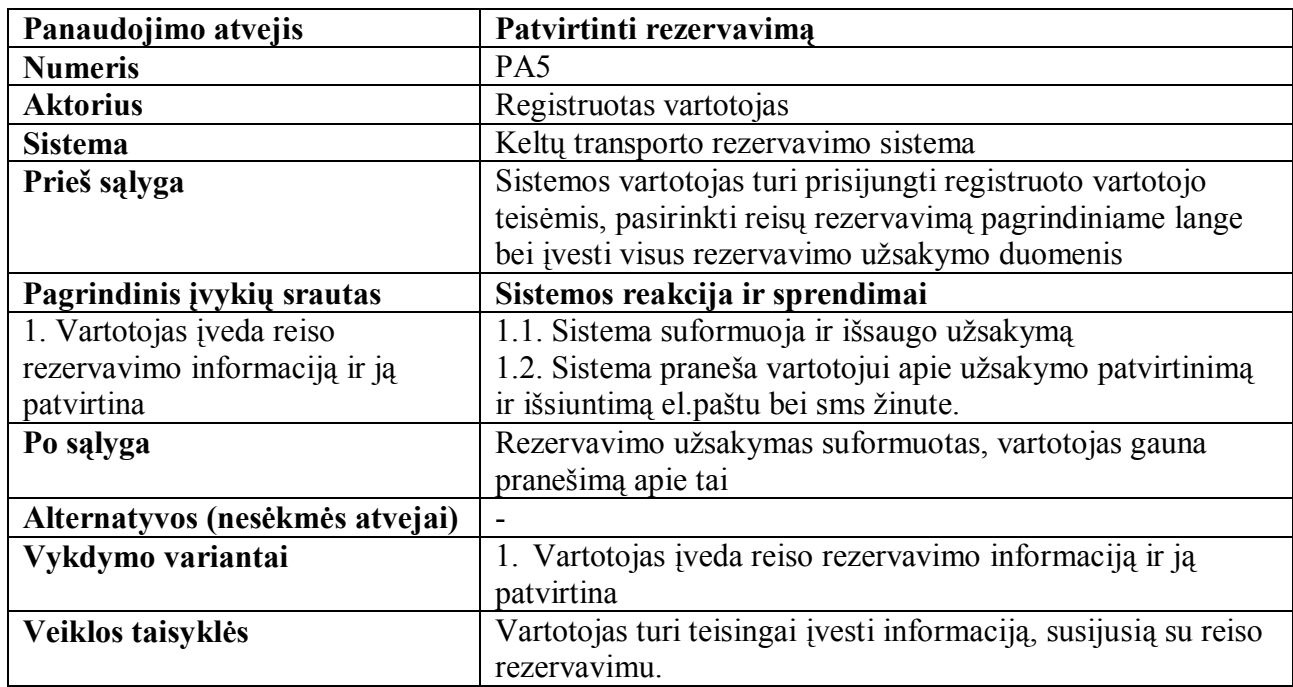

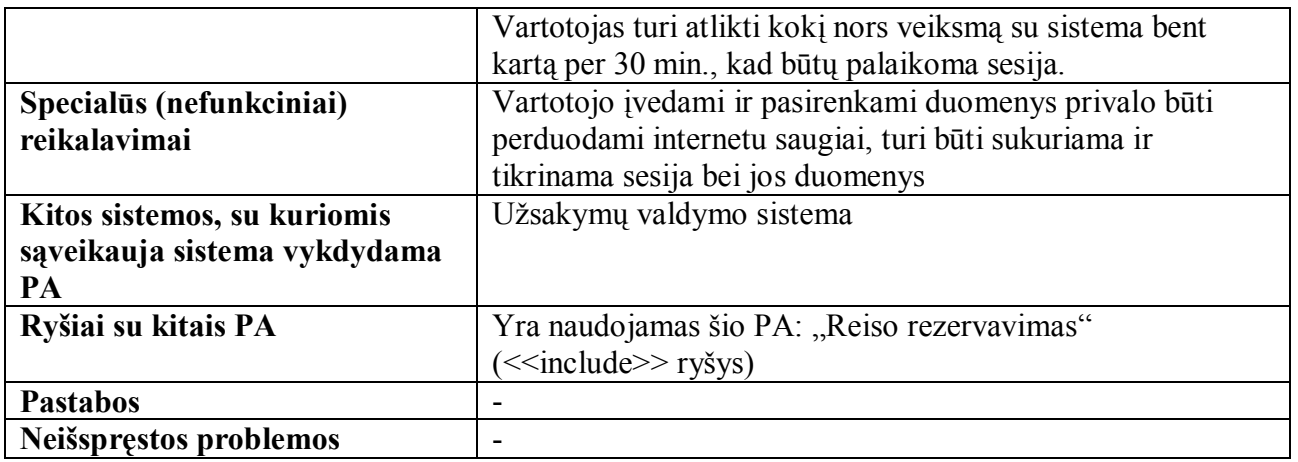

Sistemos administratoriaus sąsaja turi šias pagrindines dalis – navigacijos (pagrindinis meniu) ir funkcijų (atliekamų veiksmų) sritis. 16 pav. atsispindi pagrindiniai panaudojimo atvejai, kurie atitinka sistemos administratoriaus navigacijos meniu punktus. Kiekviena funkcinė dalis turi savitą vartotojo sąsają. Diagramoje paryškinti panaudojimo atvejai reikalauja interaktyvaus valdymo, kuris pasiekiamas naudojant RIA klientinę programą. Panaudojimo atvejis "*Uostų valdymas interaktyviame žemėlapyje*" turi būti realizuojamas vartotojui patogiu interaktyviu būdu, nes vartotojas turi turėti galimybę žemėlapyje valdyti uostus *"drag and drop"* ("pertempti ir numesti") principu, turi būti leidžiama vartotojui keisti kitus uosto parametrus – pavadinimą, teksto rodymo poziciją. Taigi, šiame panaudojimo atvejyje sistemos funkcinėje srityje turi būti vaizduojamas interaktyvus žemėlapis su uostų redagavimo galimybe.

Kiti sistemos panaudojimo atvejai realizuojami funkcines dalis skaidant į smulkesnes dalis. Panaudojimo atvejai "*Kompanijų valdymas"*, "Šalių valdymas" skaidomi į paieškos lauką ir atitinkamų elementų sąrašą su redagavimo galimybėmis. Įtraukiama galimybė tiek sukurti naują elementą, tiek šalinti ar redaguoti esamą. "*Reisų ir tvarkaraščių valdymas*" skaidomas į smulkesnes funkcines dalis – "*Uostų valdymas*", "*Reisų valdymas*", "*Periodinio tvarkaraščio sudarymas*". Uostų valdymą galima atlikti dviem būdais – tiek naudojant paprastą HTML sąsają, tiek ir naudojant interaktyvų žemėlapį. Periodinio tvarkaraščio valdymas sudaromas kuriant laiko periodus, darbo laiką tame periode (savaitės dienoms nurodant darbo laiką) ir įvedant konkrečių reisų išvykimo / atvykimo laikus. Reisų valdyme nurodomi reiso pavadinimas, išvykimo ir atvykimo uostai, transportavimo kompanijos.

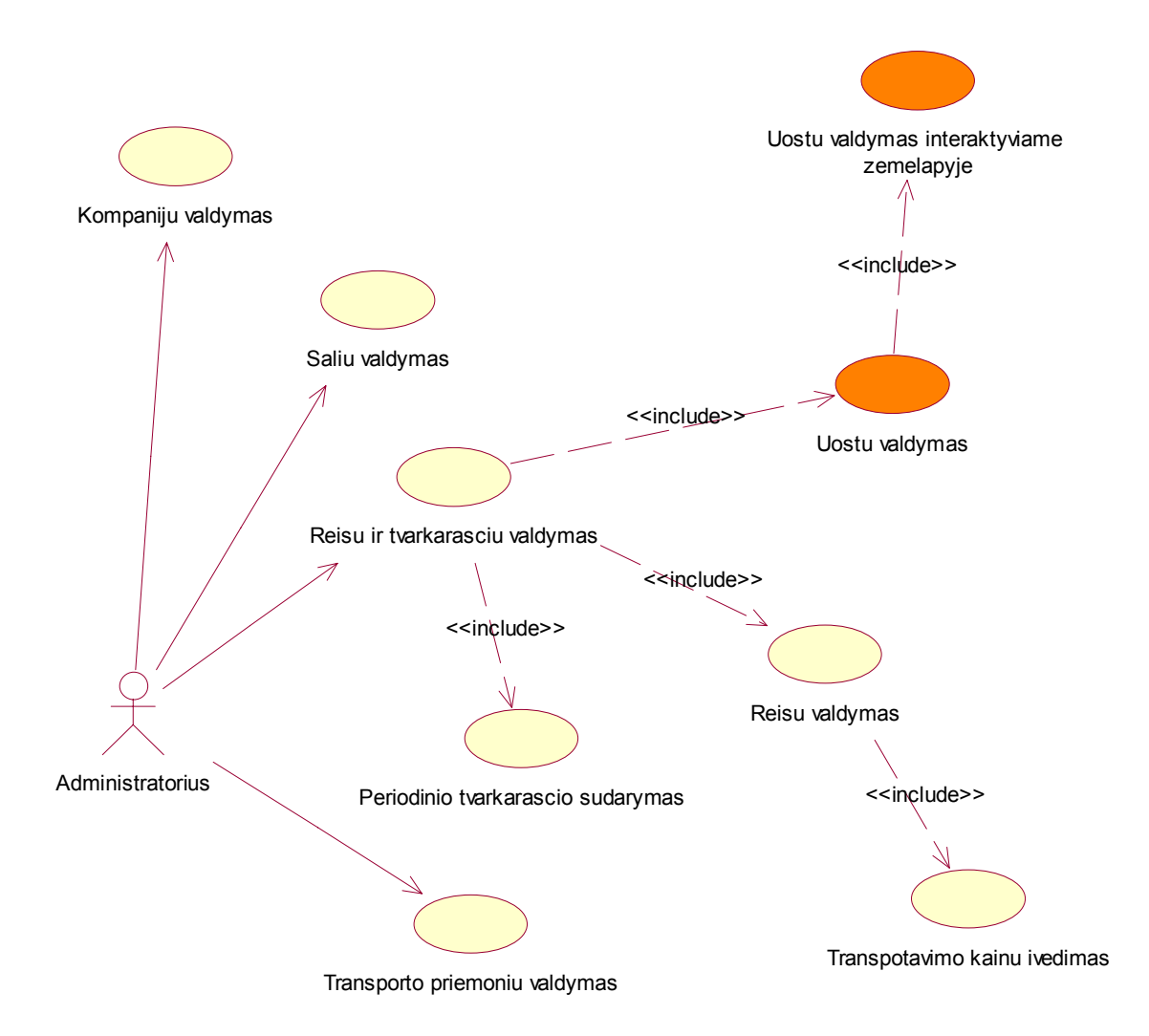

#### **16 pav. Keltų transporto rezervavimo sistemos administratoriaus panaudojimo atvejų modelis**

Žemiau pateikiamos pagrindinių 16 pav. pavaizduotų administratoriaus panaudojimo atvejų specifikacijos (10 – 14 lentelės). Specifikacijose detaliai analizuojamas kiekvienas panaudojimo atvejis, nurodomas jo įvykių srautas, vykdymo variantai, prieš ir po sąlygos, veiklos taisyklės, specialūs reikalavimai, ryšiai su kitais panaudojimo atvejais.

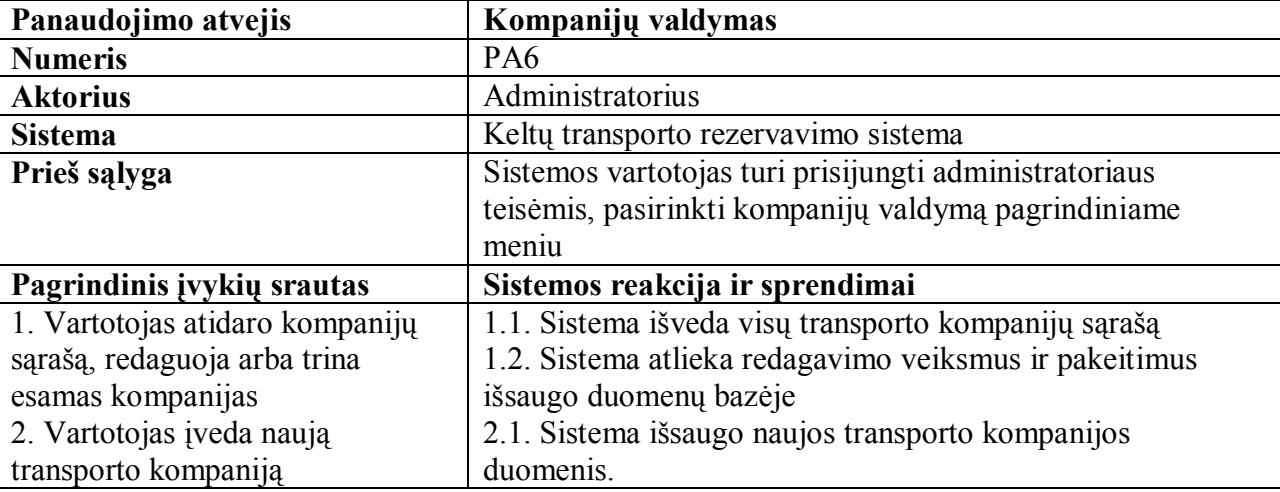

#### **10 lentelė. Kompanijų valdymo panaudojimo atvejo specifikacija**

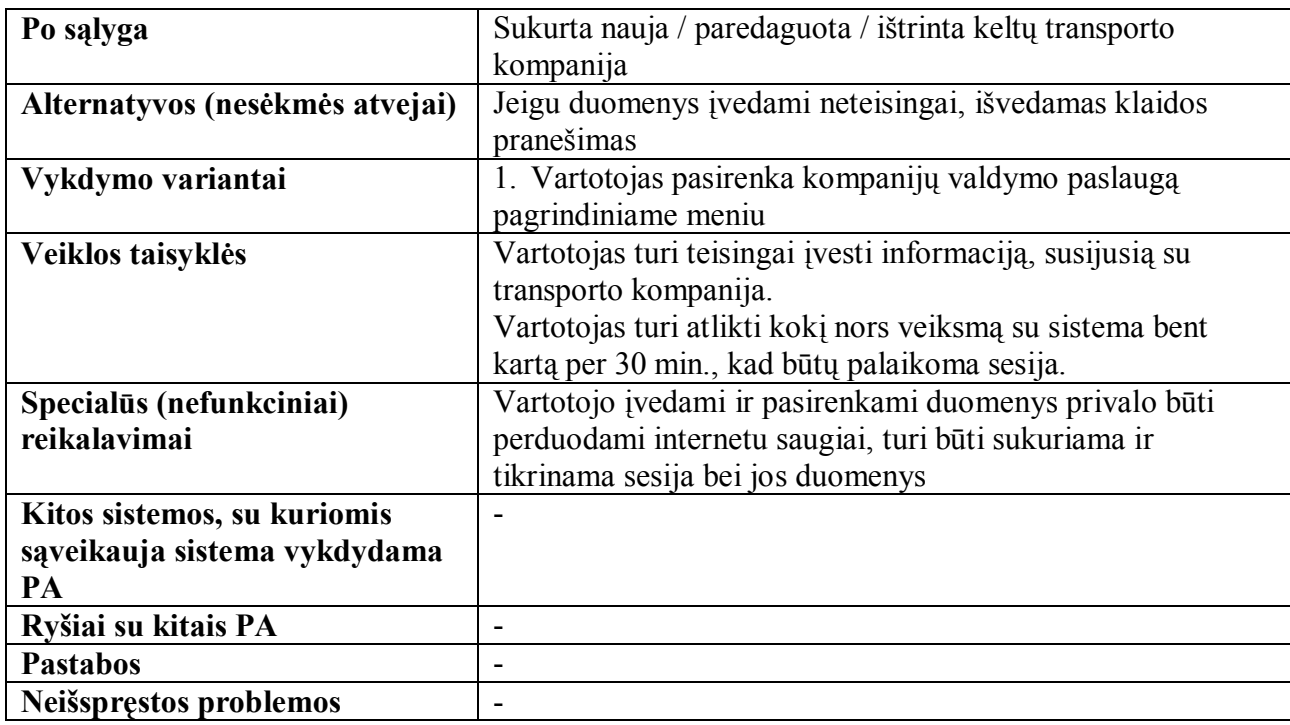

## **11 lentelė. Šalių valdymo panaudojimo atvejo specifikacija**

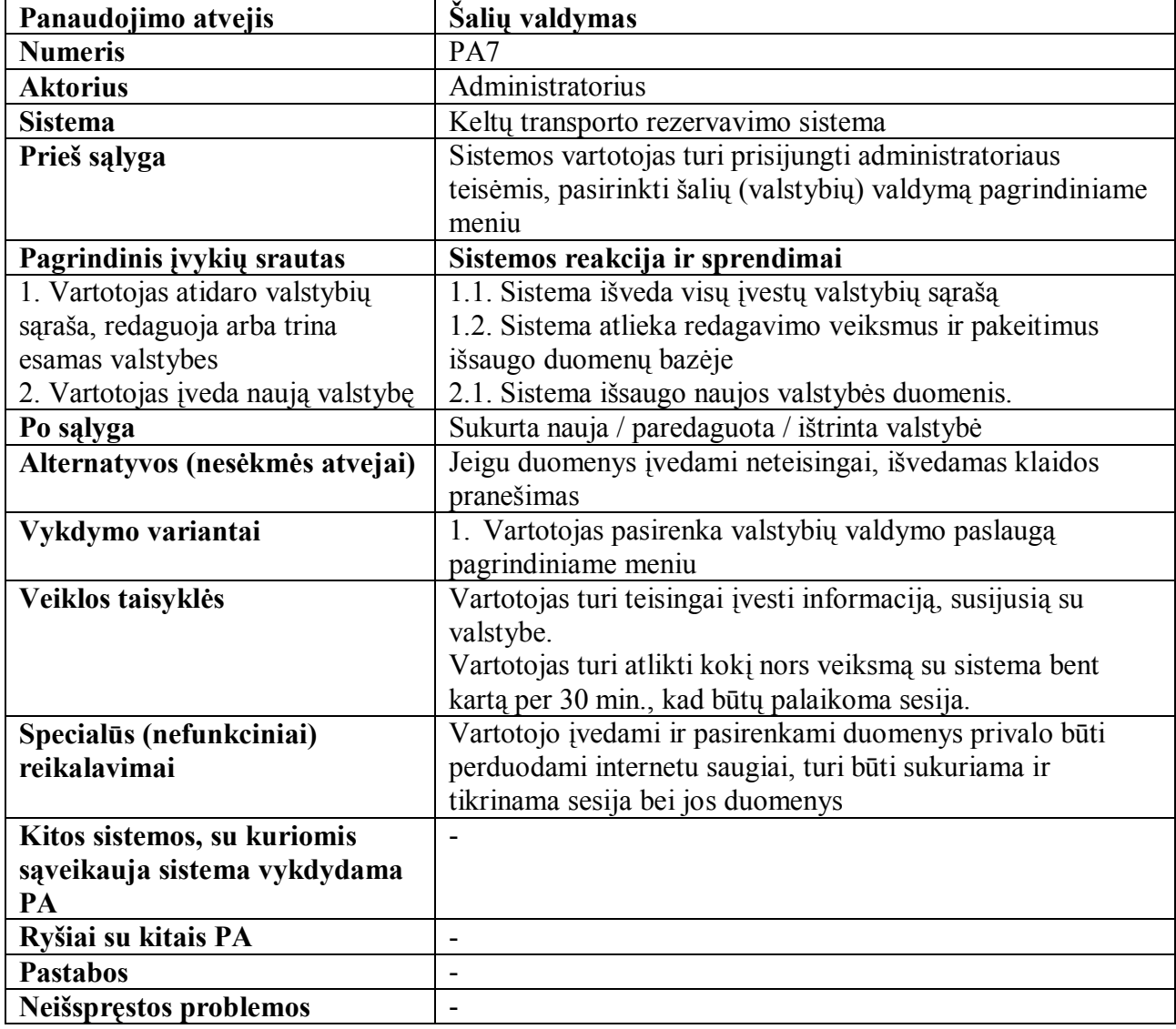

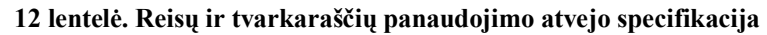

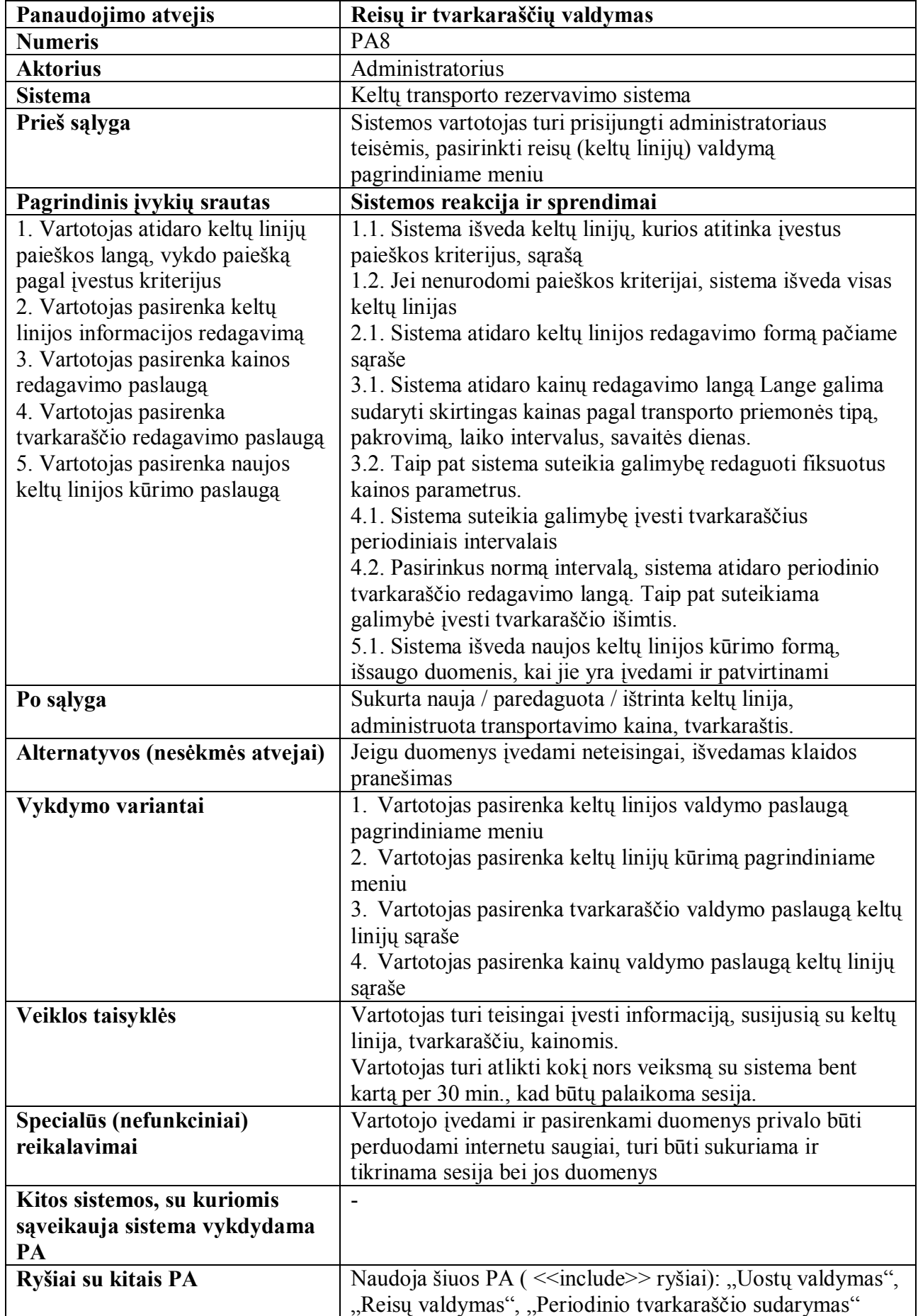

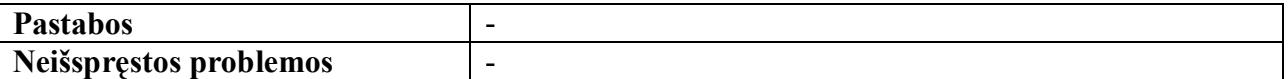

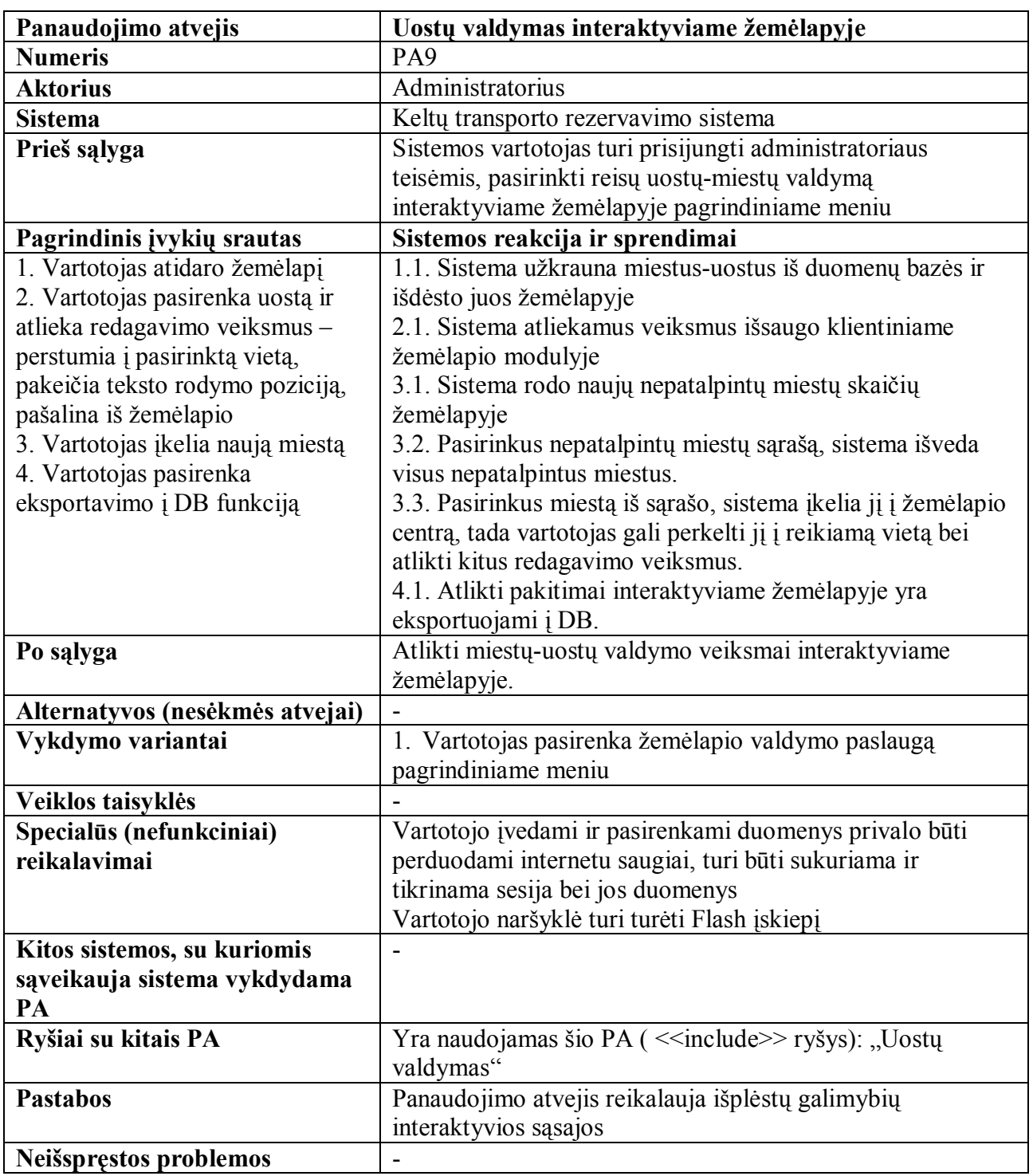

## **13 lentelė. Uostų valdymo interaktyviame žemėlapyje panaudojimo atvejo specifikacija**

#### **14 lentelė. Transporto priemonių valdymo panaudojimo atvejo specifikacija**

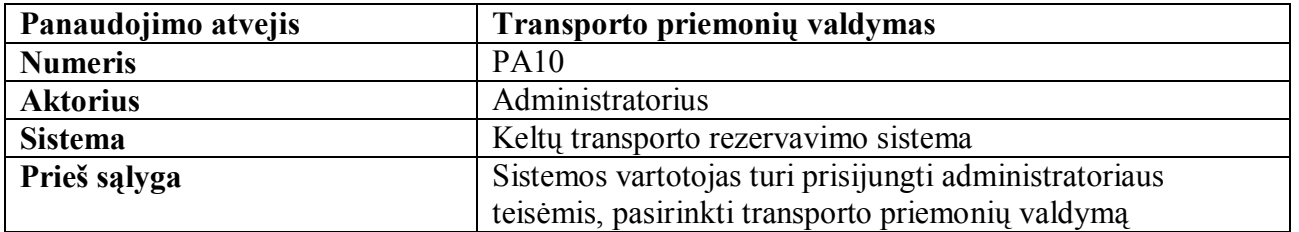

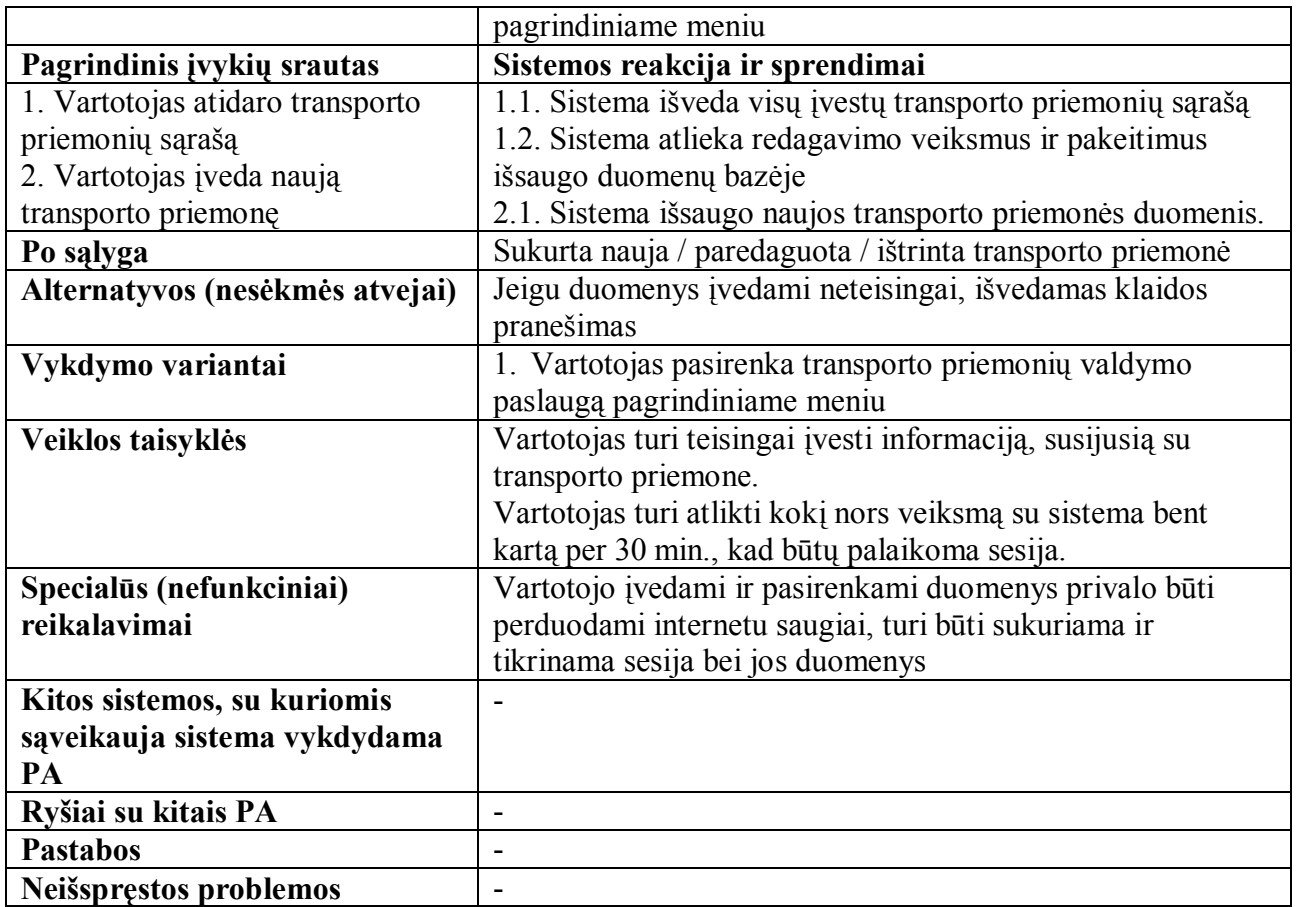

Pagal 15 pav. ir 16 pav. panaudojimo atvejų diagramas sudarome apibendrintą keltų transporto rezervavimo sistemos panaudojimo atvejų diagramą (17 pav.). Aktorius "*Užsakymų valdymo sistema*" yra išorinė sistema, kuri gauna duomenis apie rezervuojamus reisus. Apibendrintoje panaudojimo atvejų diagramoje paryškinami panaudojimo atvejai, kuriems reikalingas interaktyvaus turinio valdymas. Tarp panaudojimo atvejų "*Reisų ir tvarkaraščių valdymas*" ir "*Reiso rezervavimas*" naudojamas išplėtimo ryšys, šiuo atveju tai reiškia, kad sistemos administratorius atlikdamas reisų ir tvarkaraščių valdymą tuo pačiu gali atlikti ir reisų rezervavimą klientams. Toks pats principas galioja ir panaudojimo atvejams "*Uostų valdymas interaktyviame žemėlapyje*" bei "*Pasirinkti reisą interaktyviame žemėlapyje*". Apibendrinta sistemos panaudojimo atvejų diagrama reikalinga tam, kad parodyti visus esminius sistemos aktorius ir pagrindinius panaudojimo atvejus, su kuriais sąveikauja aktoriai, sąveikas tarp panaudojimo atvejų.

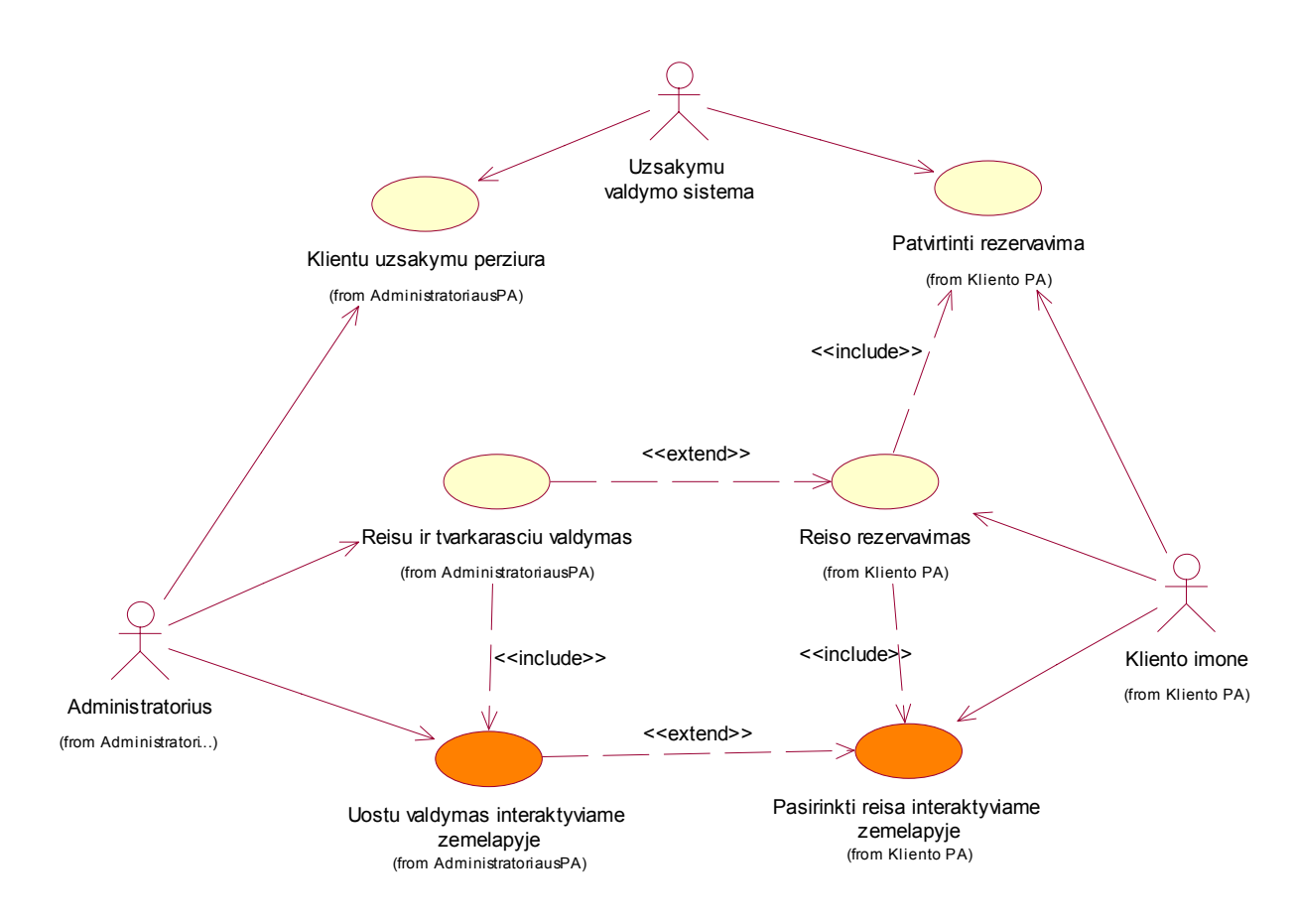

**17 pav. Keltų transporto rezervavimo sistemos bendras panaudojimo atvejų modelis** 

Keltų transporto rezervavimo sistemos veiklos diagrama parodyta 18 pav. Diagrama skaidoma į tris aktorių sritis – *Vartotojas, Administratorius, Sistema*. Kiekvienoje srityje esantys veiksmai priklauso būtent tam aktoriui, t.y. konkretus aktorius atlieka konkretų veiksmą konkrečiu momentu. Paryškintieji veiksmai – tai veiksmai, kuriems atlikti reikalingas interaktyvus turinio valdymas. Vartotojo srityje atvaizduotas visas reiso rezervavimo procesas. Šioje diagramoje matyti, kad vartotojas gali alternatyviai pasirinkti, ar naudotis interaktyviu žemėlapiu pasirenkant maršrutą, ar tiesiog naudotis įprastu reisų

sąrašu. Administratoriaus srityje parodomi pagrindiniai administravimo veiksmai – miestų/uostų, transporto priemonių, reisų valdymas. Veiksmas "*Reisų valdymas*" detalizuojamas nauja mažesne veiklos diagrama, kuri atspindi veiksmų seką įgyvendinant reiso valdymo veiksmą. Sistemos srityje trumpai atvaizduojami sistemos veiksmai vartotojams atliekant savo veiksmus.

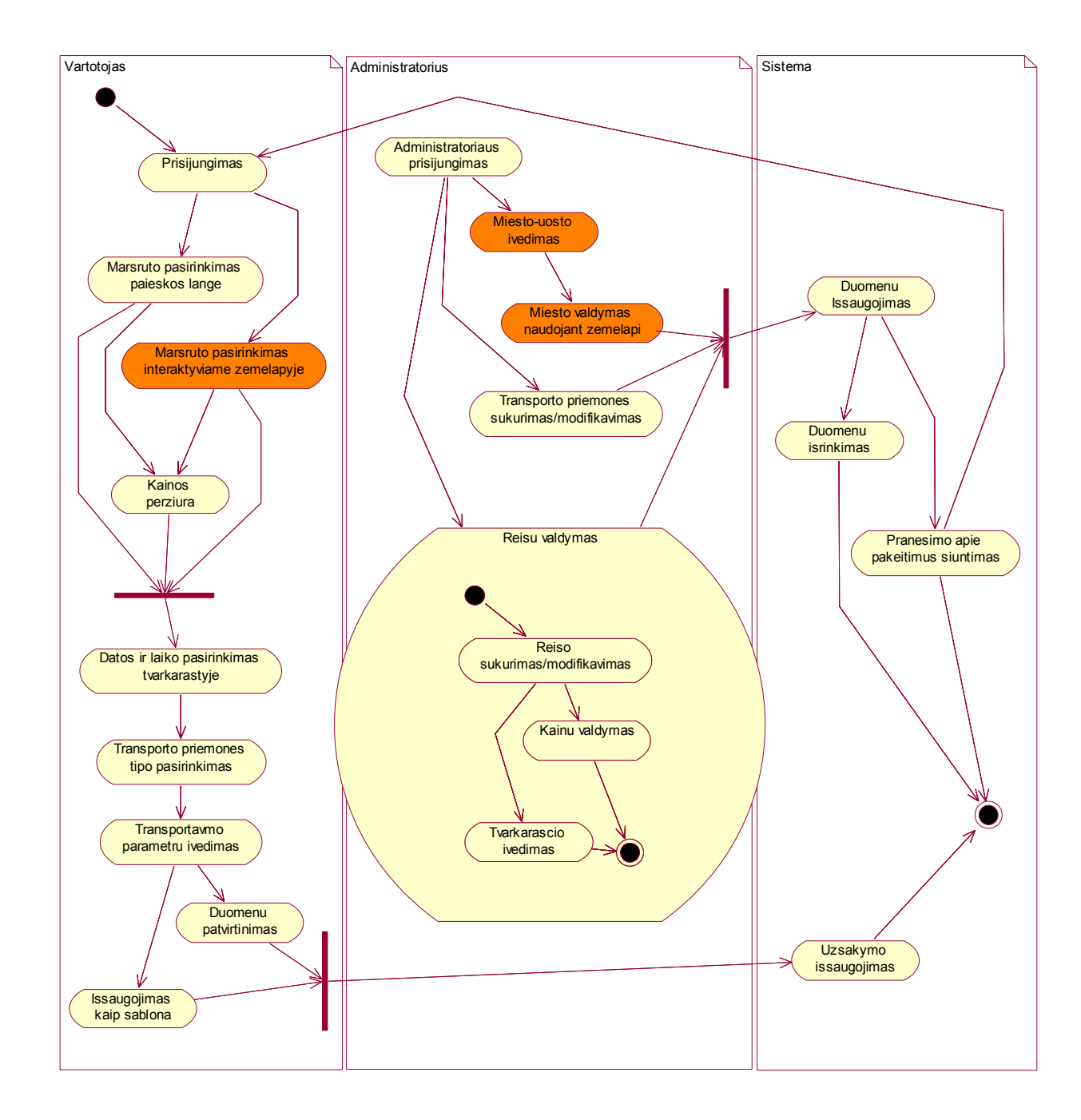

**18 pav. Keltų transporto rezervavimo sistemos funkcionavimo veiklos diagrama** 

## **3.1.2. Sistemos navigacijos planai**

19 pav. pavaizduotas keltų transporto rezervavimo sistemos registruoto vartotojo navigacijos planas. Navigacijos planas parodo vartotojo sąsajos dalis, formas, komponentus, navigacijos eiliškumą. Paryškintame stačiakampyje atvaizduoti išplėsto interaktyvaus turinio komponentai, naudojami registruoto vartotojo sąsajoje. Navigacijos planui atvaizduoti pasirinktos interneto stereotipų klasės.

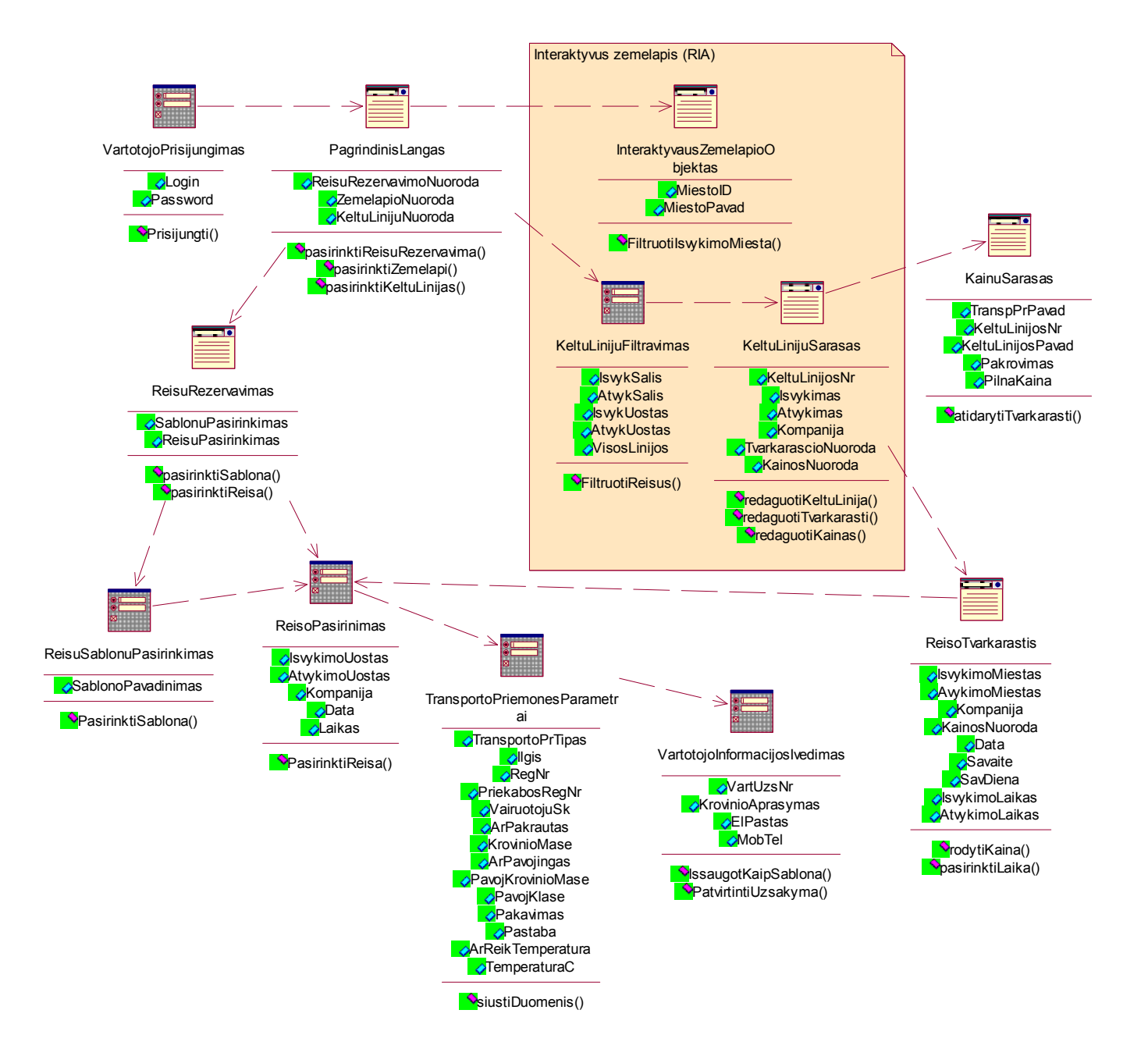

#### **19 pav. Keltų transporto rezervavimo sistemos registruoto vartotojo navigacijos planas**

Vartotojas visų pirma prisijungia prie sistemos naudodamas vartotojo prisijungimo formą. Prisijungęs jis patenka į pagrindinį sistemos langą, kuriame gali pasirinkti tolesnius veiksmus. Pasirinkdamas reisų rezervavimą, jis arba pasirenka jau išsaugotą reisų šabloną, arba pasirenka reisą iš sąrašo ir pereina prie smulkesnių parametrų nustatymo: transporto priemonės parametrų bei vartotojo

informacijos įvedimo / redagavimo. Pasirinkęs interaktyvų žemėlapį, vartotojas jame pasirenka miestą / uostą, iš kurio vykstama, jam automatiškai parodomi atvykimo punktai tame pačiame žemėlapyje ir išvedamas sąrašas po žemėlapiu. Pasirinkęs reisą, vartotojas gali peržiūrėti reiso tvarkaraštį ir pervežimo kainas.

Keltų transporto rezervavimo sistemos administratoriaus navigacijos schema parodyta 20 pav. Schema sukurta analogiškai kaip ir vartotojo navigacijos schema, panaudojant interneto stereotipų klases bei išryškinant dalį, kuri reikalauja išplėsto interaktyvaus valdymo panaudojimo.

Administratoriaus paskirtis yra sukurti informaciją sistemos vartotojams, t.y. nustatyti miestu/uostus, įvesti reisus, tvarkaraščius, kainas, transporto priemonės tipus, keltų linijas. 20 pav. pateikiamoje diagramoje atsispindi administratoriaus navigacijos kelias atliekant informacijos valdymo veiksmus. Administratorius darbą pradeda prisijungdamas prie sistemos, tada patenka į pagrindinį administravimo langą. Pagrindiniame meniu jis pasirenka norimą veiksmą ir pagal tai atidaroma atitinkama valdymo sąsaja. Pasirinkus interaktyvaus žemėlapio valdymą, pateikiama galimybė valdyti miestus / uostus keičiant jų poziciją, pavadinimą, teksto rodymo kryptį. Reisų valdymas pasiekiamas per keltų linijų valdymo posistemę, kur galima kurti reisus, keltų linijas, tvarkaraščius, kainas įjungiant prieš tai sukurtą informaciją kitose sistemos dalyse. Išplėstos (su atributais ir operacijomis) administratoriaus interneto stereotipų klasės pateikiamos 27 ir 28 paveiksluose.

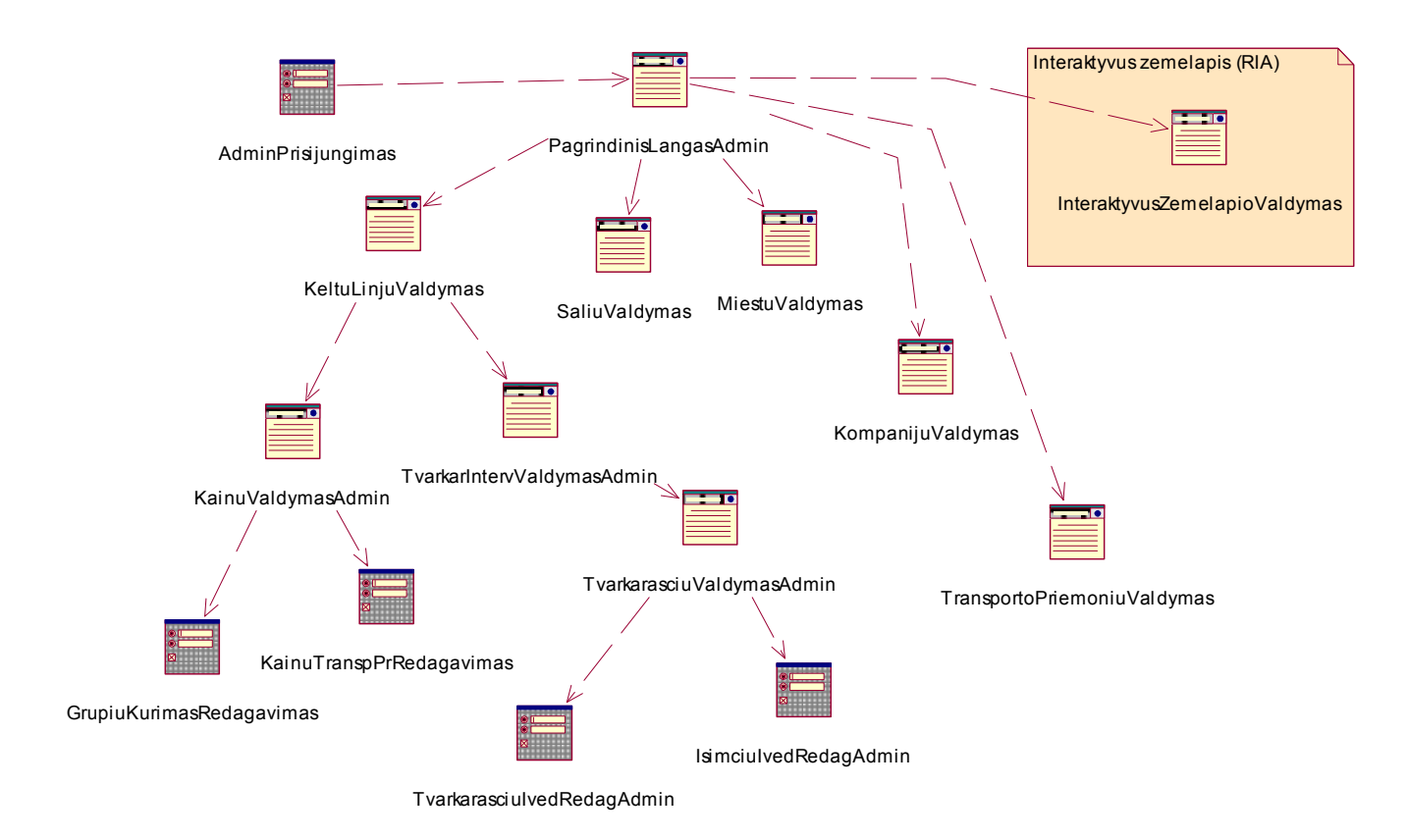

**20 pav. Keltų transporto rezervavimo sistemos administratoriaus navigacijos planas** 

## **3.1.3. Nefunkciniai reikalavimai ir apribojimai**

#### *Reikalavimai standartams*

Sistema bei atskiros jos dalys turi atitikti HTML, XML, CSS standartus [3].

## *Reikalavimai veikimui*

Projektuojamai sistemai keliamas greito veikimo bei parsisiuntimo (krovimosi) reikalavimas, paskirstant parsiunčiamą informaciją į atskirus blokus bei elementus. Vartotojo sąsajos variklis, sukurtas ActionScript kalba, turi būti suprojektuotas optimaliai, kad tenkintų šiuos reikalavimus: greitai skaityti XML dokumentą ir išgauti iš jo reikiamą informacija; greitai pateikti atitinkamus grafinius bei teksto elementus, susijusius su informacija, užrašyta XML dokumente; sparčiai suformuoti siunčiamą informaciją XML pavidalu bei išsiųsti dokumentą web-servisui.

## *Reikalavimai sąveikai/suderinamumui su kitomis sistemomis*

Sistemos klientinei daliai keliamas pagrindinis reikalavimas – naršyklė privalo turėti atitinkamos versijos Macromedia Flash įskiepį. Serverio pusė, kuri bus kuriama naudojantis Microsoft .NET technologija, turi atitikti Microsoft keliamus reikalavimus .NET technologijos veikimui palaikyti, t.y. turi būti įdiegtas MS SQL serveris (arba MSDE) bei programų serveris, kad būtų palaikomi web-servisai.

## *Kiti reikalavimai ( patikimumui, saugumui, plėtimui, …)*

Sistemos duomenims serveryje privalo būti daromos atsarginės kopijos, kad išsaugoti sistemos duomenis įsilaužimo į serverį arba serverio sugedimo atveju. Sistemos bei jos duomenų saugumui užtikrinti užsakymų sudarymas, naujų duomenų įvedimas ar kitokie svarbūs veiksmai turi būti atliekami tik autorizavus sistemos vartotoją jam prisijungiant.

#### **3.1.4. Dalykinės srities modelis**

Keltų transporto rezervavimo sistemos dalykinės srities modelis apibrėžia esminius konceptus ir elementus (21 pav.). Dalykinės srities diagramoje atsispindi realaus pasaulio ir vidiniai objektai, su kuriais sąveikauja kuriama sistema.

Aprašysime kiekvieną iš apibrėžtų komponentų. *Klientas* – tai įmonė, kur užsisako (rezervuoja) krovinių pervežimo paslaugą. *Pervežimo kompanija* – laivų transporto įmonė, kuri teikia pervežimo paslaugas. *Miestas* – tai atvykimo arba išvykimo taškas. *Šalis* – valstybė, kurioje yra apibrėžti vienas ar keli miestai. *Keltų linija* – tai maršrutas, kuris turi savo pradžios ir pabaigos tašką, išvykimo / atvykimo laiką, tvarkaraštį, kainas. *Šablonas* – tai vartotojo pasirinktas išsaugotas maršrutas (keltų linija) su pasirinktais parametrais. Vartotojas, formuodamas rezervaciją, pasirenka eilę parametrų: išvykimo / atvykimo uostus, laiką, pervežamos transporto priemonės tipą ir jos parametrus. Suformavęs šį parametrų rinkinį, vartotojas jį gali išsisaugoti šablone, kad kitos darbo sesijos metu galėtų lengvai ir greitai suformuoti rezervaciją. Šablonų duomenis galima modifikuoti, šalinti. *Kainų grupė* priklauso nuo transporto priemonės tipo ir keltų linijos. Kiekviena keltų linija turi kainų grupes kiekvienam transporto

priemonės tipui. *KainaTransPr* – tai transporto priemonės pervežimo įkainis, kuris priklauso nuo atskirų komponentų rinkinio – tai transporto priemonės ilgis, masė, pervežimo savikaina. *TransportPrTipas* – tai standartinis transporto priemonių rinkinys, aprašomas ilgio, aukščio, masės parametrais. Vartotojas pasirinkdamas transporto priemonės tipą, gali nustatyti papildomus savo transporto priemonės parametrus arba patikslinti esamus. *Tvarkaraščio intervalai* – tai ilgo laiko periodai. Jie priklauso konkrečioms keltų linijoms. Tvarkaraščio intervaluose kuriami konkretūs *periodiniai tvarkaraščiai*, aprašomi savaitės dienomis ir valandomis, taip pat įvertinamos *tvarkaraščio išimtys,* kurios nurodo, kada keltų linija nedirba arba dirba pakeistu laiku.

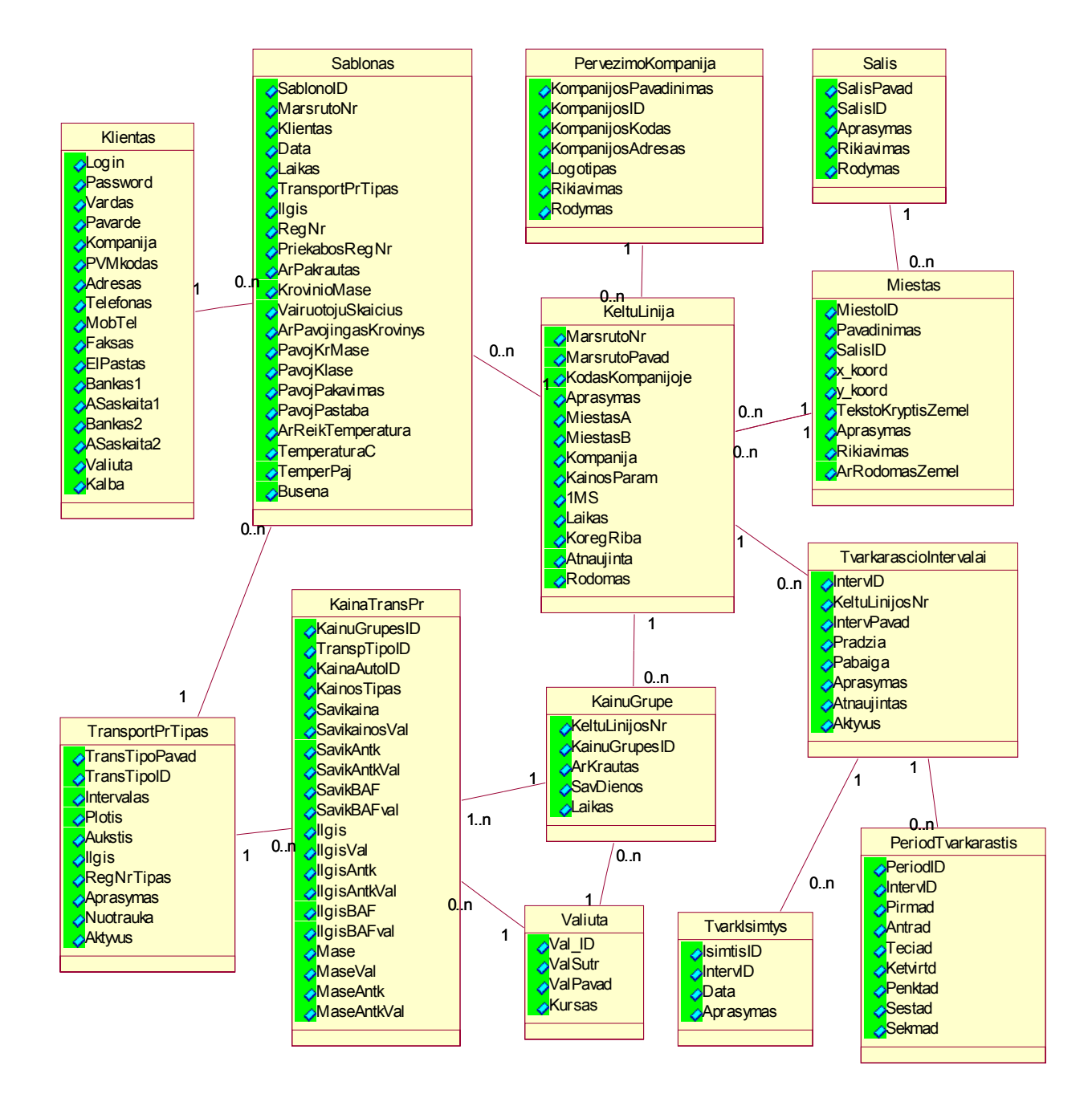

**21 pav. Keltų transporto rezervavimo sistemos dalykinės srities klasių diagrama** 

## **3.2. Keltų transporto įmonės užsakymų rezervavimo sistemos projektas**

## **3.2.1. Sistemos kūrimo pagrindimas ir esmės išdėstymas**

Remiantis sistemos reikalavimų modeliu, kuriama sistema naudojama interneto vartotojų, joje bus keli vartotojų tipai. Administratorius turi atskirą sistemos posistemę, kurios pagalba gali valdyti visą su keltų transportu susijusią informaciją (miestai-uostai, keltų linijos, jūros transporto kompanijos, reisų tvarkaraščiai, kainos, pervežamų transporto priemonių tipai). Savo ruožtu klientams pateikiama kita posistemė, kuri pritaikyta patogiam reiso rezervavimui, laiko pasirinkimui, savo parametrų įvedimui.

Kliento (registruoto vartotojo) sistemoje naudojamas interaktyvus žemėlapis, kurio pagalba galima greitai ir patogiai atlikti daugelį reiso rezervavimo veiksmų. Interaktyvus žemėlapis yra valdomas naudojantis administratoriaus posisteme.

Technologiškai sistemos realizavimas išsprendžiamas tokia principine schema, pavaizduota 10 pav. Kliento naršyklėje naudojamos dviejų tipų vartotojo sąsajos – HTML sąsaja ir RIA taikomosios programos sąsaja. RIA sąsaja bendrauja su serveriu XML dokumento pagalba, kuriame persiunčiami duomenys apie miestus/uostus, maršrutus. Kliento sąsaja jungiasi su taikomųjų programų ASP.NET serveriu HTTP protokolu. Serveryje yra pagrindinė sistemos logika, valdymas, serverio sistema jungiasi prie MS SQL duomenų bazių serverio.

## **3.2.2. Sistemos architektūra - loginis modelis**

Keltų transporto rezervavimo sistemos loginis modelis, pavaizduotas 22 pav., sujungia duomenų, sistemos funkcionalumo, vartotojo interfeiso, interaktyvaus turinio bei veiklos klases. Loginio modelio struktūra:

- Veiklos klasės naudojamos klasės iš dalykinės srities klasių modelio (21 pav.);
- Vartotojo interfeiso bei interaktyvaus turinio klasės interneto stereotipų klasės, kurios vaizduoja klientines sąsajas;
- Sistemos funkcionalumo klasės interneto stereotipų klasės, vaizduojančios serveryje realizuojamas logikos bei apdorojimo klases, sesiją;
- Duomenų paslaugos prisijungimo prie duomenų bazės stereotipinė klasė.

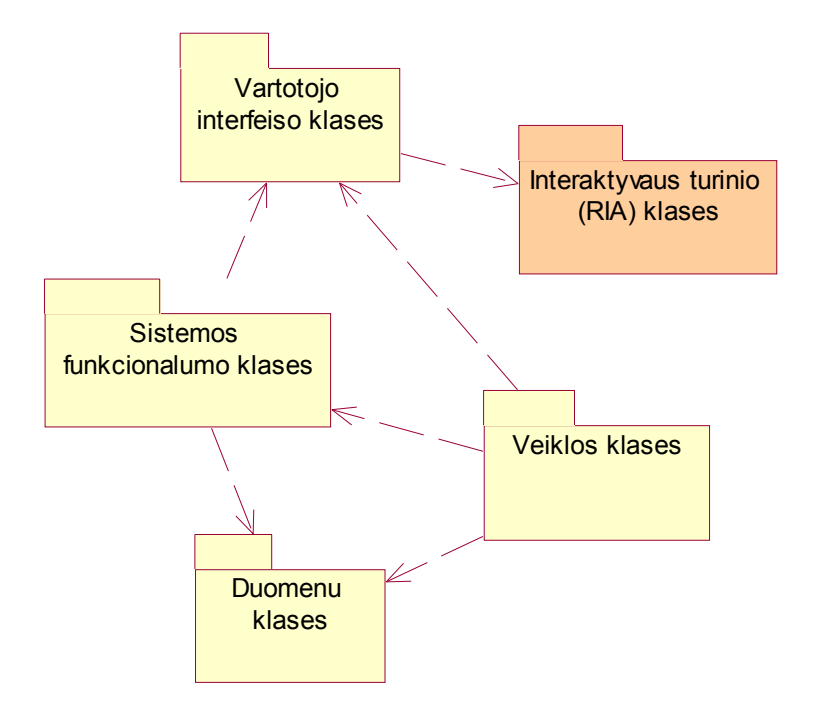

**22 pav. Keltų transporto rezervavimo sistemos loginis modelis** 

Detalizuota keltų transporto rezervavimo sistemos vartotojo posistemės loginė architektūra pateikiama 23 pav. Pateikiamoje diagramoje vartotojo sąsajos ir interaktyvaus turinio klasės susietos ir patalpintos vartotojų paslaugų srityje.

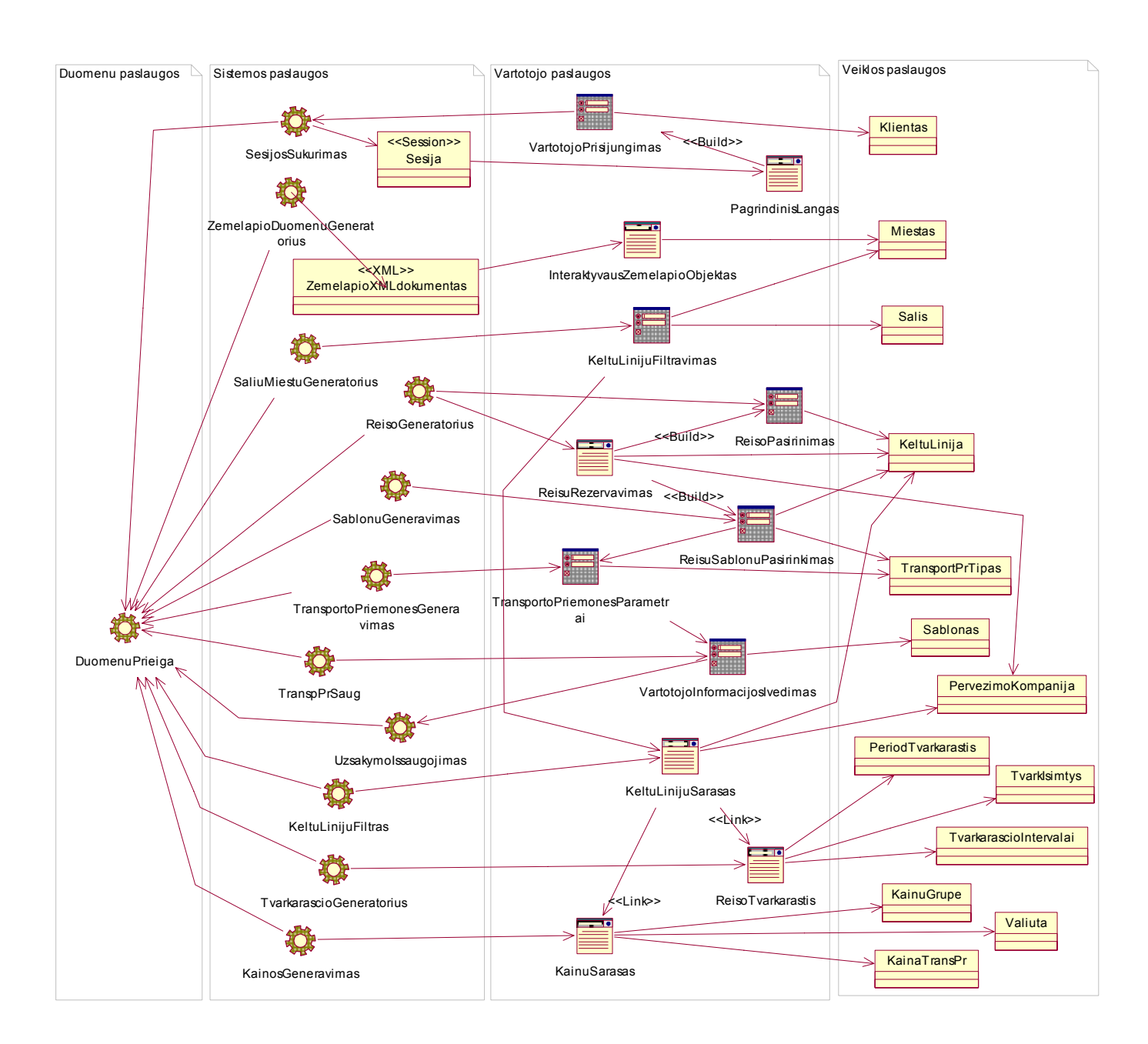

#### **23 pav. Keltų transporto rezervavimo sistemos vartotojo posistemės loginė architektūra**

Analogiškai, detalizuota keltų transporto rezervavimo sistemos administratoriaus posistemės loginė architektūra pateikiama 24 pav.

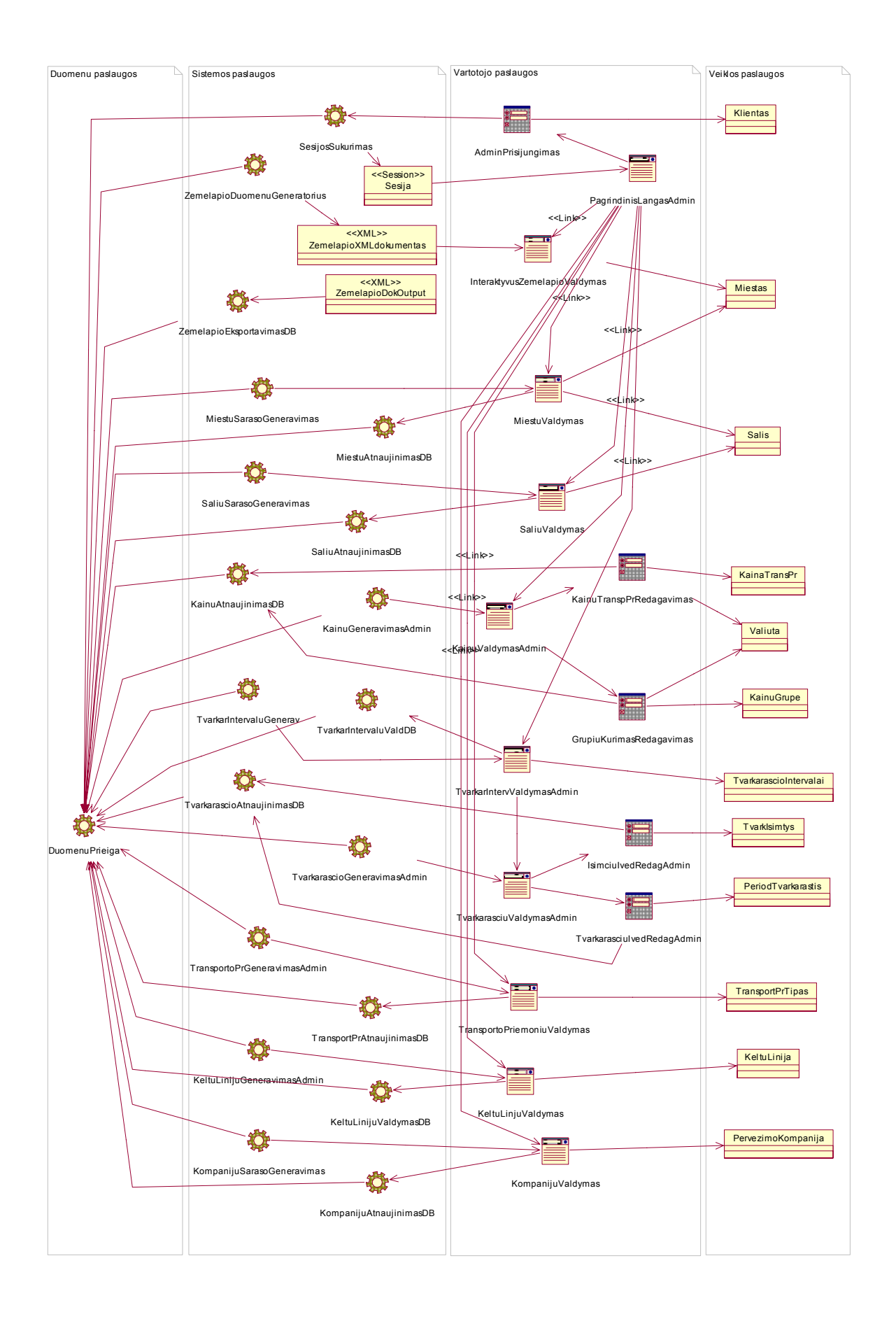

#### **24 pav. Keltų transporto rezervavimo sistemos administratoriaus posistemės loginė architektūra**

#### **3.2.3. Detalus projektas**

Keltų transporto rezervavimo sistemos registruoto vartotojo posistemės detalaus projekto diagrama pavaizduota 25 pav. Diagramoje vaizduojamos interneto stereotipų klasės, kurios skirstomos į vartotojo sąsajos klases ir serverio klases. Paryškintame plote išdėstytos klasės su jose surašytais atributais ir operacijomis yra realizuojamos interaktyviu RIA Macromedia Flash komponentu. Serveryje klasės "*Žemėlapio duomenų generatorius*" suformuoja XML dokumentą "*Žemėlapio XML dokumentas*" ir persiunčia jį RIA komponentui "*Interaktyvaus Žemėlapio Objektas*". Vartotojui interaktyviame žemėlapyje pasirenkant miestus / uostus siunčiama užklausa į serverį klasei "*Keltų Linijų Filtras*", kuri naršyklėje jau formuoja keltų linijų sąrašą pagal pasirinktus miestus / uostus.

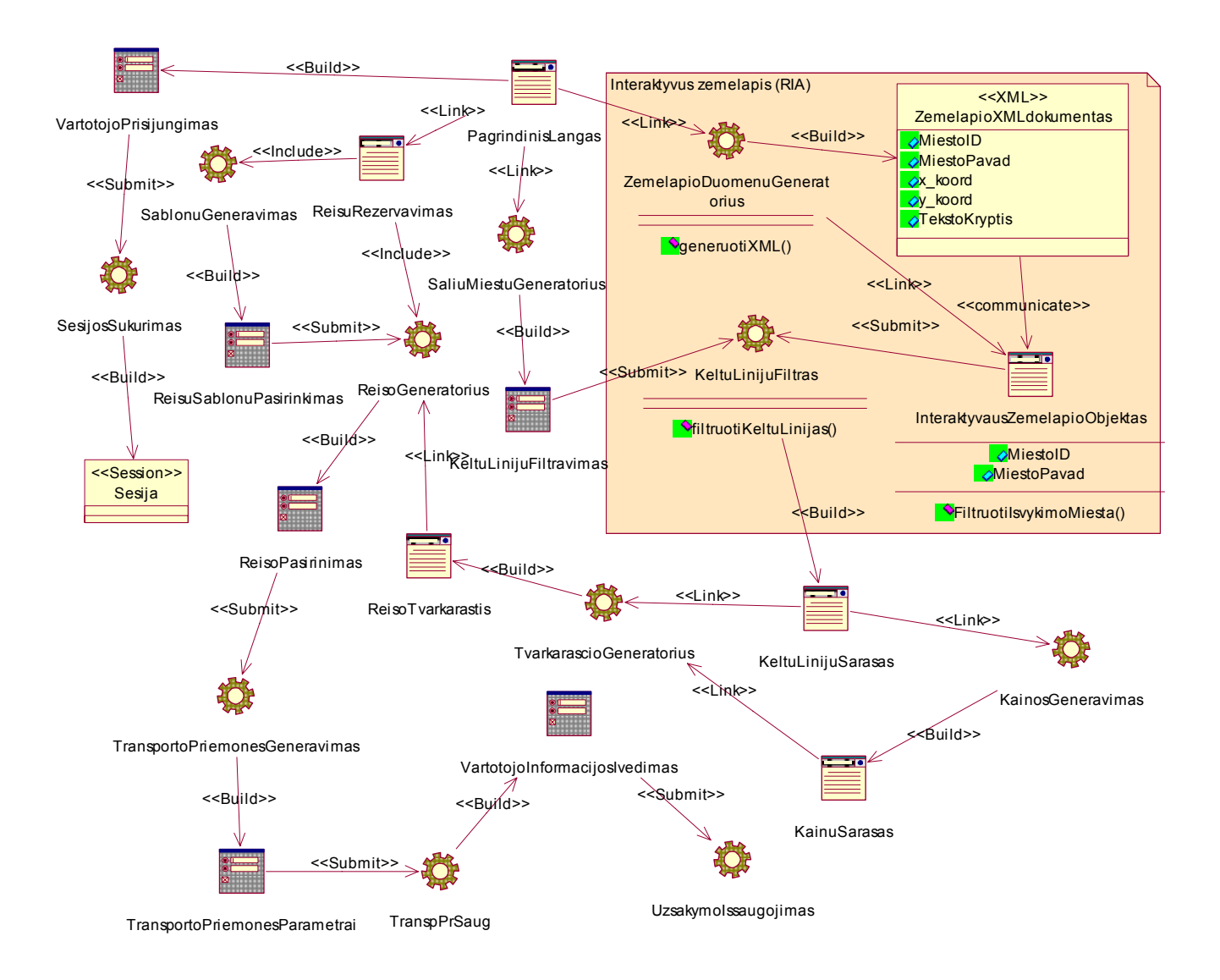

#### **25 pav. Keltų transporto rezervavimo sistemos registruoto vartotojo posistemės klasių diagrama**

26 pav. pateikiama keltų transporto rezervavimo sistemos administratoriaus detalaus projekto diagrama, kurioje vaizduojamos interneto stereotipų klasės. Klasės, analogiškai vartotojo posistemei, skirstomos į vartotojo sąsajos klases ir serverio pusės klases. Paryškintame plote išdėstytos klasės yra realizuojamos interaktyviu RIA Macromedia Flash komponentu, kurio veikimo principas analogiškas vartotojo posistemės komponentui. Serveryje klasės "*Žemėlapio duomenų generatorius*" suformuoja XML dokumentą "*Žemėlapio XML dokumentas*" ir persiunčia jį RIA komponentui "*Interaktyvaus Žemėlapio Valdymas*". Administratoriui interaktyviame žemėlapyje manipuliuojant miestais / uostais siunčiama užklausa XML dokumento pavidalu į serverį klasei "*Žemėlapio Eksportavimas DB*", kuri išsaugo naujus duomenis duomenų bazėje.

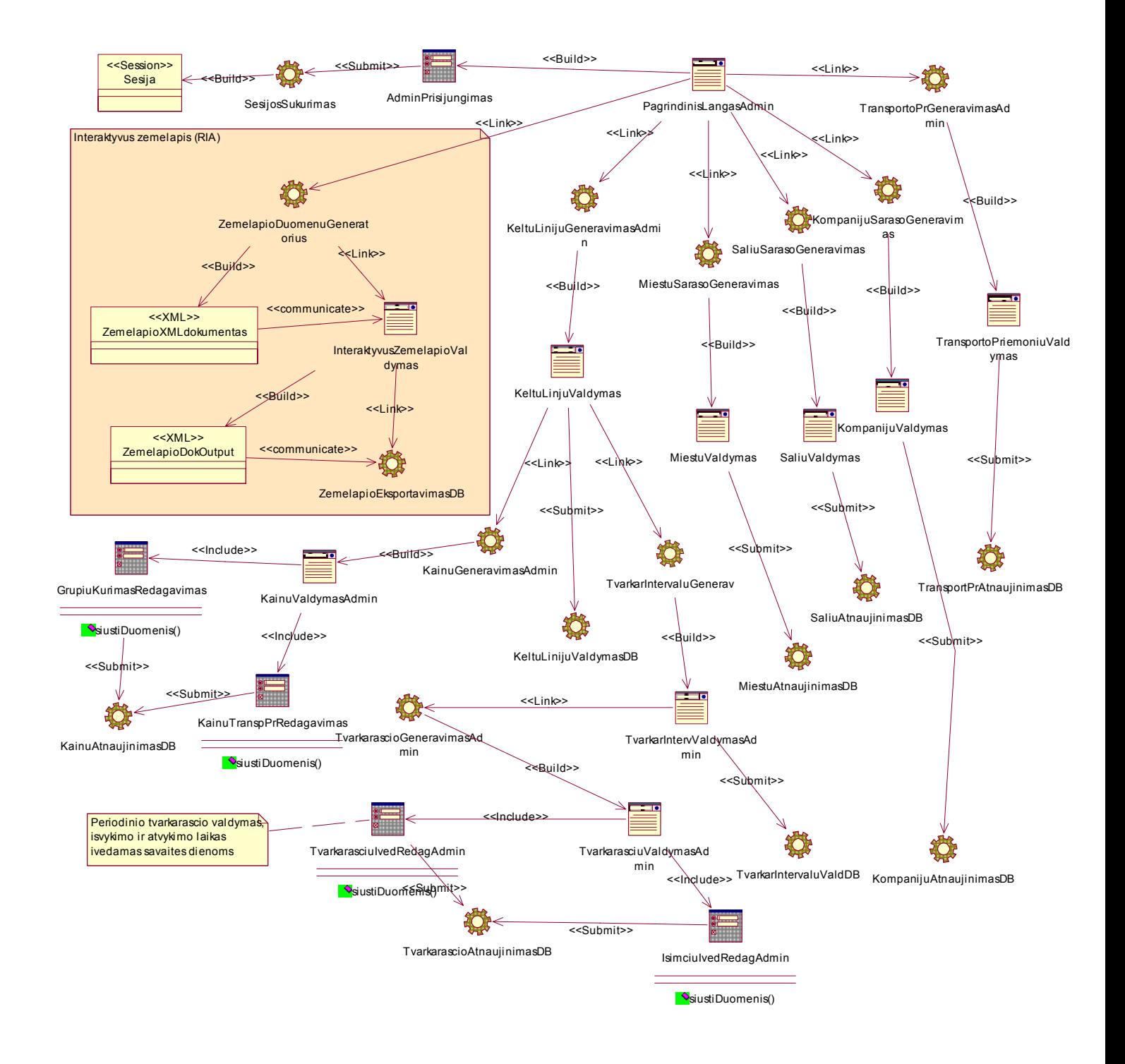

**26 pav. Keltų transporto rezervavimo sistemos administratoriaus posistemės klasių diagrama** 

27 ir 28 pav. pateikiamos keltų transporto rezervavimo sistemos administratoriaus posistemės detalizuotos interneto stereotipų klasės su nurodytais atributais ir operacijomis.

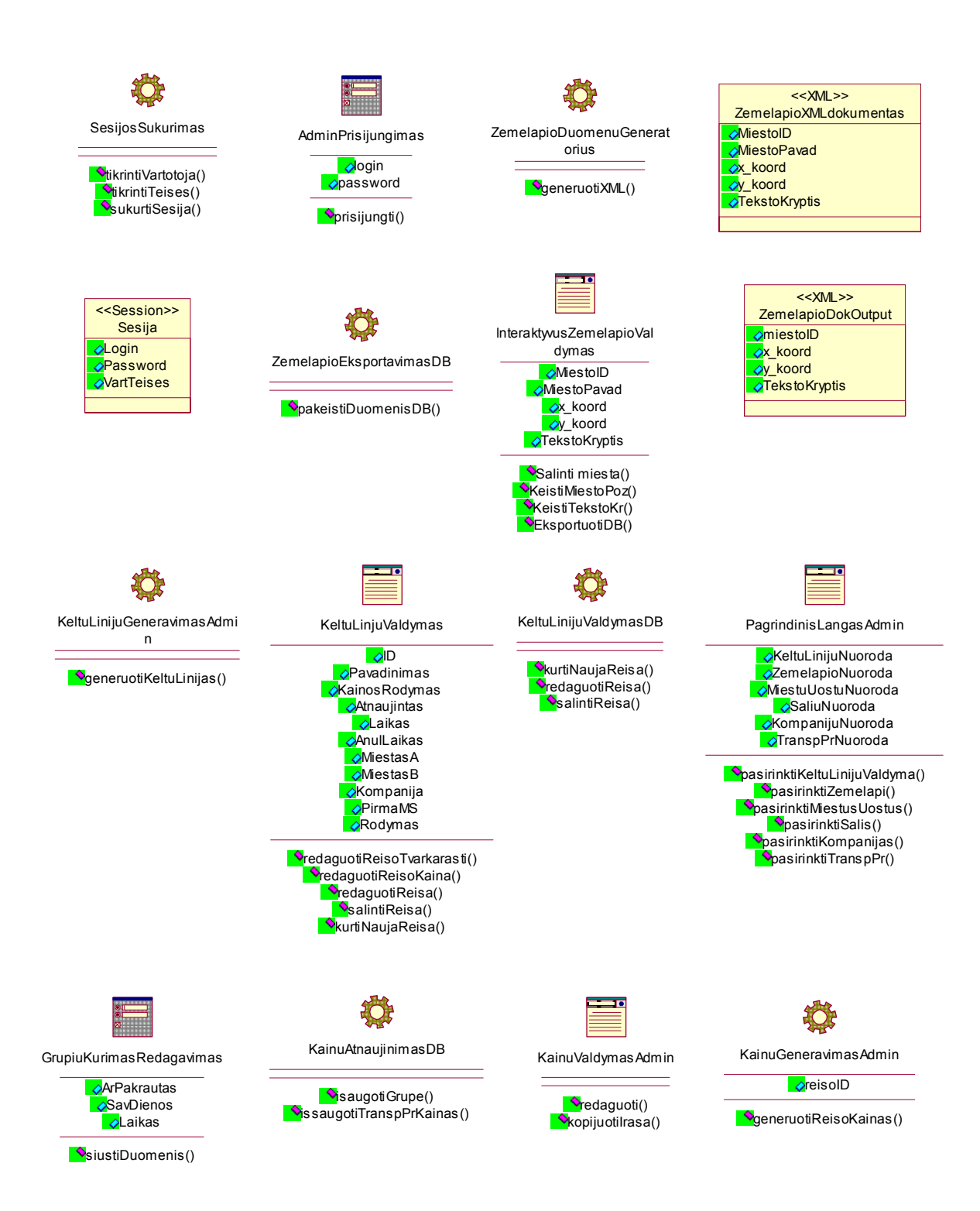

**27 pav. Keltų transporto rezervavimo sistemos administratoriaus posistemės interneto stereotipų klasės** 

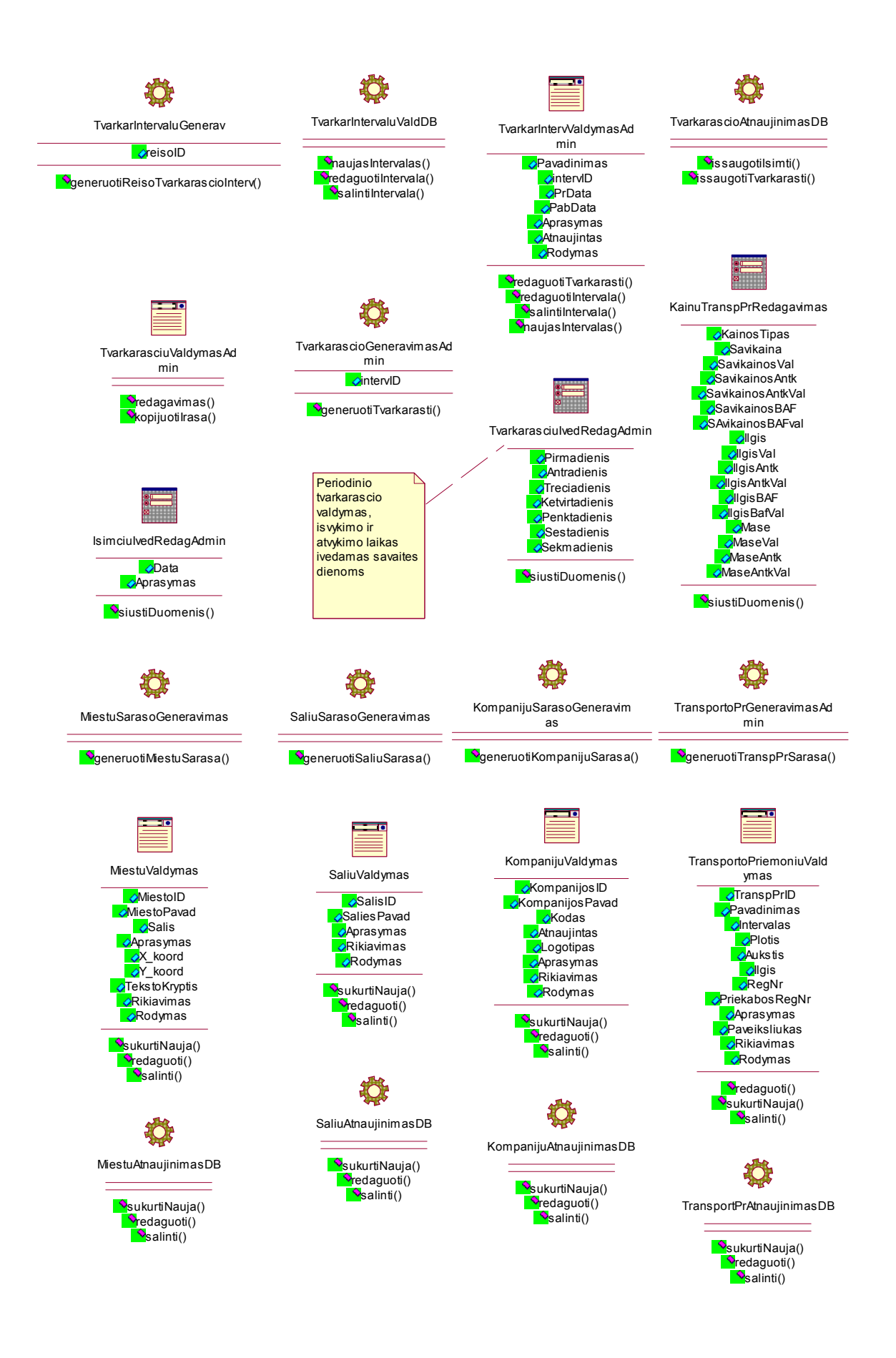

**28 pav. Keltų transporto rezervavimo sistemos administratoriaus posistemės interneto stereotipų klasės** 

## **3.2.4. Sistemos elgsenos modelis**

Keltų transporto rezervavimo sistemos elgsenos modelį apibrėžia UML sekų diagrama, vaizduojanti rezervavimo procesą (29 pav.). Diagrama vaizduoja veiksmus registruoto vartotojo aplinkoje. Šioje apibendrintoje sekų diagramoje vaizduojami sistemos veiksmai vartotojui atliekant užduotis. Viršutinėje diagramos dalyje pateikiamos interneto stereotipų klasės. Su sąsajos klasėmis vartotojas sąveikauja tiesiogiai, tuo tarpu serverio klasių operacijos naudojamos priklausomai nuo kliento pusės sąsajų klasių. Vidurinėje dalyje vaizduojamas rezervavimas pasirenkant išsaugotą šabloną, apatinėje dalyje – rezervavimas pasirenkant reisą interaktyviame žemėlapyje arba iš sąrašo ir išsaugant šabloną bei patvirtinant rezervaciją.

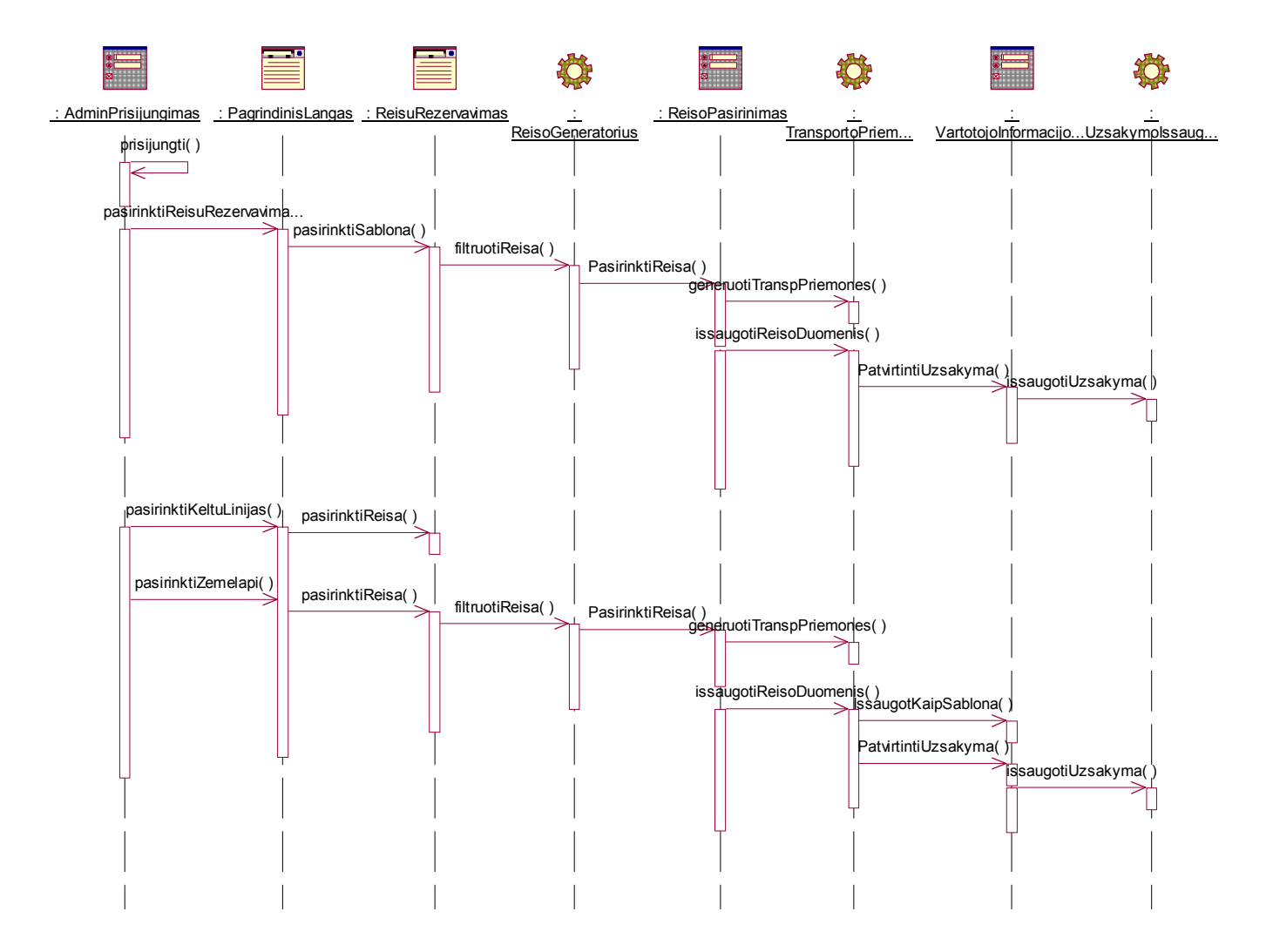

**29 pav. Keltų transporto rezervavimo sistemos rezervacijos proceso sekų diagrama** 

Administratoriaus posistemės elgsenos modelis pateikiamas 30 pav. Modelyje vaizduojamas keltų transporto rezervavimo sistemos interaktyvaus žemėlapio objektų valdymas. Administratoriui prisijungus prie sistemos ir pasirinkus žemėlapio valdymą, sugeneruojamas XML dokumentas, kuris perduodamas interaktyviam žemėlapio komponentui. Komponentui funkcionuojant, administratorius atlieka žemėlapio valdymo operacijas, naudodamas klasę "*Interaktyvus Žemėlapio Valdymas*", išsaugo pakeistus duomenis naudodamas operaciją "*Eksportuoti DB*". Žemėlapio eksportavimo serverio klasė išsaugo duomenis duomenų bazėje.

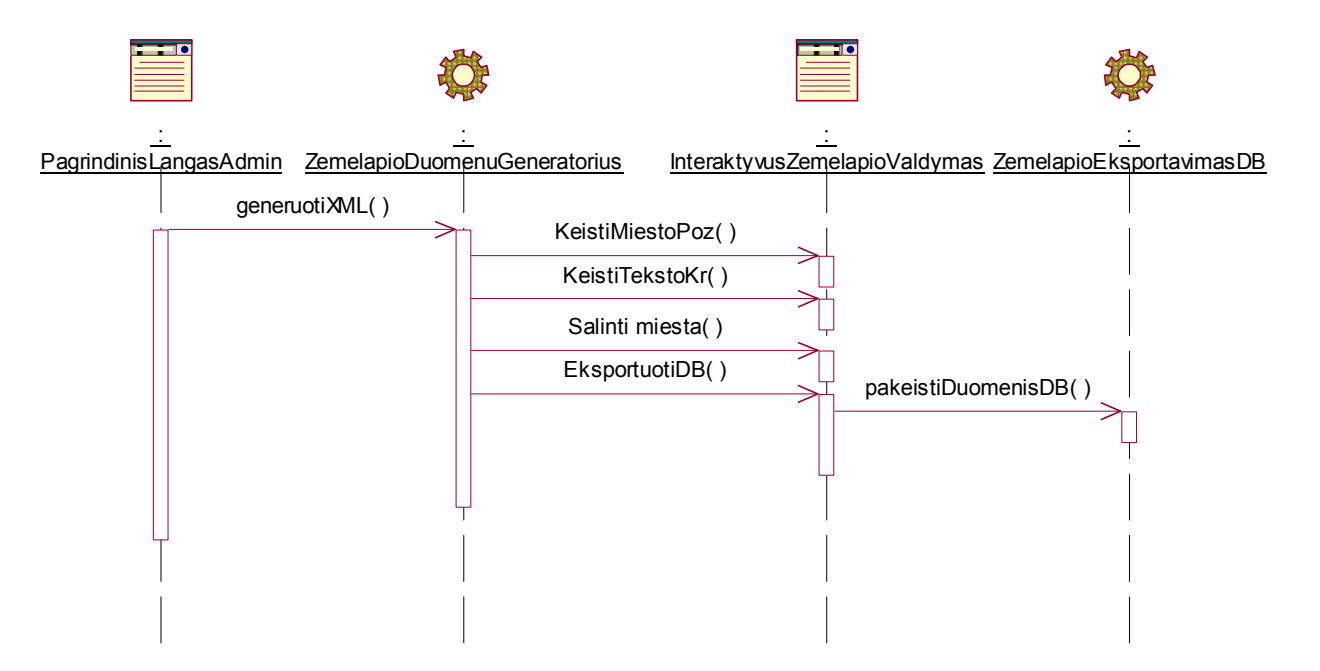

**30 pav. Keltų transporto rezervavimo sistemos žemėlapio administravimo proceso sekų diagrama** 

#### **3.2.5. Duomenų bazės schema**

Keltų transporto rezervavimo sistemos duomenų bazės schema pavaizduota 31 pav. *T\_KeltuLinija* lentelėje saugoma informacija apie keltų linijas (maršrutus). Kiekviena keltų linija turi išvykimo ir atvykimo miestą, kurių informacija saugoma lentelėje *T\_Miestas*. Vienas ar keli miestai gali priklausyti valstybei. Valstybių informacija saugoma lentelėje *T\_Salis*. Kiekvienas maršrutas gali turėti vieną ar kelis tvarkaraščio intervalus, kurių informacija saugoma lentelėje *T\_TvarkarascioIntervalai*. Tvarkaraščio intervalai – tai laiko periodai, kuriuose sudaromi periodiniai (savaitiniai) darbo tvarkaraščiai. Savaitiniai tvarkaraščiai saugomi lentelėje *T\_PeriodTvarkarastis*. Periodiniame tvarkaraščio intervale būna išimtinių dienų, kai keltų linija nedirba arba dirba kitu laiku. Ši informacija saugoma lentelėje *T\_TvarkIsimtys*. Maršrutai priklauso pervežimo kompanijoms, kurių informacija saugoma lentelėje *T\_PervezimoKompanija*. Keltų linija gali būti užsakoma daugelio klientų, taigi ji gali priklausyti keliems užsakymams. Užsakymai saugomi lentelėje *T\_Uzsakymas*. Klientai, kurių informacija saugoma lentelėje *T\_Klientas*, gali kurti vieną ar kelis užsakymus. Kiekvienam užsakyme pasirinktinai galima naudoti transporto priemonių tipų informaciją iš lentelės *T\_TransportoPrTipas*. Kiekviena keltų linija turi keletą kainų grupių, kurios nusistato pagal transporto priemonių tipus. Pagal transporto priemonės tipą ir kainų grupę administravimo režime nustatoma transporto priemonės pervežimo kaina, kuri saugoma lentelėje *T\_KainaTransPr*. Visos kainos gali būti perskaičiuojamos pasirinkta valiuta, kuri saugoma lentelėje *T\_Valiuta*.

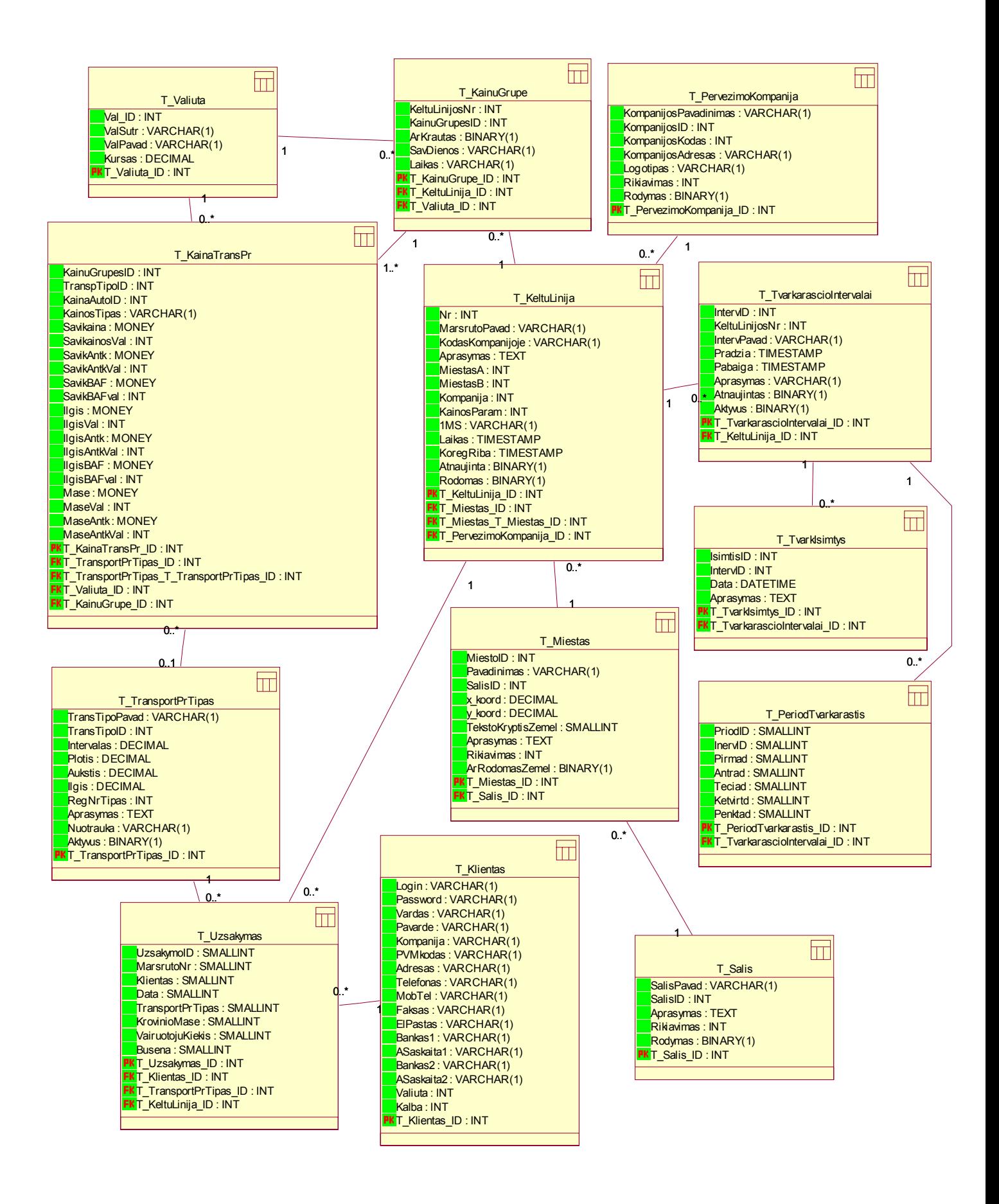

**31 pav. Keltų transporto rezervavimo sistemos duomenų bazės schema**
#### **3.2.6. Realizacijos modelis**

Keltų transporto rezervavimo sistema turi dvi posistemes – tai registruoto vartotojo posistemė ir administratoriaus posistemė (32 pav.). Šios posistemės tarpusavyje susietos bendra duomenų baze. Administratoriaus posistemė suteikia paslaugas valdyti duomenis, esančius DB, o vartotojo – išrinkti reikalingus duomenis, sudarinėti rezervacijas, nustatyti savo parametrus. Kiekviena posistemė yra skaidoma į komponentus, kurie realizuoja atitinkamas interneto stereotipų projekto klases ir jų rinkinius. Paryškintos diagramos dalys yra realizuojamos interaktyviu RIA išplėstinio kliento komponentu.

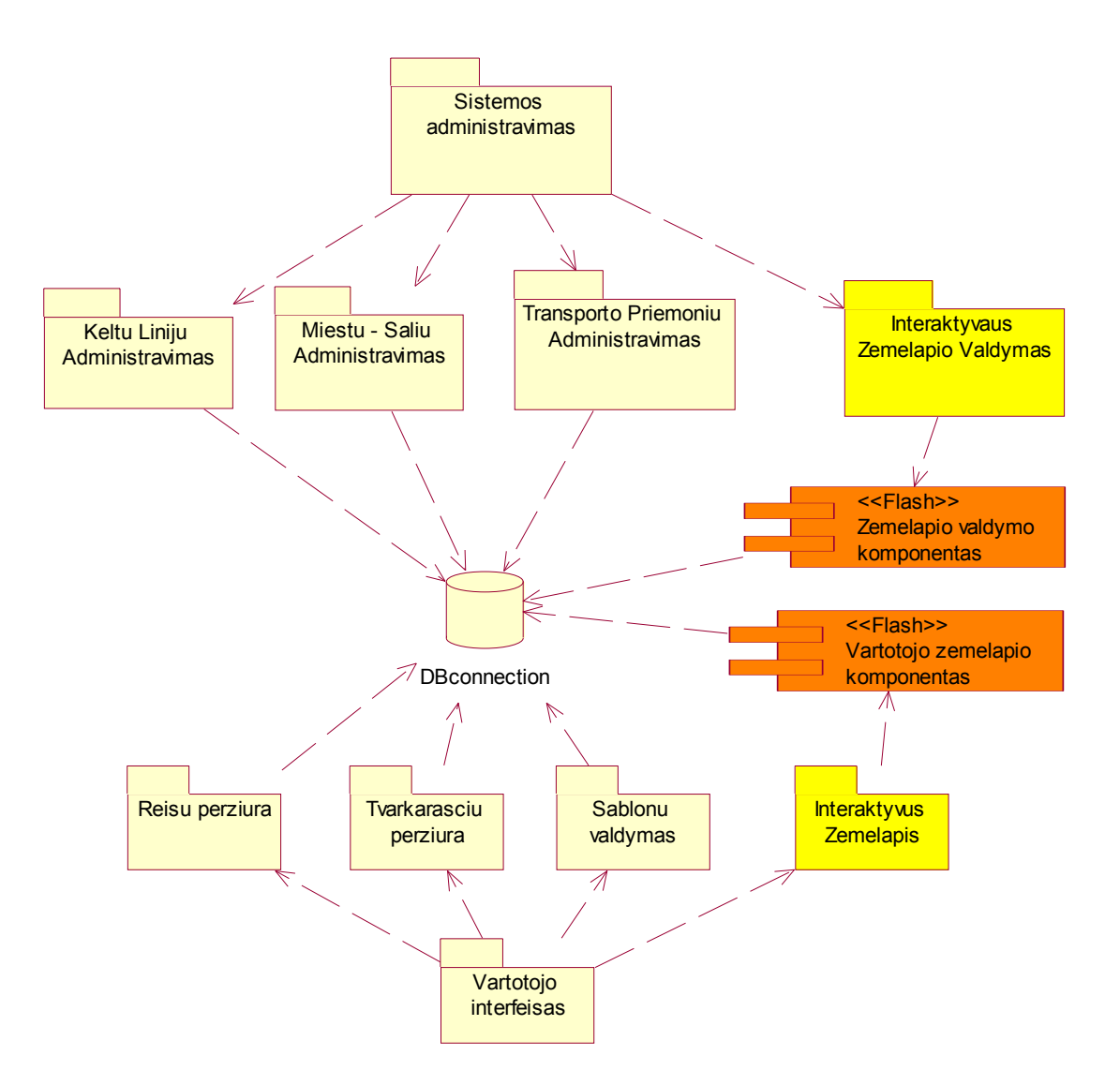

**32 pav. Keltų transporto rezervavimo sistemos realizacijos komponentų schema** 

#### **3.2.7. Paskirstymo modelis**

Keltų transporto rezervavimo sistemos paskirstymo diagrama atvaizduota 33 pav. Klasikinis trijų lygių architektūros modelis yra patobulintas išplėstinės vartotojo sąsajos RIA programa, kuriai reikalingas specialus Macromedia Flash įskiepis kliento naršyklėje. Macromedia Flash įskiepį turi didžioji dauguma pasaulio interneto naršyklių – apie 98%. Serverio pusėje veikia visa sistemos logika, tačiau vartotojo sąsajos objektai bei apdorojami duomenys yra persiunčiami į kliento pusę RIA programai, veikiančiai naršyklėje. Vartotojas, naudodamasis RIA programa, apdoroja duomenis, persiųstus iš serverio, tokiu būdu sumažinamas puslapio persikrovimų skaičius bei serverio apkrovimas. Microsoft ASP.NET serveris saugo apdorojamus duomenis MS SQL duomenų bazėje.

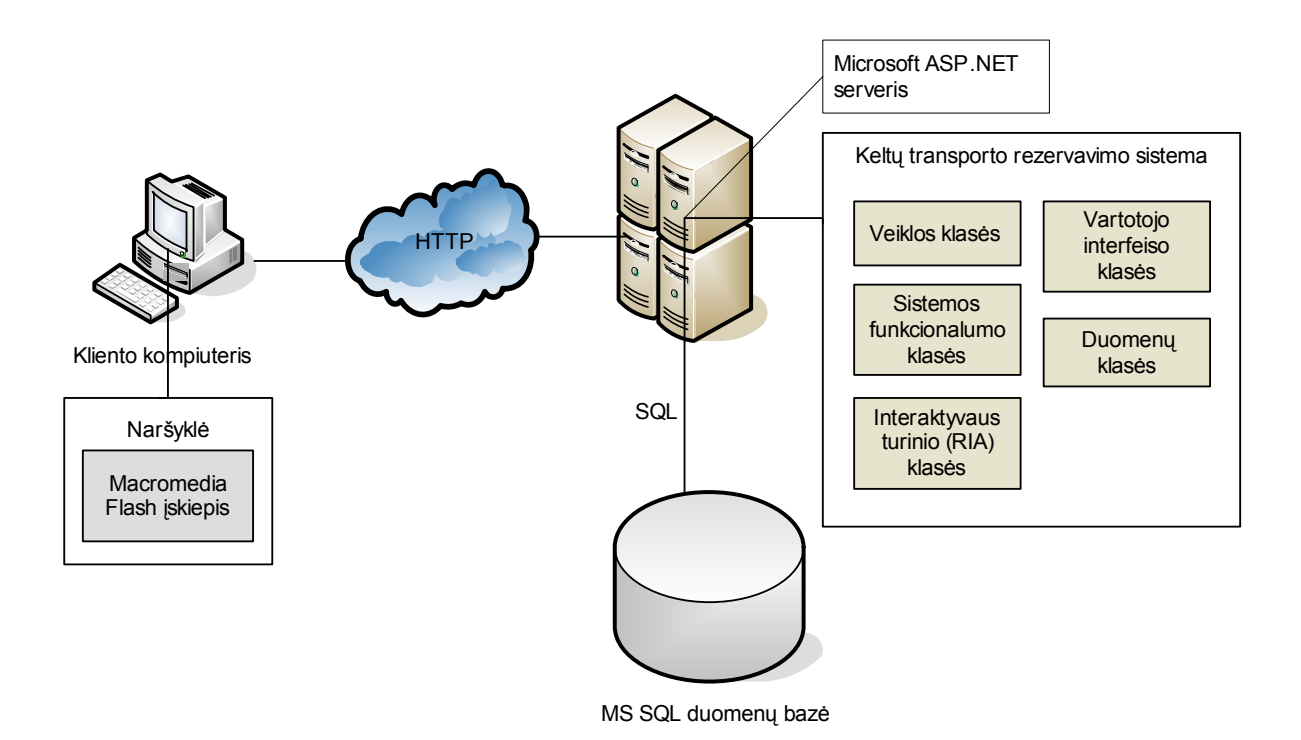

**33 pav. Keltų transporto rezervavimo sistemos paskirstymo diagrama** 

## **4. Eksperimentinis išplėstų galimybių vartotojo sąsajos tyrimas**

## **4.1. Keltų transporto rezervavimo sistemos vartotojo sąsaja**

Šiame skyriuje bus aptarta abiejų keltų transporto rezervavimo sistemos posistemių – registruoto vartotojo ir administratoriaus – vartotojo sąsajos galimybės, savybės, funkcionalumas.

Keltų transporto rezervavimo sistemos registruoto vartotojo posistemėje veikiančios RIA išplėstų galimybių programos vaizdas parodomas 34 pav. Pateikiamas žemėlapis su galimybe pasididinti pasirinktą sritį.

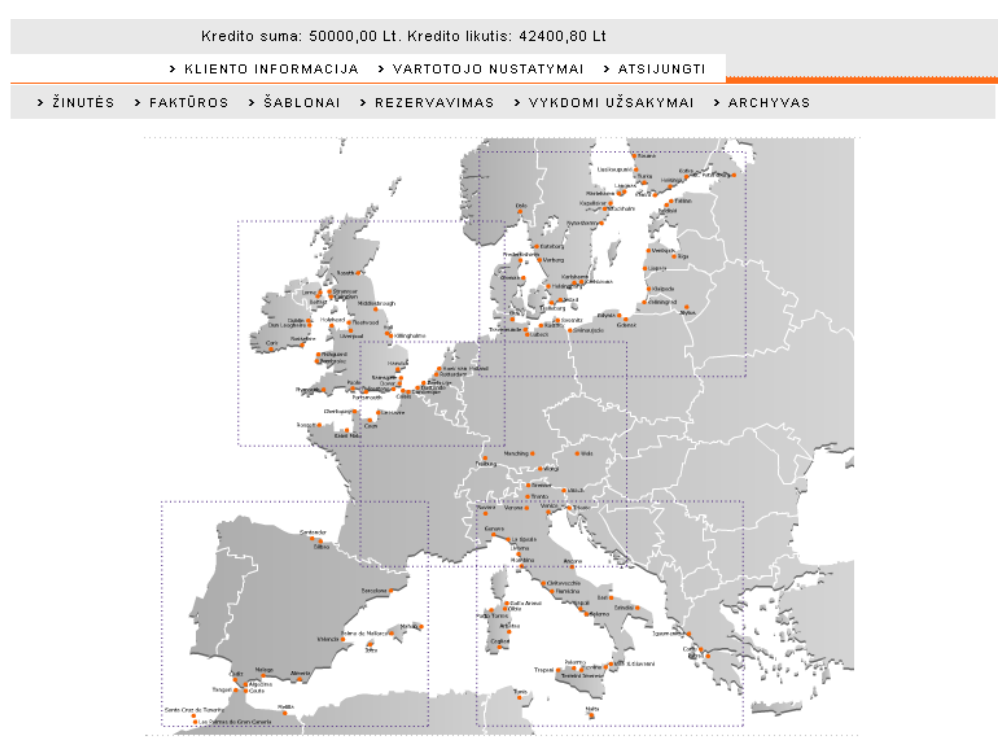

**34 pav. Keltų transporto rezervavimo sistemos registruoto vartotojo RIA programa – interaktyvus žemėlapis** 

Pagal virtualiame žemėlapyje pasirinktą išvykimo uostą išfiltruojami reisai ir pateikiami žemiau žemėlapio, miestai-uostai, į kuriuos atvykstama, yra automatiškai išryškinami žemėlapyje (35 pav.). Dešiniajame žemesniame ekrano kampe rodomas valdymo blokelis, kurio pagalba galima sugrįžti atgal į bendrą žemėlapį arba greitai pereiti į bet kurią kitą žemėlapio sritį. Visi valdymo ir navigacijos veiksmai atliekami neperkraunant puslapio, tokiu būdu serveris apkraunamas minimaliai ir vartotojui atsakymas pateikiamas maksimaliai greitai.

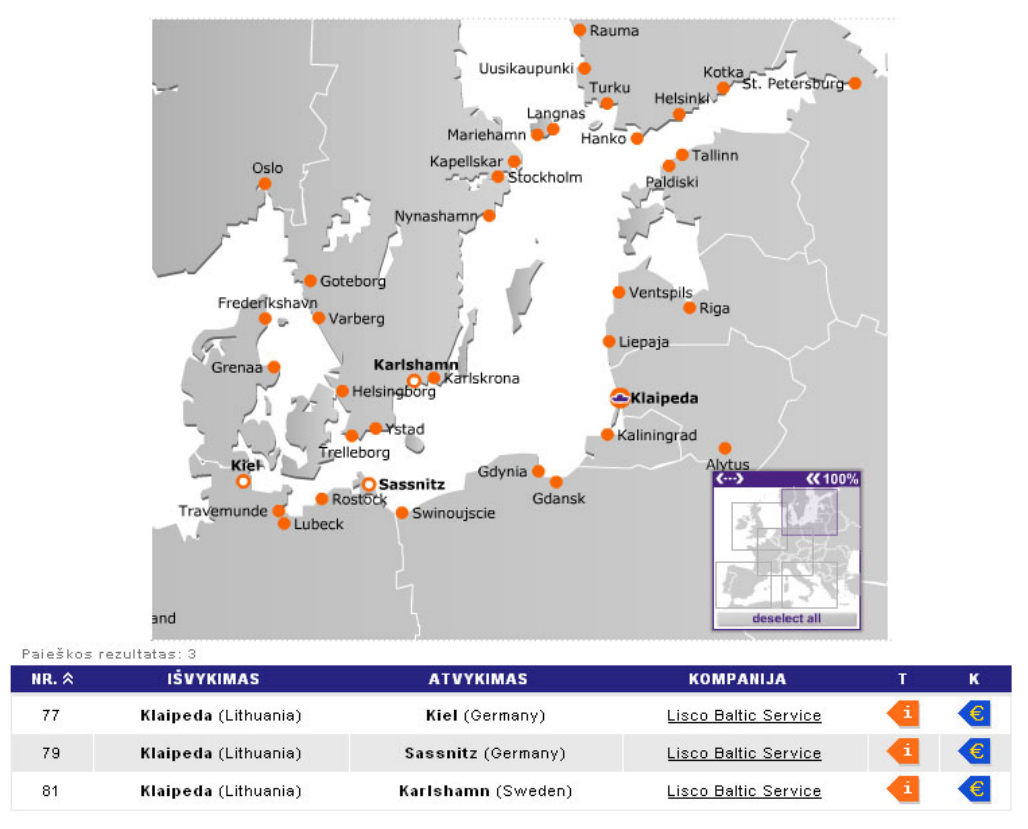

**35 pav. Interaktyviame žemėlapyje paryškinti atvykimo miestai/uostai ir išfiltruoti reisai po žemėlapiu** 

36 pav. pateikiamas keltų linijų filtravimas nesinaudojant išplėstine vartotojo sąsaja, o pasirenkant išvykimo / atvykimo šalis bei miestus iš iškrentančių sąrašų.

| Kredito suma: 50000,00 Lt. Kredito likutis: 42400,80 Lt.                            |                                                      |                                |                            |         |  |  |
|-------------------------------------------------------------------------------------|------------------------------------------------------|--------------------------------|----------------------------|---------|--|--|
| > KLIENTO INFORMACIJA<br>> VARTOTOJO NUSTATYMAI<br>> ATSIJUNGTI                     |                                                      |                                |                            |         |  |  |
| > ŠABLONAI > REZERVAVIMAS > VYKDOMI UŽSAKYMAI<br>> ŽINUTĖS > FAKTŪROS<br>> ARCHYVAS |                                                      |                                |                            |         |  |  |
| <b>PAIEŠKA</b>                                                                      |                                                      |                                |                            |         |  |  |
|                                                                                     | IŠVYKIMAS                                            | <b>ATVYKIMAS</b>               |                            |         |  |  |
|                                                                                     | <b>ŠALIS</b><br><b>Great Britain</b><br>$\checkmark$ | v                              |                            |         |  |  |
|                                                                                     |                                                      | $\cdots$                       |                            |         |  |  |
|                                                                                     | ×<br>UOSTAS<br>                                      | ×<br>$\cdots$                  | <b>VISOS KELTŲ LINIJOS</b> |         |  |  |
| Paieškos rezultatas: 32                                                             |                                                      |                                |                            |         |  |  |
| $NR. \land$                                                                         | <b>IŠVYKIMAS</b>                                     | <b>ATVYKIMAS</b>               | <b>KOMPANIJA</b>           | T.<br>κ |  |  |
| 11                                                                                  | Harwich (Great Britain)                              | Hoek van Holland (Netherlands) | Stena Line HSS             | €<br>ı  |  |  |
| 15                                                                                  | Dover (Great Britain)                                | Dunkerque (France)             | Norfolk Line               | €<br>ı  |  |  |
| 17                                                                                  | Dover (Great Britain)                                | Calais (France)                | Sea France                 | €       |  |  |
| 19                                                                                  | Dover (Great Britain)                                | Calais (France)                | P&O Ferries                | €<br>Ã. |  |  |
| 21                                                                                  | Poole (Great Britain)                                | Cherbourg (France)             | <b>Brittany Ferries</b>    | €<br>i  |  |  |
|                                                                                     |                                                      |                                |                            | €<br>-i |  |  |
| 23                                                                                  | Portsmouth (Great Britain)                           | Caen (France)                  | <b>Brittany Ferries</b>    |         |  |  |
| 25                                                                                  | Portsmouth (Great Britain)                           | Saint Malo (France)            | <b>Brittany Ferries</b>    | €       |  |  |

**36 pav. Keltų linijų filtravimas naudojantis statine HTML vartotojo sąsaja** 

Periodinis tvarkaraštis, kuriame matoma reiso informacija (išvykimo, atvykimo uostai, transporto kompanija) ir savaitinis išvykimo tvarkaraštis, pateikiamas 37 pav.

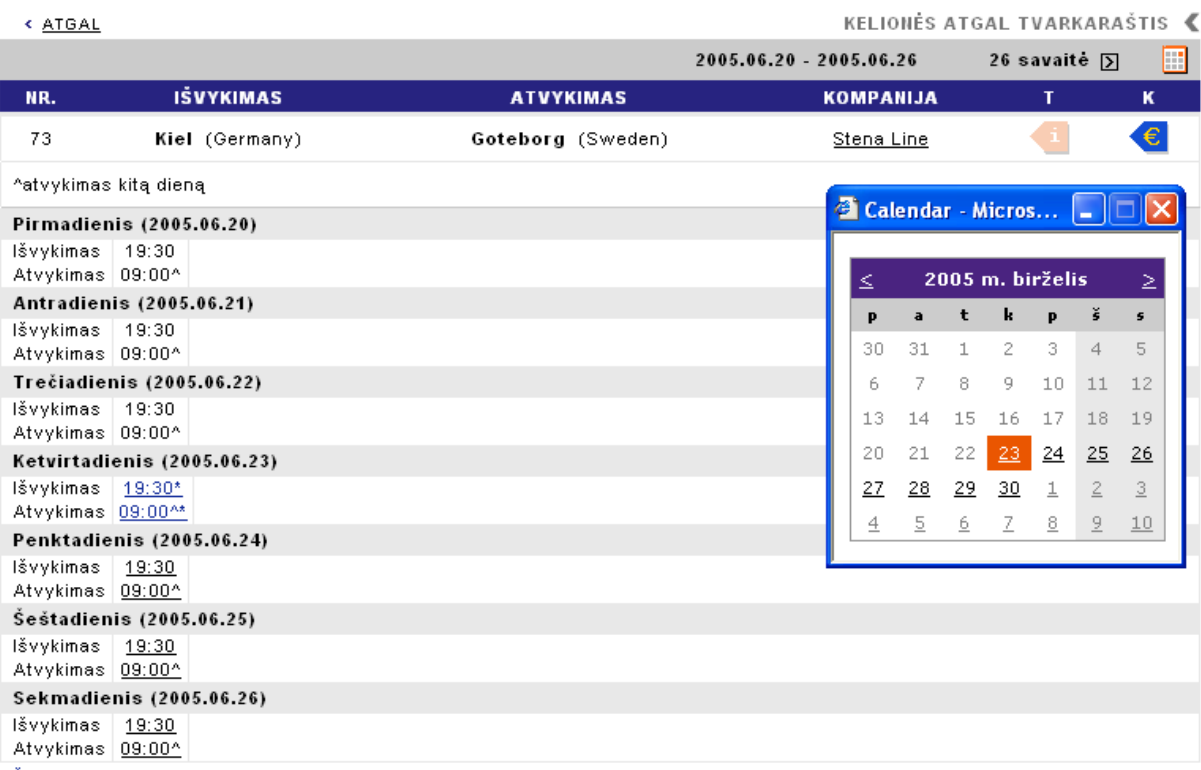

\* Šiuo laiku galima rezervuotis tik susisiekus su MARISOS atstovu.

**37 pav. Keltų linijų periodinis tvarkaraštis** 

Pirmasis reisų rezervavimo žingsnis pateikiamas 38 pav. Šiame žingsnyje vartotojui suteikiama galimybė pasirinkti jau išsaugotą reiso rezervavimo šabloną arba išrinkti naują reisą, nurodant išvykimo, atvykimo uostus, transporto kompaniją, datą, laiką.

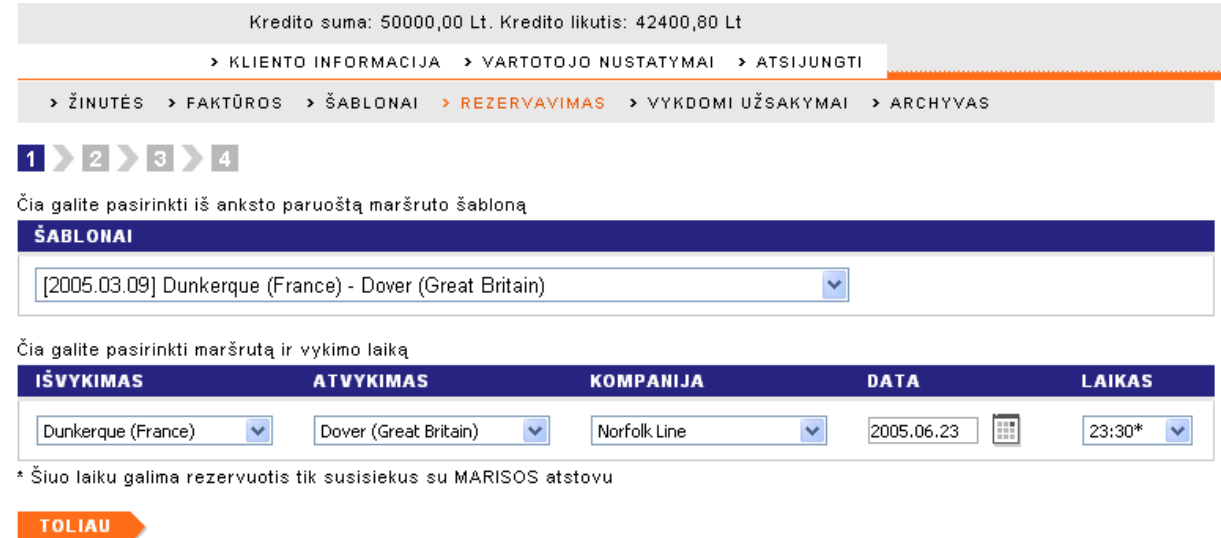

#### **38 pav. Pirmasis reisų rezervavimo žingsnis – reiso pasirnkimas**

Antrajame reiso rezervavimo žingsnyje pateikiama transporto priemonės informacijos įvedimo bei papildomų duomenų formos (39 pav.). Iš transporto priemonės pasirinkimo iššokančio sąrašo pasirenkama viena iš administratoriaus sukurtų standartinių transporto priemonių, o formoje patikslinama pasirinkto transporto priemonės tipo informacija, įvedami su konkrečia transporto priemone susiję duomenys, būtini rezervacijai.

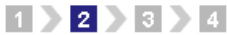

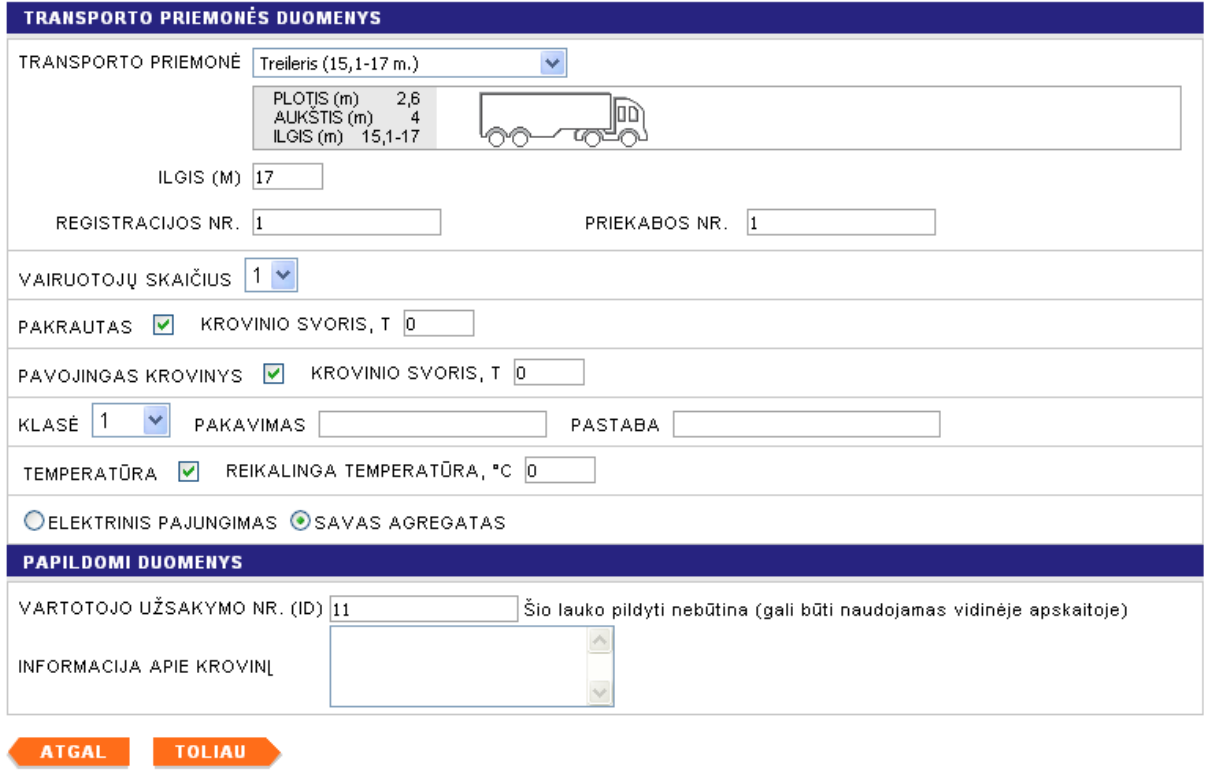

**39 pav. Antrasis reisų rezervavimo žingsnis – transporto priemonės informacija** 

Trečiasis reiso rezervacijos žingsnis skirtas užsakovo duomenų patikslinimui ir rezervacijos patvirtinimui (40 pav.). Atliktą rezervaciją galima tuoj pat patvirtinti, arba išsaugoti kaip šabloną ir tada patvirtinti. Išsaugojus šabloną, kitos sesijos metu galima žymiai greičiau atlikti rezervaciją, jeigu dauguma duomenų atitinka išsaugotame šablone esančius duomenis (pvz. transporto priemonės tipas, registracijos numeriai, išvykimo, atvykimo uostai ir pan.).

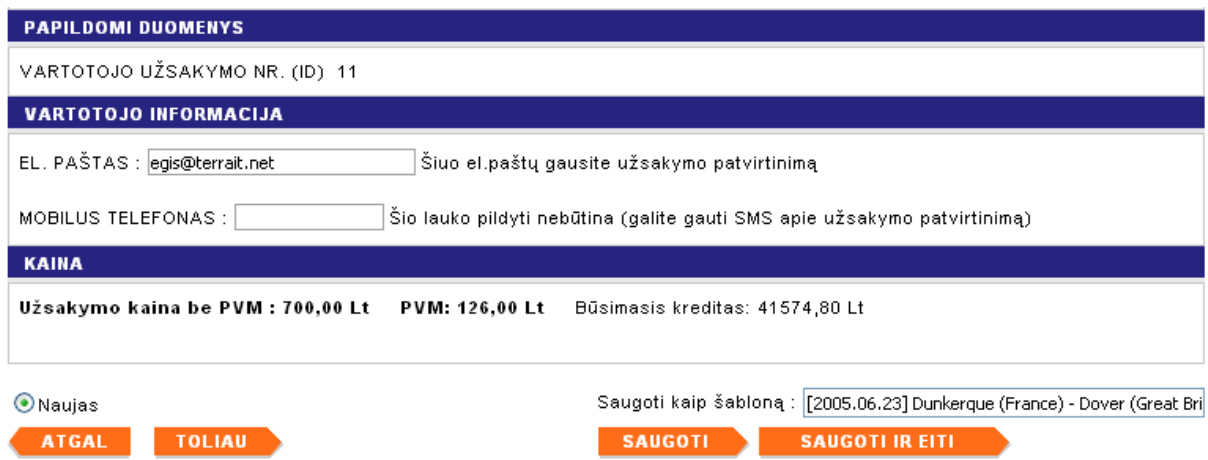

**40 pav. Trečiasis reisų rezervavimo žingsnis – vartotojo parametrų įvedimas bei išsaugojimo pasirinkimas** 

Keltų transporto rezervavimo sistemos administravimo režime atliekamos reisų, keltų linijų, miestų / uostų, transporto priemonių tipų, interaktyvaus žemėlapio informacijos valdymo funkcijos. 41 paveiksle pateikiamas keltų linijų peržiūros vaizdas su keltų linijų paieškos juosta.

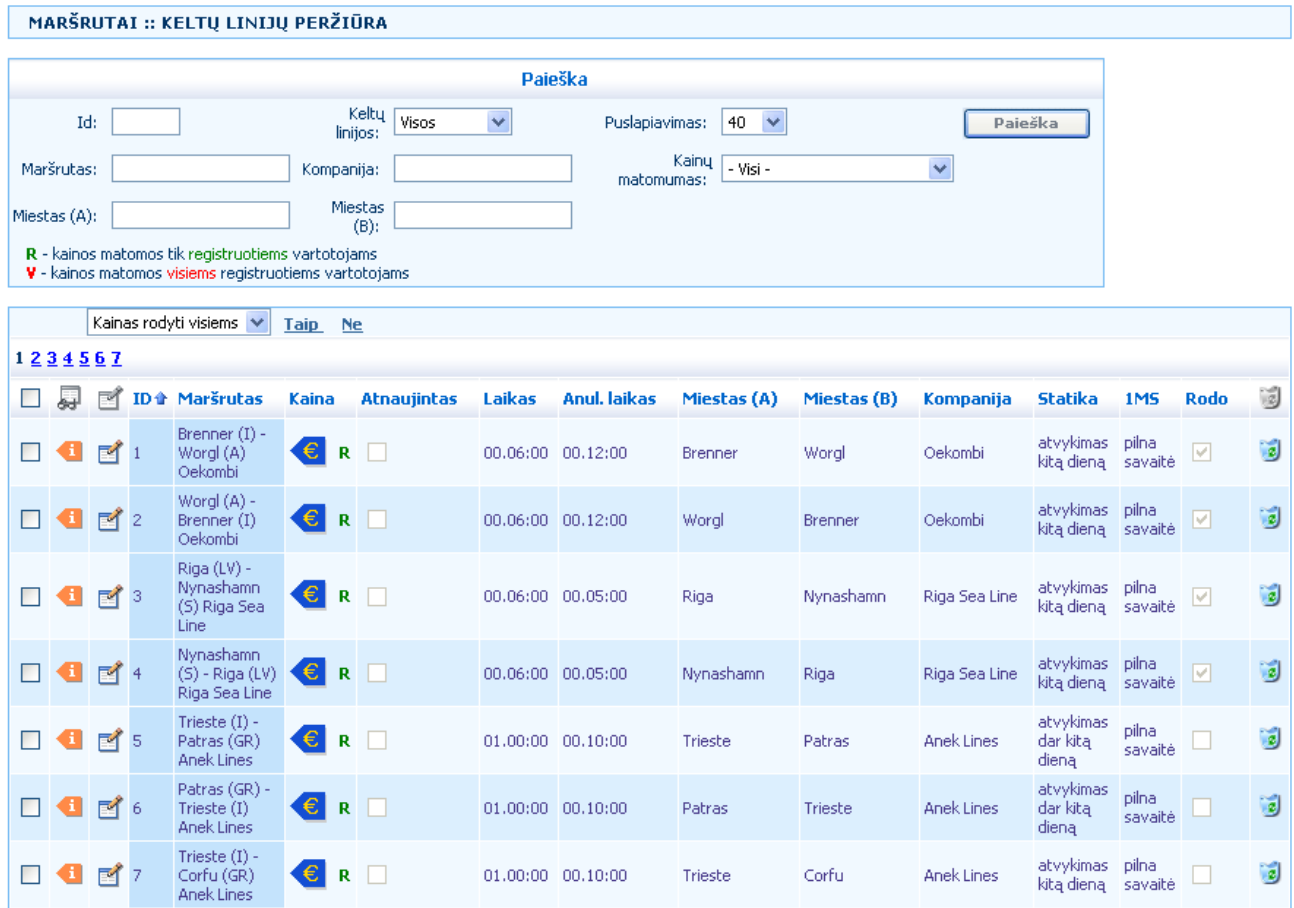

**41 pav. Keltų linijų peržiūra administratoriaus posistemėje** 

Periodinio tvarkaraščio sudarymo forma pateikiama 42 pav. Formoje pateikiami atskiri įvedimo laukai kiekvienai savaitės dienai, kuriuose įvedamas išvykimo ir atvykimo laikas. Žemiau periodinio tvarkaraščio įvedimo formos yra išimčių įvedimo forma, kurioje įvedama atskira data ir laikas, jeigu keltas dirba kitu laiku, nei numatyta periodiniame tvarkaraštyje.

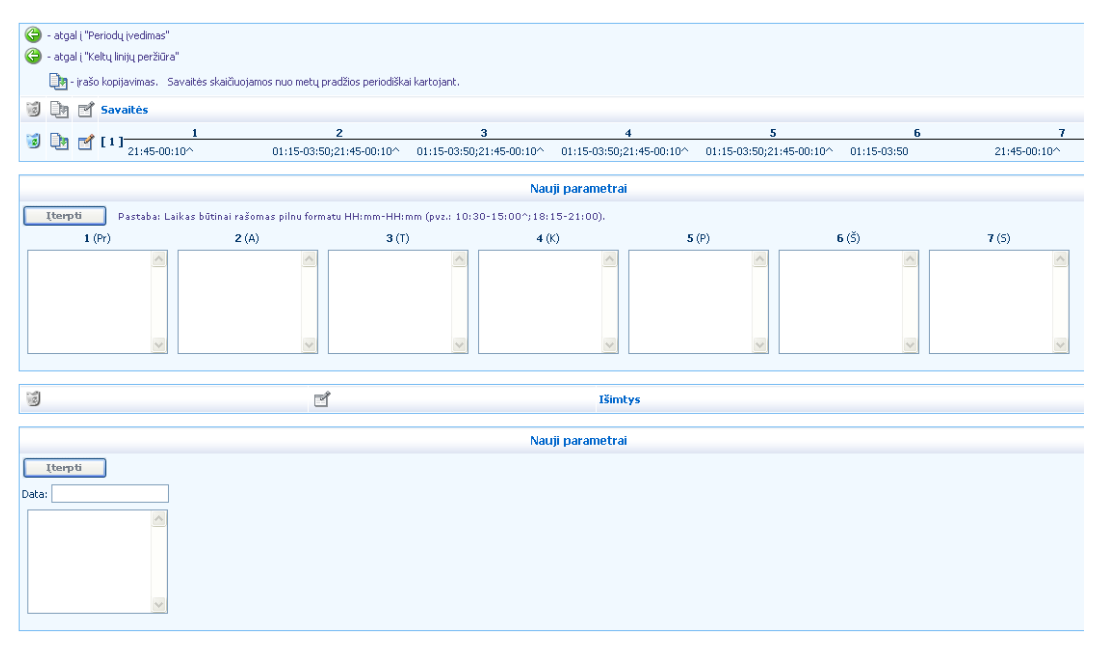

**42 pav. Administratoriaus posistemės periodinio tvarkaraščio valdymas** 

Administratoriaus posistemėje vykdomas interaktyvaus žemėlapio valdymas, kuris parodytas 43 pav. Čia administratorius gali pasirinkti miestą, pakeisti jo vietą žemėlapyje, pakeisti pavadinimo rodymo poziciją, pašalinti miestą iš žemėlapio. Miestai, sukurti ne žemėlapio sąsajoje, turi būti importuojami į žemėlapį, ir tada nustatoma jų pozicija žemėlapyje.

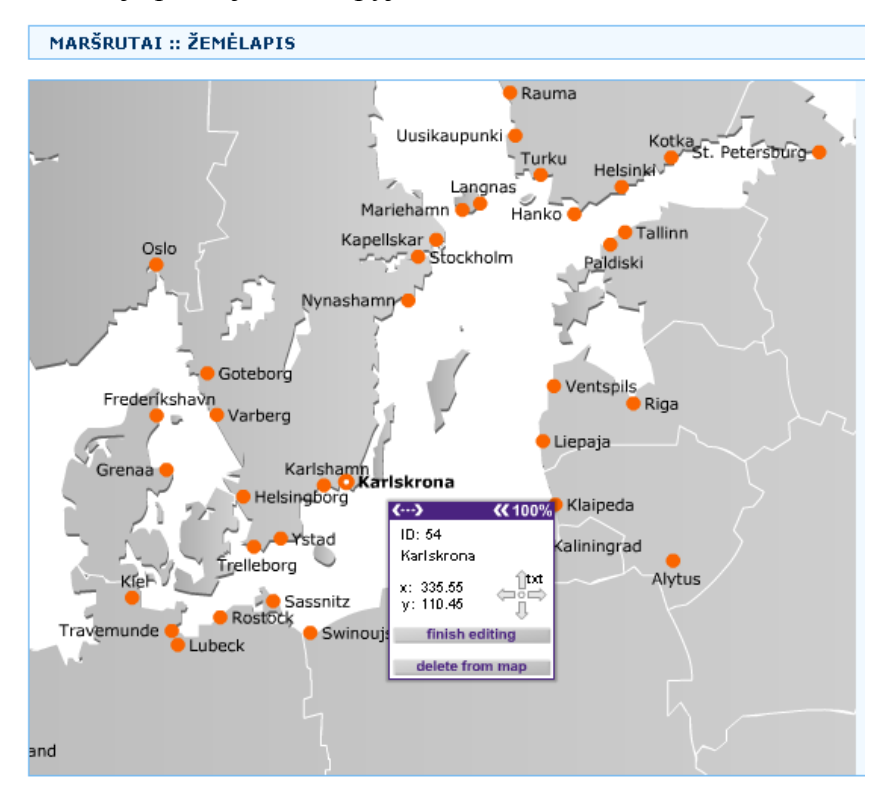

**43 pav. Administratoriaus posistemės žemėlapio valdymas** 

## **4.2. Sistemos funkcionalumo tyrimas**

Vertinant sukurtą keltų transporto rezervavimo sistemą bei jos išplėstinių galimybių RIA klientinio komponento galimybes, buvo apklausiami vartotojai, taip nustatant sistemos pilnumą bei RIA komponento naudojamumą. Sistemos eksperimentinis tyrimas atliekamas dviem pjūviais:

- Sistemos funkcijų įvertinimas;
- RIA komponento naudojamumo įvertinimas.

Vartotojų apklausos metu vertinant sistemos funkcijas, buvo užpildyta 15 lentelė. Šioje lentelėje įvertinami registruoto vartotojo posistemės rezultatai "įvertinimo" stulpelyje įrašant "Realizuota", jei funkcija buvo realizuota.

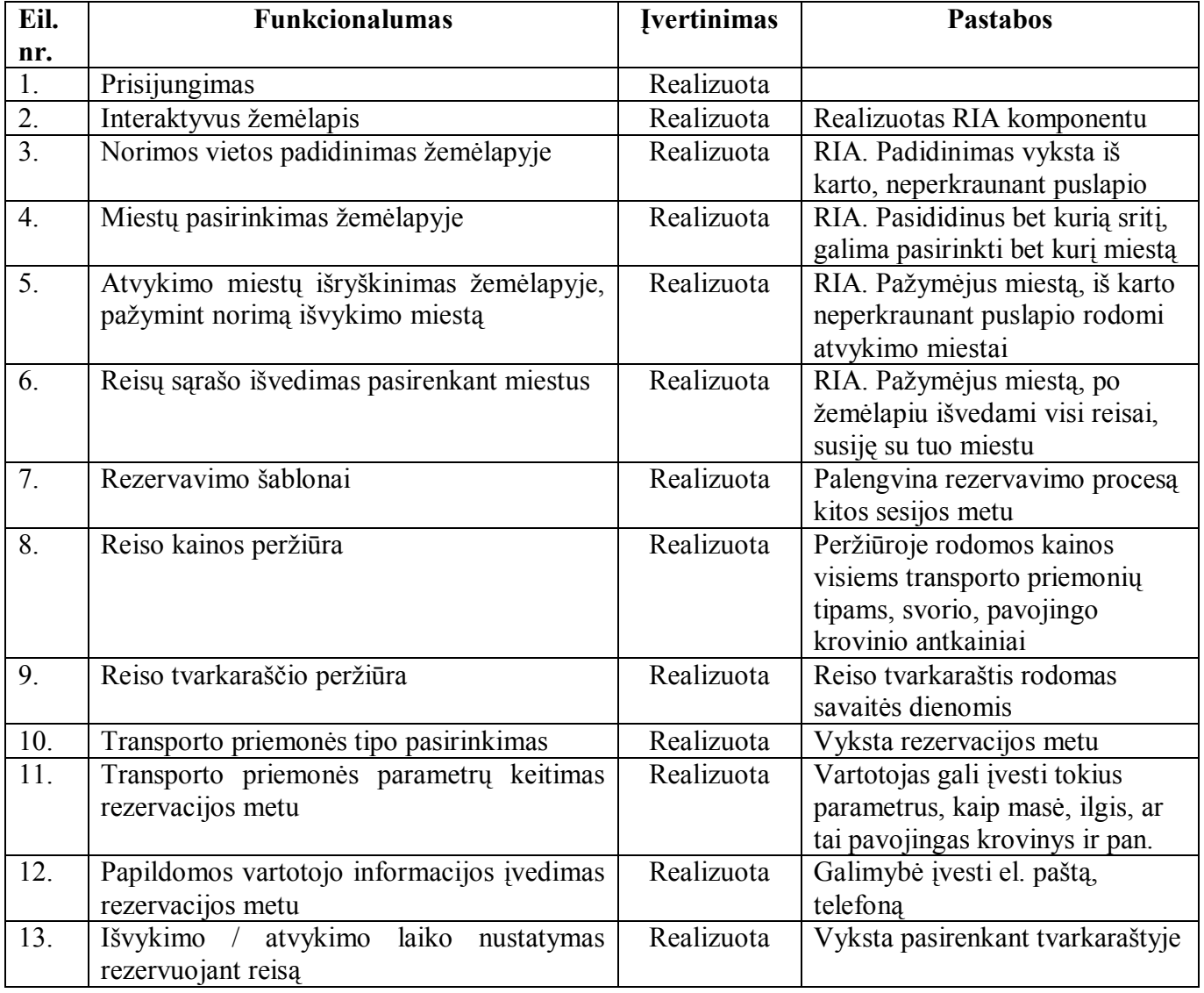

**15 lentelė. Sistemos funkcijų įvertinimas vartotojo posistemėje** 

Keltų transporto rezervavimo sistemos vartotojo posistemėje panaudojimo atvejais numatytos funkcijos buvo realizuotos visos.

Analogiškai vartotojo posistemei, administratoriaus posistemės funkcionalumo eksperimentinis tyrimas atvaizduotas 16 lentelėje.

#### **16 lentelė. Sistemos funkcijų įvertinimas administratoriaus posistemėje**

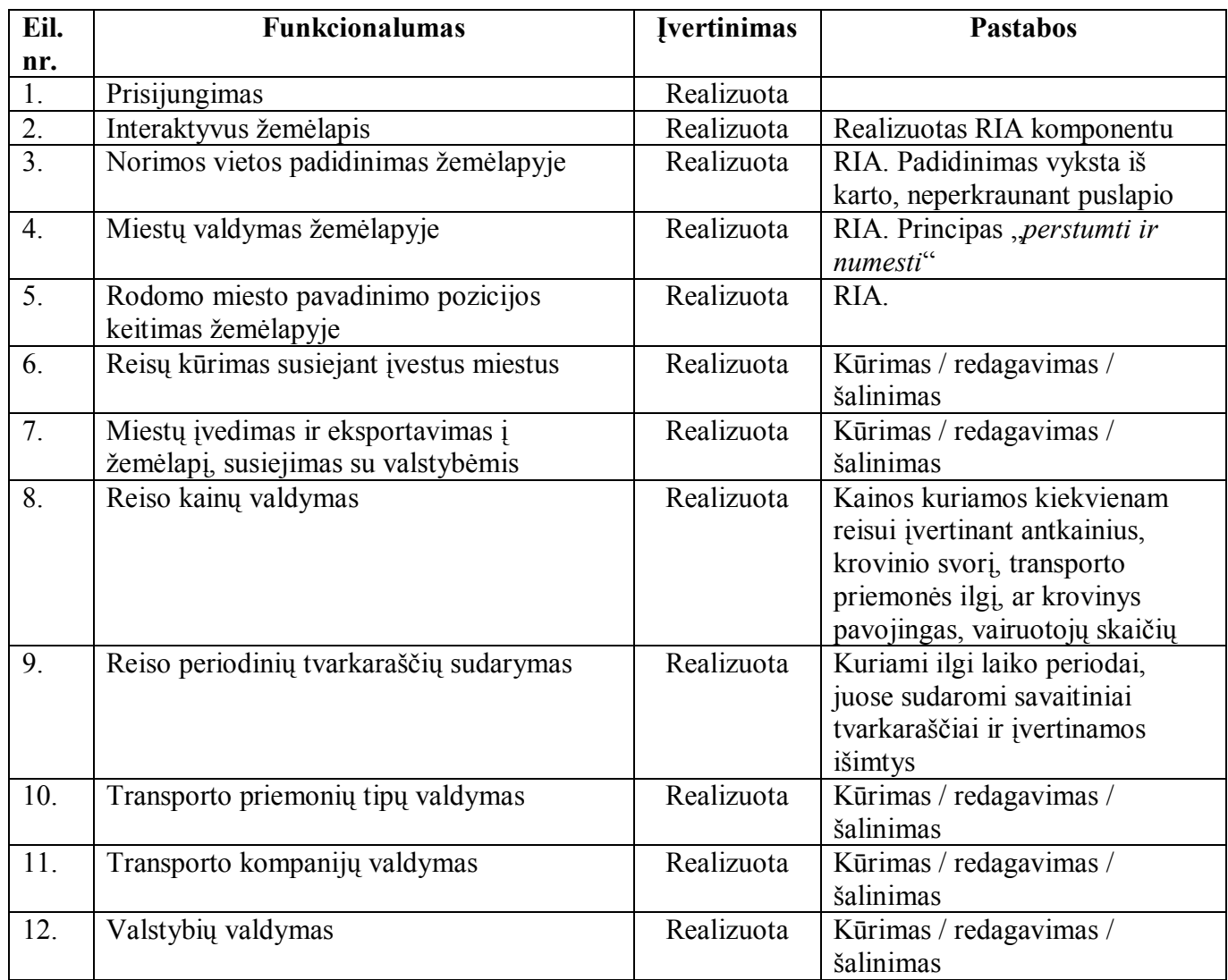

Tyrimo metu nustatoma, kad keltų transporto rezervavimo sistemos administratoriaus posistemėje panaudojimo atvejais numatytos funkcijos buvo realizuotos visos.

## **4.3. Sistemos naudojamumo tyrimas**

Kitas eksperimentinis tyrimas įvertina sistemos naudojamumo principus vartotojo posistemėje. Vartotojai įvertina naudojamumo realizavimą balais nuo 0 iki 10. Sistemoje reisų parinkimo ir rezervavimo veiksmus galima atlikti dviem būdais – naudojantis įprasta HTML sąsaja arba Flash išplėsta interaktyvia sąsaja, taigi yra galimybė palyginti abi sąsajas tarpusavyje skirtingais kriterijais. Tyrimo rezultatų vidurkiai pateikti 17 lentelėje.

|                                                   | Ivertinimas |             |  |
|---------------------------------------------------|-------------|-------------|--|
| Naudojamumo kriterijus                            | <b>RIA</b>  | <b>HTML</b> |  |
| Pelės paspaudimų skaičius                         | 9,23        | 8,8         |  |
| Laikas, sugaištas atliekant rezervavimo operaciją | 7,9         | 7,1         |  |
| Informacijos vaizdingumas                         | 9,5         | 4,8         |  |
| Galimybė manipuliuoti vaizdą                      | 8,9         | 7,3         |  |
| Spalvų suderinamumas, aiškumas, estetika          | 9,3         | 8,5         |  |
| Šriftų įskaitomumas, tekstų aiškumas              | 9           | 9           |  |
| Suprantama objektų hierarchija                    | 8,6         | 6,6         |  |
| Lengvai matomi ir paspaudžiami aktyvūs plotai     | 9,8         | 9,5         |  |
| (mygtukai)                                        |             |             |  |
| Suprantamumas, intuityvumas                       | 8,9         | 7,43        |  |

**17 lentelė. Keltų transporto rezervavimo sistemos naudojamumo įvertinimas** 

Remiantis lentele, vaizdo aiškumui pateikiamas palyginimo grafikas (43 pav.).

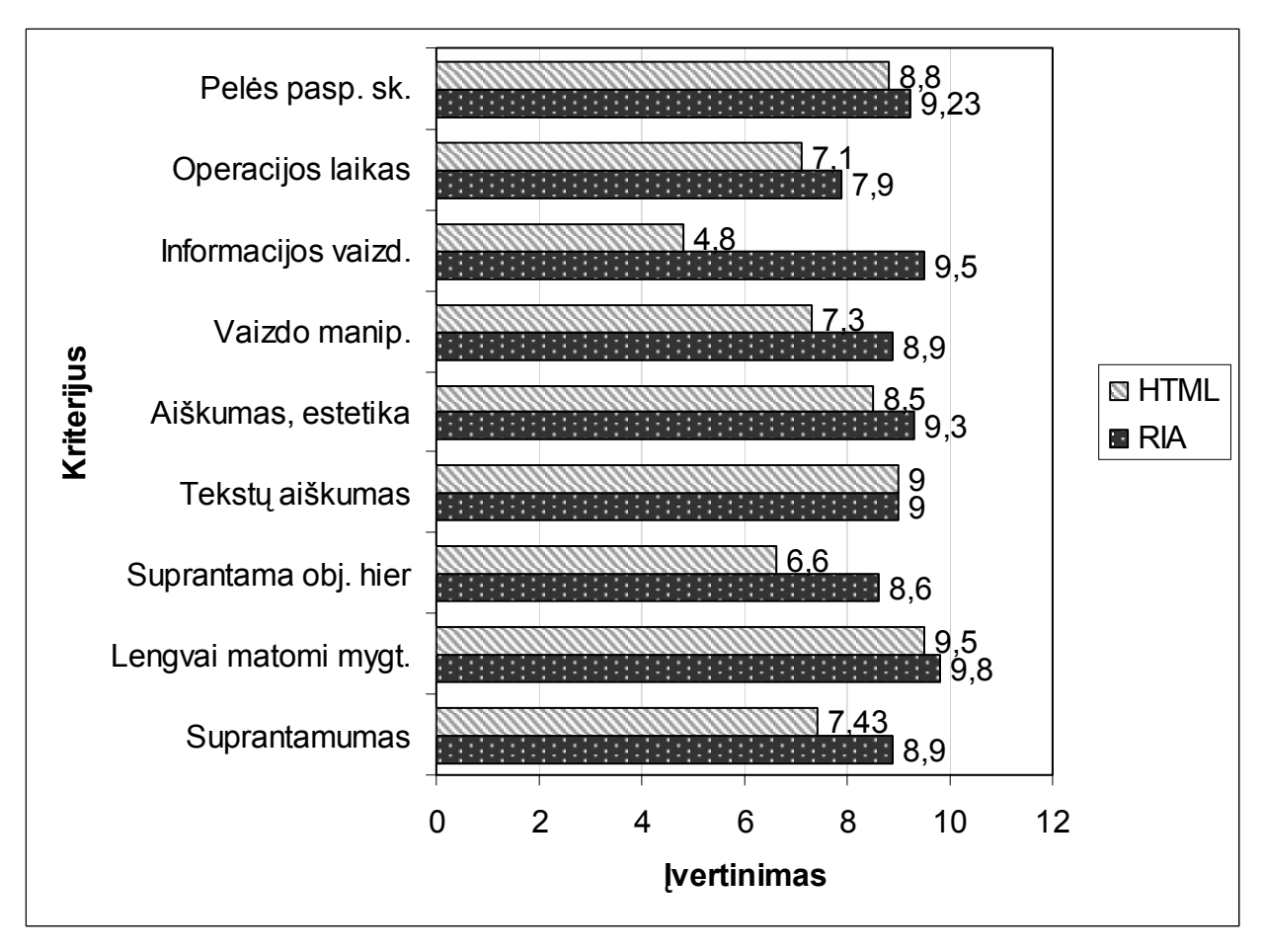

#### **44 pav. Keltų transporto rezervavimo sistemos naudojamumo įvertinimo grafinis vaizdavimas**

Remiantis tyrimo rezultatais galime spręsti, kad išplėstų galimybių interaktyvi vartotojo sąsaja šiame uždavinyje turi daugiau privalumų lyginant su įprasta HTML sąsaja. Priklausomai nuo sistemos pobūdžio, funkcinių reikalavimų, tyrimų rezultatai gali skirtis, tačiau esant galingesnės vartotojo sąsajos poreikiui, naudoti RIA išplėstų galimybių vartotojo sąsają yra geriausia alternatyva.

### **Išvados**

- 1. Atlikus interneto sistemų analizę paaiškėjo, kad daugelis sudėtingų sistemų vartotojo sąsajoms naudoja nelankstų HTML formatą. Prieita išvada, kad reikia sukurti metodiką, kuria naudojantis būtų galima kurti RIA – išplėstų galimybių interneto taikomąsias programas, be to reikia suprojektuoti ir sukurti pavyzdinę interneto sistemą, naudojant RIA.
- 2. RIA sistemų analizės dalyje buvo išsiaiškinti pagrindiniai skirtumai, privalumai, trūkumai tarp įvairių technologijų, skirtų išplėstų galimybių interneto sąsajos programoms kurti. Metodikai kurti, sistemai projektuoti ir realizuoti buvo pasirinkta Macromedia Flash technologija dėl stabilumo, daugiaplatformiškumo, plačių galimybių, didelės spartos.
- 3. Pagrindinis Macromedia Flash technologijos trūkumas tas, kad dažnai produktai su šia sistema kuriami ne pagal paskirtį, neatsižvelgiant į naudojamumo principus. Prieš kuriant interneto projektą būtina atlikti analizę ir išsiaiškinti, ar apskritai būtina naudoti Macromedia Flash technologiją. Jeigu nusprendžiama sistemą kurti pasirinkus šią technologiją, visada būtina atsižvelgti į vartotojo poreikius, taigi į naudojamumo principus.
- 4. Metodinėje dalyje panaudojant RUP projektavimo metodiką ir išplėstų galimybių interneto sąsajos programų naudojamumo principus buvo sukurti bendri nuostatai, skirti RIA sistemoms kurti. Tokiu būdu į jau įprastą RUP metodiką buvo integruotas RIA naudojamumas, suformuluoti principai, kuriais reikėtų vadovautis kuriant RIA sistemas.
- 5. Remiantis atlikta analize, nuspręsta kurti interneto sistemą su RIA naudojant RUP. Sukurtas reikalavimų modelis, kuriame atsispindi sistemos panaudos atvejų galimybės, sistemos vartotojų navigacijos planai. Panaudos atvejai specifikuoti, sukurta dalykinės srities klasių diagrama. Projekto modelyje sukurtos klasių diagramos serverio pusės sistemos daliai bei klientinei pusei.
- 6. Pagal atliktą analizę ir projekto modelį realizuota pavyzdinė sistema, panaudojant RIA. Technologijos, kurios panaudotos realizacijai: Macromedia Flash klientinė posistemė (RIA), ASP.NET serverio programavimo technologija, MSSQL duomenų bazė.
- 7. Sistemoje panaudojus interaktyvų žemėlapį, pagerinamas informacijos pateikimas bei naudojamumas vartotojui, žymiai geriau išnaudojamos kompiuterio galimybės atvaizduoti informaciją, vartotojas turi daugiau galimybių manipuliuoti ją.
- 8. Atlikto eksperimentinio tyrimo metu nustatyta, kad interaktyvi išplėsta Flash vartotojo sąsaja Keltų transporto rezervavimo sistemoje geriau įgyvendina naudojamumo principus, negu paprasta HTML vartotojo sąsaja.

# **Literatūra**

- 1. Steven Webster. Choosing Between XML, Web Services, and Remoting for Rich Internet Applications, 2004. [interaktyvus]. [žiūrėta 2004 10 15]. Prieiga per internetą: http://www.macromedia.com/devnet/mx/flash/articles/ria\_dataservices.html
- 2. Chia-Jung Liu. Is Flash Still 99% Bad?, 2003 rugpjūtis. [interaktyvus]. [žiūrėta 2005 05 18]. Prieiga per internetą: http://apm.brookes.ac.uk/johnliu/work/em7/Is\_Flash\_%20still\_%2099%25\_bad.pdf
- 3. Interneto technologijų standartai. [interaktyvus]. [žiūrėta 2004 10 15]. Prieiga per internetą: www.w3.org
- 4. Addison Wesley. Flash and XML: A Developer's Guide, 2001 lapkričio 20, ISBN: 0-201-72920-2
- 5. Yahoo interaktyvūs Flash žemėlapiai. [interaktyvus]. [žiūrėta 2005 11 20]. Prieiga per internetą: http://maps.yahoo.com/beta/
- 6. Phonetics, pavyzdinė Flash RIA programa. [interaktyvus]. [žiūrėta 2005 11 20]. Prieiga per internetą: http://www.uiowa.edu/%7Eacadtech/phonetics/
- 7. Body Geometry, pavyzdinis interaktyvus Flash projektas. [interaktyvus]. [žiūrėta 2005 11 20]. Prieiga per internetą: http://www.specialized.com/bc/microsite/bodygeometry/main.html?x=y
- 8. Hanner Būstas, pavyzdinis interaktyvus Flash projektas. [interaktyvus]. [žiūrėta 2005 11 20]. Prieiga per internetą: http://bustas.hanner.lt/?lan=LT&id=76
- 9. Beaver82 turinio valdymo sistema. [interaktyvus]. [žiūrėta 2005 02 15]. Prieiga per internetą: http://cms.beaver82.com
- 10. AMMAP virtualaus žemėlapio paslauga. [interaktyvus]. [žiūrėta 2005 02 15]. Prieiga per internetą: http://www.ammap.com
- 11. Jeremy Allaire. Macromedia Flash MX—A next-generation rich client, 2002 kovas. [interaktyvus]. [žiūrėta 2005 02 15]. Prieiga per internetą: http://www.macromedia.com/devnet/flash/whitepapers/richclient.pdf
- 12. Cameron O'Rourke. A Look at Rich Internet Applications, 2004 rugpjūtis. [interaktyvus]. [žiūrėta 2005 02 15]. Prieiga per internetą: http://www.carlsbadcubes.com/theodore/doc/richinetapp.pdf
- 13. Andreas Holzinger, Martin Ebner. Interaction and Usability of Simulations & Animations: A case study of the Flash Technology, 2003. [interaktyvus]. [žiūrėta 2005 02 15]. Prieiga per internetą: http://www.ibb.tugraz.at/forschung/veroeffentlichungen/ME\_zuerich.pdf
- 14. David T. Schaller, Steven Allison-Bunnell, Anthony Chow, Paul Marty, Misook Heo. To Flash or Not To Flash? Usability and User Engagement of HTML vs. Flash. [interaktyvus]. [žiūrėta 2005 02 15]. Prieiga per internetą: http://www.eduweb.com/ToFlashornot.pdf
- 15. Brittany Budil, Capabilities of Web Graphics, 2004. [interaktyvus]. [žiūrėta 2005 11 20]. Prieiga per internetą: http://www.webpages.uidaho.edu/~budi2316/272/researchpaper1.pdf
- 16. Chris MacGregor, Developing User-Friendly Flash Content. [interaktyvus]. [žiūrėta 2005 11 20]. Prieiga per internetą: http://flazoom.com/usability/
- 17. Ivar Jacobson. Applying UML in The Unified Process. [interaktyvus]. [žiūrėta 2005 11 20]. Prieiga per internetą: http://www.jeckle.de/files/uniproc.pdf
- 18. Rational Unified Process, Wikipedia. [interaktyvus]. [žiūrėta 2005 11 20]. Prieiga per internetą: http://en.wikipedia.org/wiki/Rational\_Unified\_Process
- 19. Erik Porter, Integrating Macromedia Flash MX and Microsoft ASP.NET, 2002 11 07. [interaktyvus]. [žiūrėta 2005 11 20]. Prieiga per internetą: http://www.123aspx.com/redir.aspx?res=29130
- 20. Tautvydas Bargelis, Lina Nemuraitė. Naujų interneto technologijų panaudojimo galimybės smulkiam ir vidutiniam verslui. Tarptautinė konferencija "Smulkaus ir vidutinio verslo plėtros perspektyvos integracijos i Europos Sąjungą kontekstą", ISSN 1648-1717

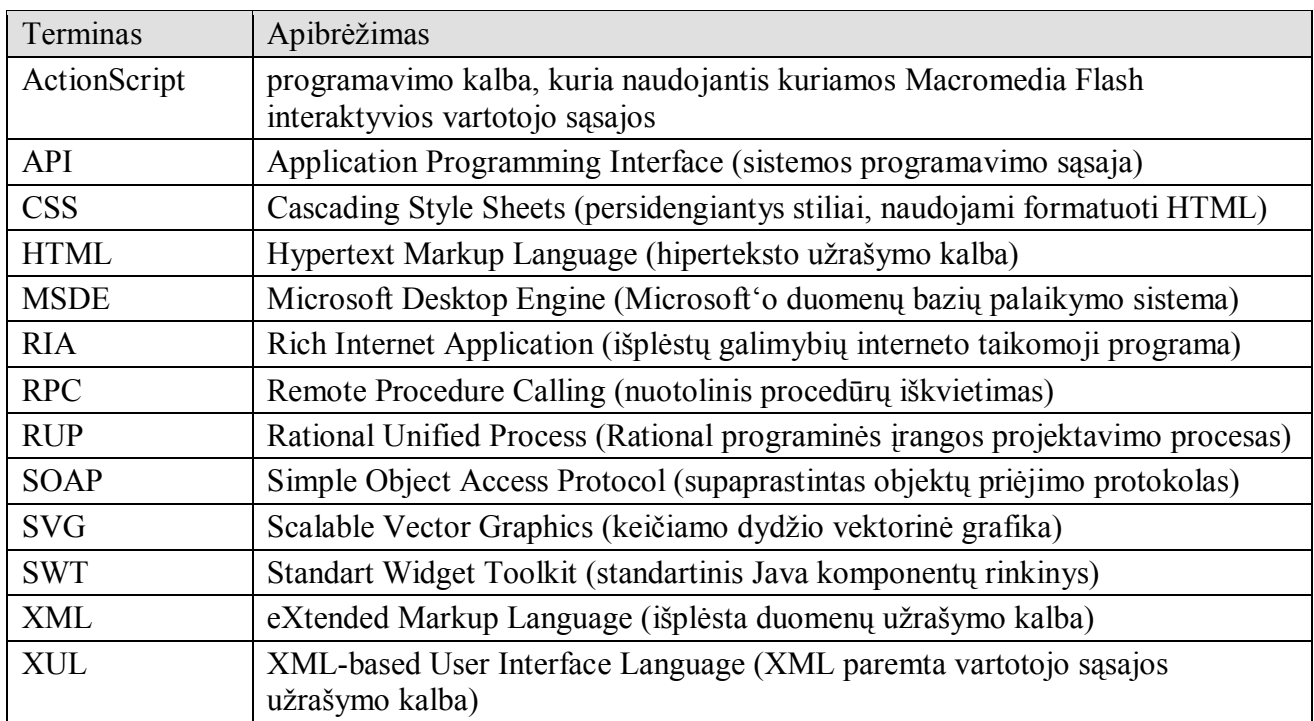

# **Terminų ir santrumpų žodynas**

**Priedai**